# **Level II and Level III Processing Using Secure Acceptance**

**Supplement to** *Secure Acceptance Hosted Checkout* **and** *Secure Acceptance Checkout API*

October 2018

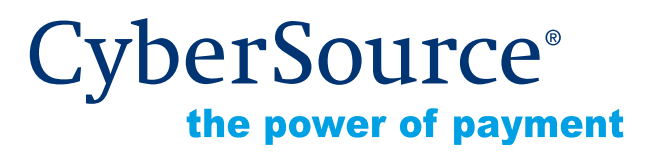

CyberSource Corporation HQ | P.O. Box 8999 | San Francisco, CA 94128-8999 | Phone: 800-530-9095

#### **CyberSource Contact Information**

For general information about our company, products, and services, go to [http://www.cybersource.com.](http://www.cybersource.com)

For sales questions about any CyberSource Service, email [sales@cybersource.com](mailto:sales@cybersource.com) or call 650-432-7350 or 888-330-2300 (toll free in the United States).

#### **Copyright**

© 2018 CyberSource Corporation. All rights reserved. CyberSource Corporation ("CyberSource") furnishes this document and the software described in this document under the applicable agreement between the reader of this document ("You") and CyberSource ("Agreement"). You may use this document and/or software only in accordance with the terms of the Agreement. Except as expressly set forth in the Agreement, the information contained in this document is subject to change without notice and therefore should not be interpreted in any way as a guarantee or warranty by CyberSource. CyberSource assumes no responsibility or liability for any errors that may appear in this document. The copyrighted software that accompanies this document is licensed to You for use only in strict accordance with the Agreement. You should read the Agreement carefully before using the software. Except as permitted by the Agreement, You may not reproduce any part of this document, store this document in a retrieval system, or transmit this document, in any form or by any means, electronic, mechanical, recording, or otherwise, without the prior written consent of CyberSource.

#### **Restricted Rights Legends**

**For Government or defense agencies.** Use, duplication, or disclosure by the Government or defense agencies is subject to restrictions as set forth the Rights in Technical Data and Computer Software clause at DFARS 252.227-7013 and in similar clauses in the FAR and NASA FAR Supplement.

**For civilian agencies.** Use, reproduction, or disclosure is subject to restrictions set forth in subparagraphs (a) through (d) of the Commercial Computer Software Restricted Rights clause at 52.227-19 and the limitations set forth in CyberSource Corporation's standard commercial agreement for this software. Unpublished rights reserved under the copyright laws of the United States.

#### **Trademarks**

Authorize.Net, eCheck.Net, and The Power of Payment are registered trademarks of CyberSource Corporation.

CyberSource, CyberSource Payment Manager, CyberSource Risk Manager, CyberSource Decision Manager, and CyberSource Connect are trademarks and/or service marks of CyberSource Corporation.

All other brands and product names are trademarks or registered trademarks of their respective owners.

# **Contents**

#### **[Recent Revisions to This Document](#page-5-0) 6**

**[About This Guide](#page-7-0) 8**

[Audience and Purpose](#page-7-1) **8** [Conventions](#page-7-2) **8** [Related Documentation](#page-8-0) **9** [Customer Support](#page-8-1) **9**

**[Chapter 1](#page-9-0) [Introduction to Level II and Level III Processing](#page-9-1) 10** [Prerequisites](#page-9-2) **10** [Supported Processors and Card Types](#page-10-0) **11** [About Level II and Level III Data](#page-11-0) **12** [CyberSource Level II and Level III Data Processing](#page-11-1) **12** [Requesting a Sale with Level II and Level III Data](#page-12-0) **13** [Requesting a Credit with Level II and Level III Data](#page-13-0) **14** [Using Decimals and Strings](#page-13-1) **14**

- **[Chapter 2](#page-14-0) [American Express Direct: Level II](#page-14-1) 15** [Order-Level Fields](#page-14-2) **15** [Item-Level Fields](#page-16-0) **17**
- **[Chapter 3](#page-17-0) [Chase Paymentech Solutions: Level II and Level III](#page-17-1) 18** [Processor Specification Used](#page-17-2) **18** [Order-Level Fields](#page-18-0) **19** [Item-Level Fields](#page-22-0) **23**

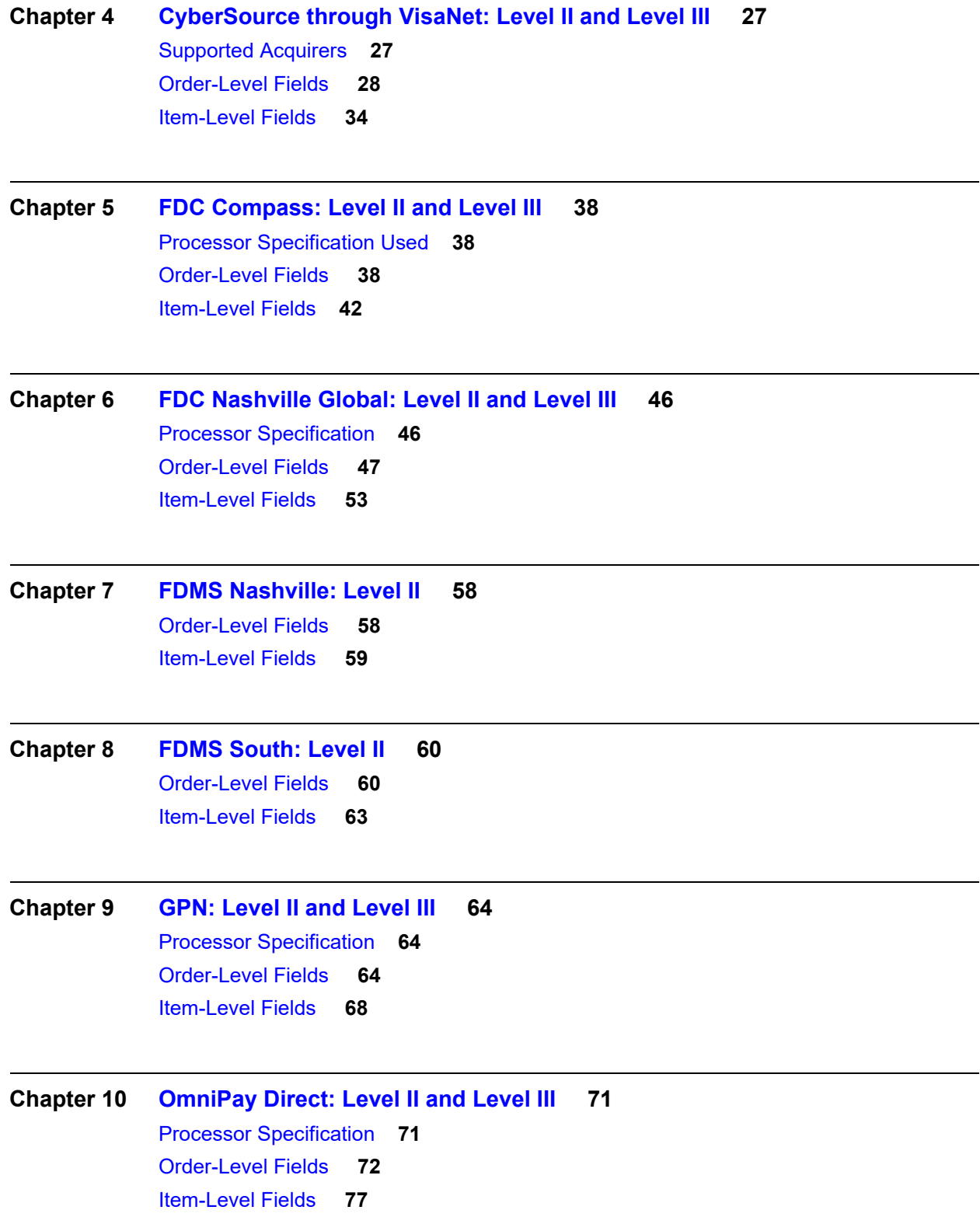

**[Chapter 11](#page-81-0) [RBS WorldPay Atlanta: Level II and Level III](#page-81-1) 82** [Processor Specification](#page-81-2) **82** [Order-Level Fields](#page-81-3) **82** [Item-Level Fields](#page-86-0) **87**

**[Chapter 12](#page-89-0) [TSYS Acquiring Solutions: Level II and Level III](#page-89-1) 90** [Processor Specification](#page-89-2) **90** [Order-Level Fields](#page-90-0) **91** [Item-Level Fields](#page-95-0) **96**

**[Chapter 13](#page-99-0) [Worldpay VAP: Level II and Level III](#page-99-1) 100** [Order-Level Fields](#page-100-0) **101** [Item-Level Fields](#page-104-0) **105**

**[Appendix A](#page-108-0) [Codes for Units of Measurement](#page-108-1) 109**

# <span id="page-5-0"></span>Recent Revisions to This **Document**

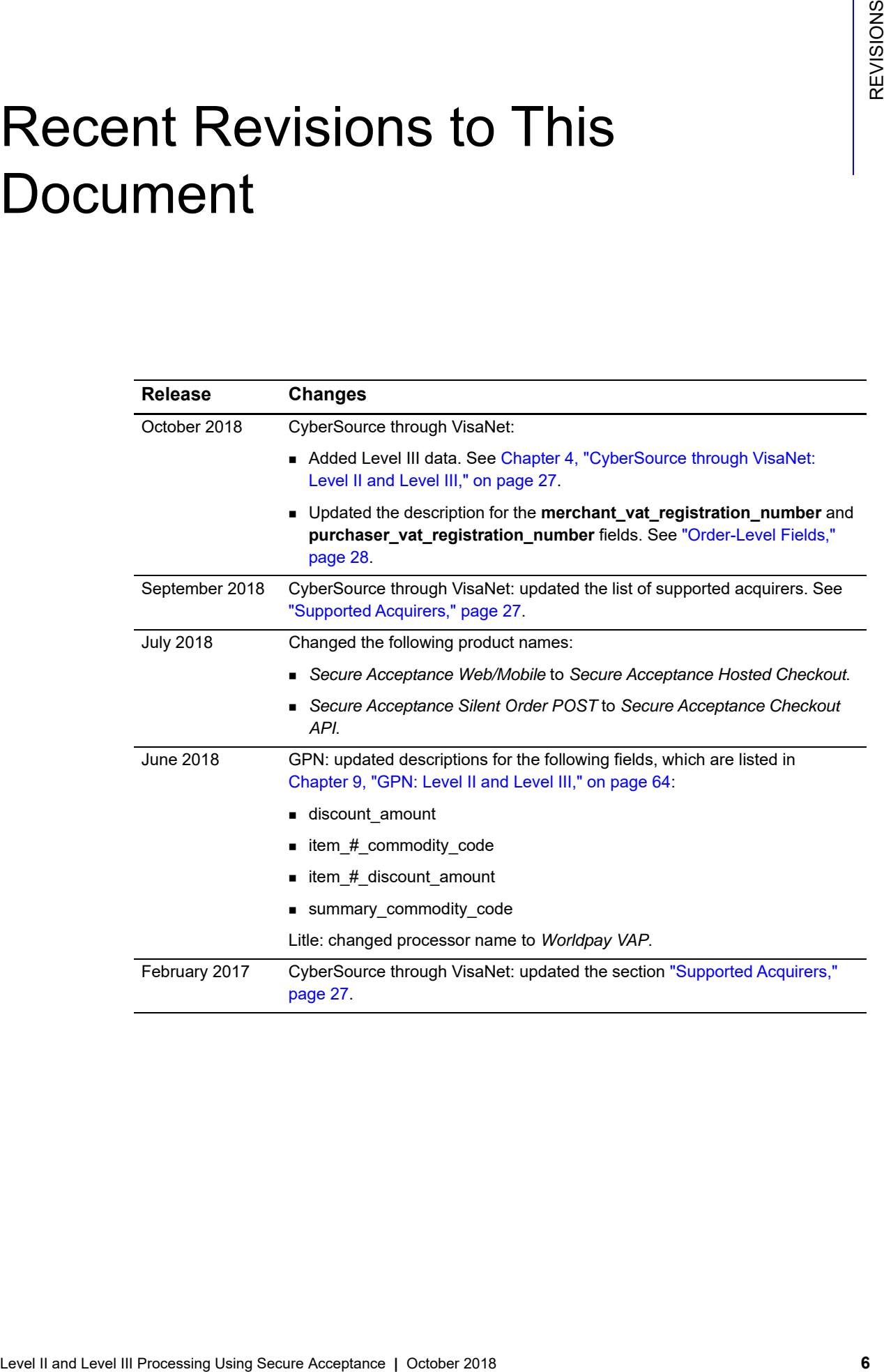

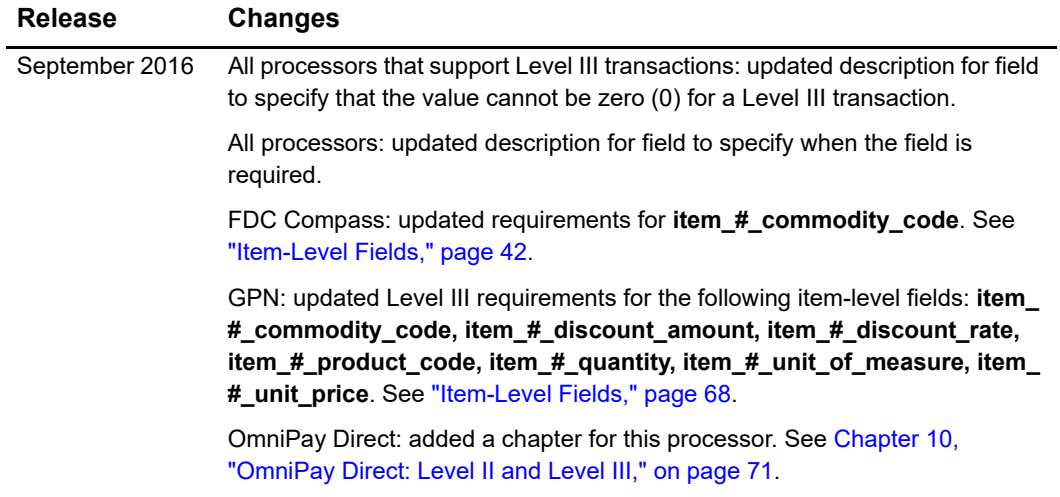

# <span id="page-7-0"></span>About This Guide

# <span id="page-7-1"></span>**Audience and Purpose**

This guide is written for application developers who want to integrate credit card processing with Level II or Level III data into Secure Acceptance Hosted Checkout or Secure Acceptance Checkout API.

Implementing Secure Acceptance Hosted Checkout or Secure Acceptance Checkout API requires minimal scripting skills. You must create a security script and modify your HTML form to invoke Secure Acceptance. You will also use the Business Center to review and manage orders.

# <span id="page-7-2"></span>**Conventions**

The following special statements are used in this document:

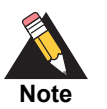

A *Note* contains helpful suggestions or references to material not contained in this document.

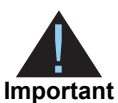

An *Important* statement contains information essential to successfully completing a task or learning a concept.

The following text conventions are used in this document:

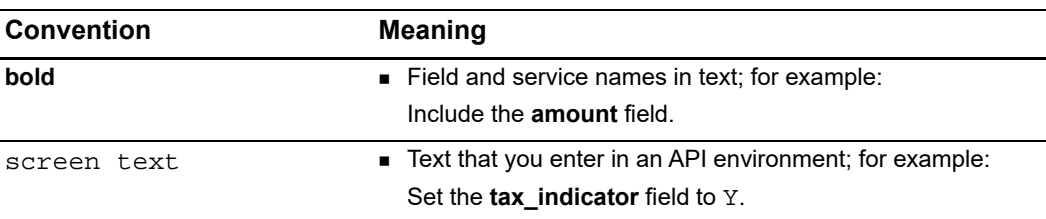

### <span id="page-8-0"></span>**Related Documentation**

- *Secure Acceptance Checkout API Integration Guide* [\(PDF](http://apps.cybersource.com/library/documentation/dev_guides/Secure_Acceptance_Checkout_API/Secure_Acceptance_Checkout_API.pdf) | [HTML\)](http://apps.cybersource.com/library/documentation/dev_guides/Secure_Acceptance_Checkout_API/html/)—describes how to create a Secure Acceptance profile for processing transactions.
- *Secure Acceptance Hosted Checkout Integration Guide* [\(PDF](http://apps.cybersource.com/library/documentation/dev_guides/Secure_Acceptance_Hosted_Checkout/Secure_Acceptance_Hosted_Checkout.pdf) | [HTML\)](http://apps.cybersource.com/library/documentation/dev_guides/Secure_Acceptance_Hosted_Checkout/html/)—describes how to create a Secure Acceptance profile and integrate seamlessly with Secure Acceptance Hosted Checkout for processing transactions.
- Credit Card Services Using the Simple Order API [\(PDF](http://apps.cybersource.com/library/documentation/dev_guides/CC_Svcs_SO_API/Credit_Cards_SO_API.pdf) | [HTML\)](http://apps.cybersource.com/library/documentation/dev_guides/CC_Svcs_SO_API/html/wwhelp/wwhimpl/js/html/wwhelp.htm#href=cover_standard.html)—describes how to integrate CyberSource payment processing services into your business using the Simple Order API.
- *Credit Card Services Using the SCMP API* [\(PDF](http://apps.cybersource.com/library/documentation/dev_guides/CC_Svcs_SCMP_API/Credit_Cards_SCMP_API.pdf) | [HTML](http://apps.cybersource.com/library/documentation/dev_guides/CC_Svcs_SCMP_API/html/wwhelp/wwhimpl/js/html/wwhelp.htm#href=cover_standard.html))—describes how to integrate CyberSource payment processing services into your business using the SCMP API.
- Level II and Level III Processing Using the SCMP API ([PDF](http://apps.cybersource.com/library/documentation/dev_guides/Level_2_3_SCMP_API/Level_II_III_SCMP_API.pdf) | [HTML\)](http://apps.cybersource.com/library/documentation/dev_guides/Level_2_3_SCMP_API/html/)—describes how to integrate credit card processing with Level II or Level III data.
- Level II and Level III Processing Using the Simple Order API ([PDF](http://apps.cybersource.com/library/documentation/dev_guides/Level_2_3_SO_API/Level_II_III_SO_API.pdf) | [HTML](http://apps.cybersource.com/library/documentation/dev_guides/Level_2_3_SO_API/html/)) describes how to integrate credit card processing with Level II or Level III data.

Refer to the Support Center for complete CyberSource technical documentation: [http://www.cybersource.com/support\\_center/support\\_documentation](http://www.cybersource.com/support_center/support_documentation)

# <span id="page-8-1"></span>**Customer Support**

For support information about any CyberSource service, visit the Support Center: [http://www.cybersource.com/support](http://www.cybersource.com/support/)

# <span id="page-9-1"></span>**EXERCISE III And CONSUMPLE III** and CHAPTER (CONSUMPLE III) and CONSULTATIVE CONSULTATIVE CONSULTATIVE CONSULTATIVE CONSULTATIVE CONSULTATIVE CONSULTATIVE CONSULTATIVE CONSULTATIVE CONSULTATIVE CONSULTATIVE CONSULTATIVE Introduction to Level II and Level III Processing

<span id="page-9-0"></span>This addendum to the *[Secure Acceptance Checkout API Integration Guide](http://apps.cybersource.com/library/documentation/dev_guides/Secure_Acceptance_SOP/Secure_Acceptance_SOP.pdf)* and the *[Secure Acceptance Hosted Checkout Integration Guide](http://apps.cybersource.com/library/documentation/dev_guides/Secure_Acceptance_WM/Secure_Acceptance_WM.pdf)* describes:

- Level II processing for American Express, Visa, and MasterCard
- Level III processing for Visa and MasterCard

After this introductory chapter, there is a chapter for each processor that supports Level II or Level III.

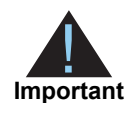

This CyberSource document provides guidelines based on industry information that indicates which fields are needed to obtain the best interchange rates. CyberSource recommends that you contact your acquirer for the most current information because the card associations can change their requirements at any time.

# <span id="page-9-2"></span>**Prerequisites**

**Prerequisites for Level II Processing:** to activate Level II processing for American Express, contact American Express and CyberSource Customer Support.

**Prerequisites for Level III Processing:** check with your processor to determine whether you need to add Level III processing to your contract or account setup.

When you are ready to go live with Level III processing, contact CyberSource Customer Support to have your account configured to process Level III data. If your account is not enabled, and you try to send live Level III transactions, you will receive an error for invalid data.

# <span id="page-10-0"></span>**Supported Processors and Card Types**

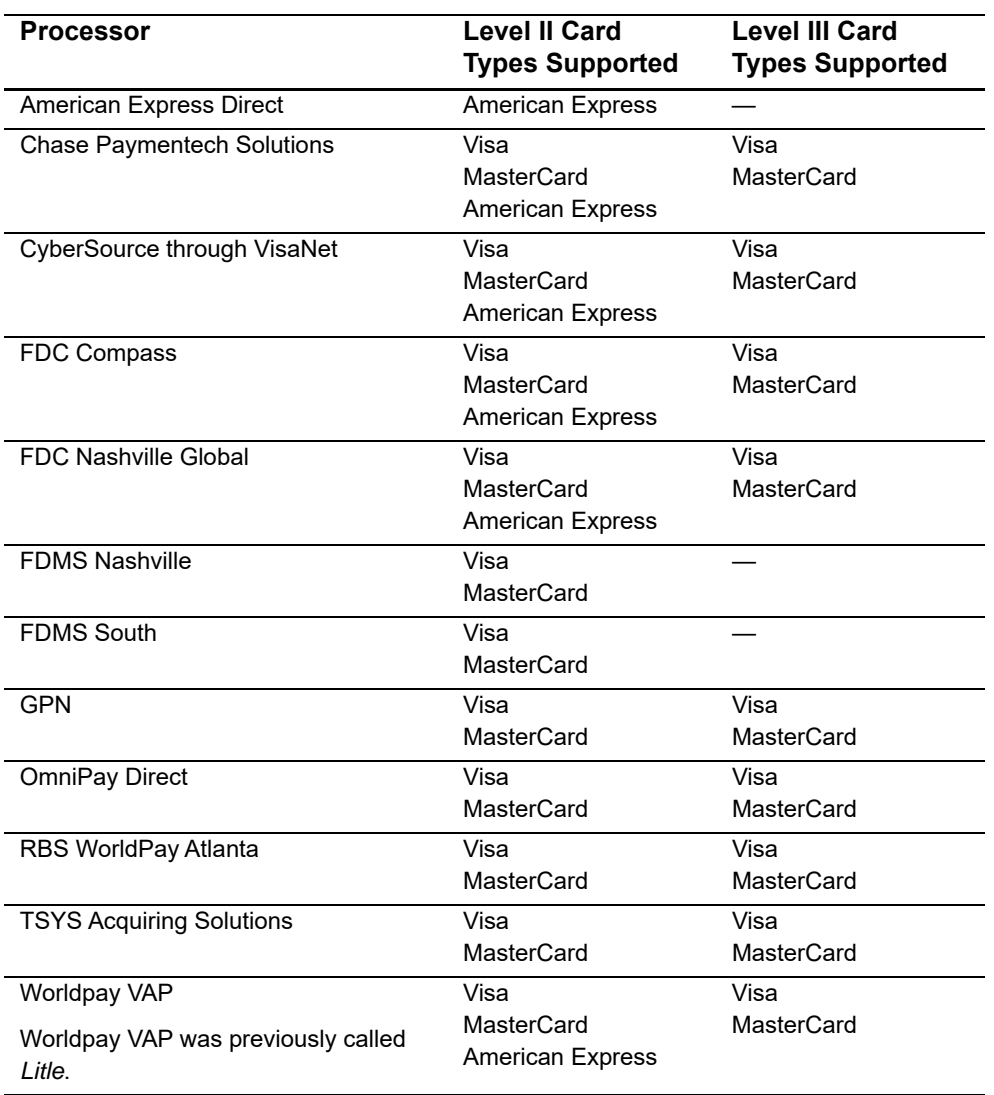

#### **Table 1 Supported Processors and Card Types**

# <span id="page-11-0"></span>**About Level II and Level III Data**

Level II cards, which are also called *Type II cards*, provide customers with additional information on their credit card statements about their purchases. Level II cards enable customers to easily track the amount of sales tax they pay and to reconcile transactions with a unique customer code. There are two categories of Level II cards:

- Business/corporate cards are given by businesses to employees for business-related expenses such as travel and entertainment or for corporate supplies and services.
- Purchase/procurement cards are used by businesses for expenses such as supplies and services. These cards are often used as replacements for purchase orders.

Level III data can be provided for purchase cards, which are special credit cards that employees use to make purchases for their company. You provide additional detailed information—the Level III data—about the purchase card order during the settlement process. The Level III data is forwarded to the company that made the purchase, and it enables the company to manage its purchasing activities.

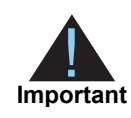

CyberSource recommends submitting level II data for only purchase/ procurement cards and level III data for only business/corporate cards. Submitting level II and level III data for all card types can result in errors from your processor.

# <span id="page-11-1"></span>**CyberSource Level II and Level III Data Processing**

CyberSource does not store the Level II and Level III data. Instead, it functions as a passthrough service for the data. If you request multiple partial captures for a particular order, you must supply the Level II and Level III data in each request. CyberSource enforces only the minimal level of field validation to avoid interfering with the business policies between you and any company that purchases your services.

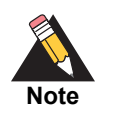

CyberSource temporarily disables your account's Level III processing capability and contacts you if your Level III transactions produce batching errors when the information is sent to the processor. Your request is not rejected, but you receive a field in the reply indicating that the Level III information in the request has been ignored and not sent to the processor.

The reply field is **level\_3\_indicator**.

The possible values for the reply field are:

- Y: the Level III data was included in the request to the processor.
- N: the Level III data was not included in the request to the processor.

# <span id="page-12-1"></span><span id="page-12-0"></span>**Requesting a Sale with Level II and Level III Data**

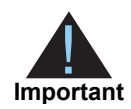

If you omit required Level II fields from a request, the transaction does not result in an error. Instead, it is processed as a regular non-Level II transaction. However, your processor could charge you penalties or increase your fees. Contact your processor to ensure you understand your processor's specific requirements for Level II transactions.

Level II and Level III data is required only for a capture. The transaction type sale is a bundled authorization and capture.

#### **To include Level II data in a sale request:**

- **Step 1** Depending on the transaction you are processing, set the **transaction\_type** field to one of the following:
	- sale
	- sale, create\_payment\_token
	- sale,update\_payment\_token

**Step 2** Include the following information in the sale request:

- **EXECTED LEVEL II data: see the chapter in this document for the processor you are using. Also** see ["Using Decimals and Strings," page 14](#page-13-1).
- Required API fields for a sale request. See the *[Secure Acceptance Checkout API](http://apps.cybersource.com/library/documentation/dev_guides/Secure_Acceptance_SOP/Secure_Acceptance_SOP.pdf)  [Integration Guide](http://apps.cybersource.com/library/documentation/dev_guides/Secure_Acceptance_SOP/Secure_Acceptance_SOP.pdf)* or the *[Secure Acceptance Hosted Checkout Integration Guide](http://apps.cybersource.com/library/documentation/dev_guides/Secure_Acceptance_WM/Secure_Acceptance_WM.pdf)*.

# <span id="page-13-0"></span>**Requesting a Credit with Level II and Level III Data**

Requesting a credit with Level II and Level III data is not available with Secure Acceptance. To include Level II data in a credit request you must use the CyberSource API.

Include the following information in the credit request:

- Basic API fields required for every capture request. For more information see *[Credit](http://apps.cybersource.com/library/documentation/dev_guides/CC_Svcs_SCMP_API/Credit_Cards_SCMP_API.pdf)  [Card Services Using the SCMP API](http://apps.cybersource.com/library/documentation/dev_guides/CC_Svcs_SCMP_API/Credit_Cards_SCMP_API.pdf)* or *[Credit Card Services Using the Simple Order](http://apps.cybersource.com/library/documentation/dev_guides/CC_Svcs_SO_API/Credit_Cards_SO_API.pdf)  [API](http://apps.cybersource.com/library/documentation/dev_guides/CC_Svcs_SO_API/Credit_Cards_SO_API.pdf)*.
- Level II data: depending on which API you are using see *[Level II and Level III](http://apps.cybersource.com/library/documentation/dev_guides/Level_2_3_SCMP_API/Level_II_III_SCMP_API.pdf)  [Processing Using the SCMP API](http://apps.cybersource.com/library/documentation/dev_guides/Level_2_3_SCMP_API/Level_II_III_SCMP_API.pdf)* or *[Level II and Level III Processing Using the Simple](http://apps.cybersource.com/library/documentation/dev_guides/Level_2_3_SO_API/Level_II_III_SO_API.pdf)  [Order API](http://apps.cybersource.com/library/documentation/dev_guides/Level_2_3_SO_API/Level_II_III_SO_API.pdf)* for the processor you are using.

# <span id="page-13-1"></span>**Using Decimals and Strings**

CyberSource uses decimal points in all amount and tax rate fields; CyberSource does not use implied decimal points. For example, if the amount of the product being purchased is 29.95, set that field to 29.95.

For tax rates used with Level III transactions, you need to include a decimal point in the value. For example, if a tax rate is 1%, you should set that field to 0.01.

For many of the fields described in this document, Visa and MasterCard permit different lengths for alphanumeric (string) input. CyberSource accepts any length you provide. If the value you provide is longer than the card association permits, CyberSource truncates the value, keeping the left-most portion of the value. If the value you provide is shorter than the card association requires, CyberSource pads the field before sending it to the processor.

# American Express Direct: Level II

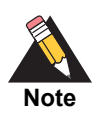

<span id="page-14-0"></span>On American Express Direct, Level II data is supported only for merchants in the U.S. who are doing business in U.S. dollars.

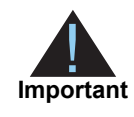

This document provides guidelines based on industry information that indicates which fields are needed to obtain the best interchange rates. CyberSource recommends that you contact your acquirer for the most current information because the card associations can change their requirements at any time.

Fields for amounts and tax rates use a string data type. However, you should include only numbers and a decimal point in those fields.

# <span id="page-14-2"></span>**Order-Level Fields**

#### **Table 2 Order-Level Fields for American Express Direct**

<span id="page-14-1"></span>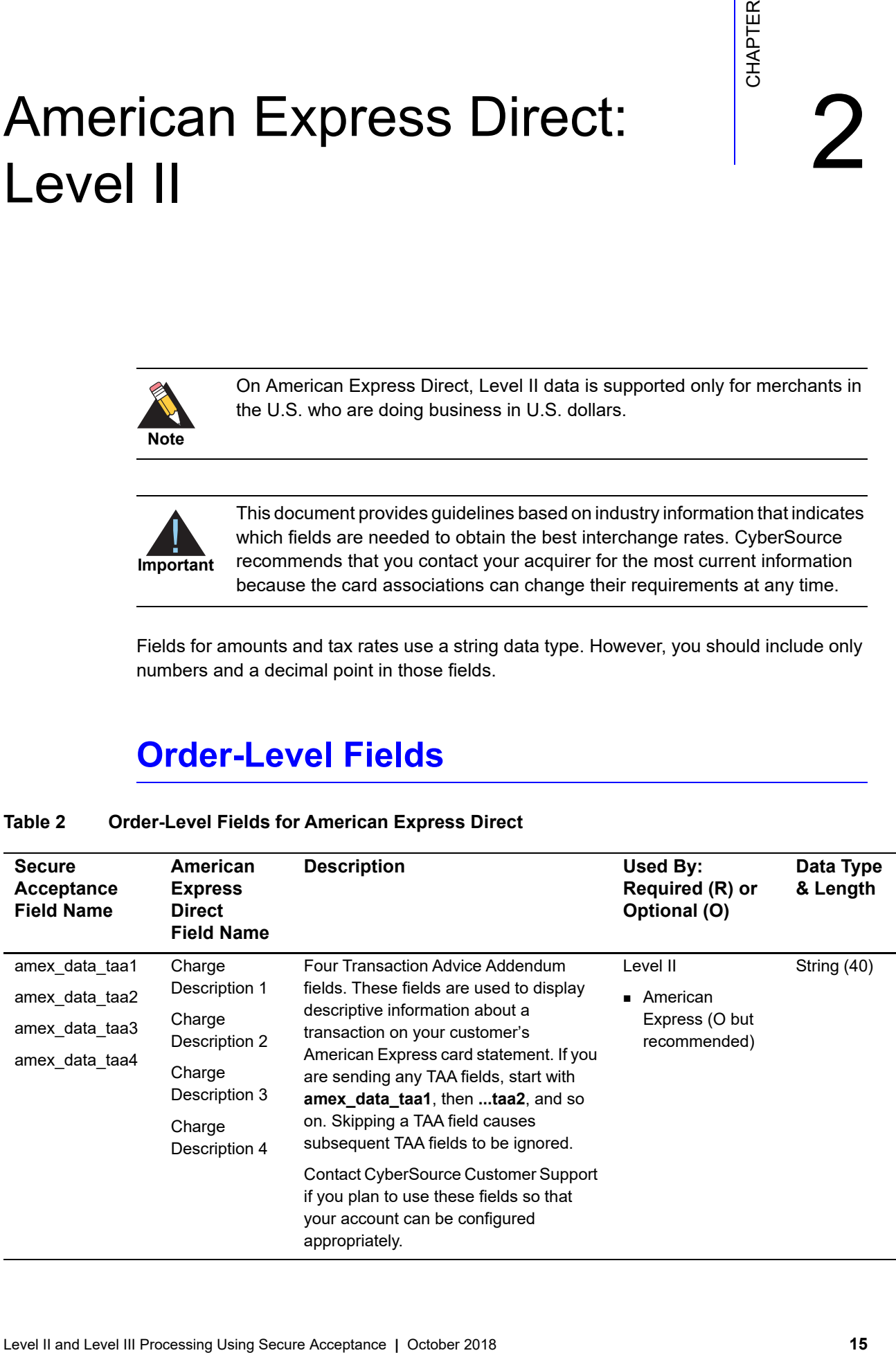

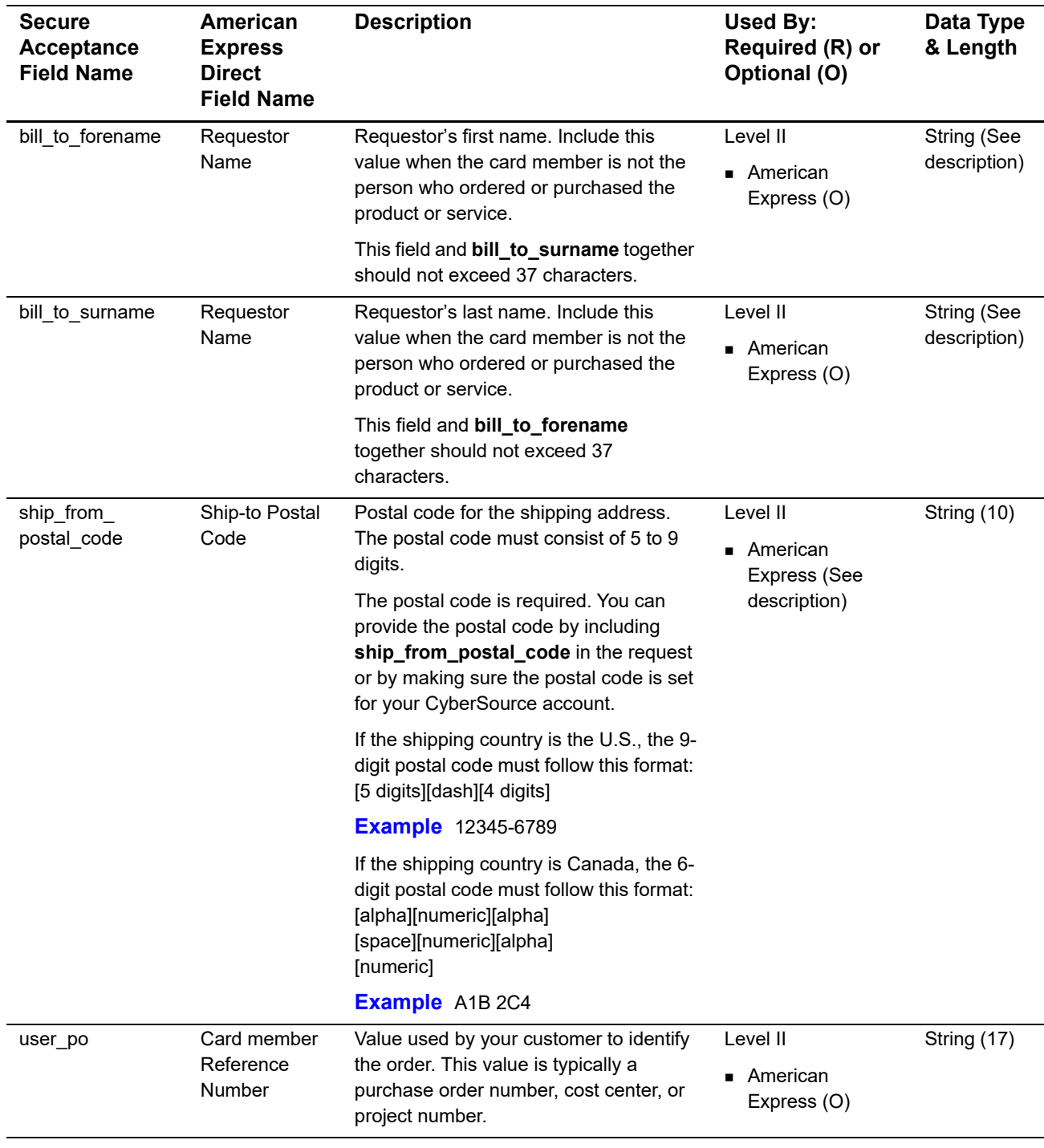

#### **Table 2 Order-Level Fields for American Express Direct (Continued)**

# <span id="page-16-0"></span>**Item-Level Fields**

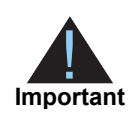

When you include the item-level fields in your request, you must include the **line\_item\_count** field (string 3). The total number of line items that Secure Acceptance supports is 200. This number may be different depending on which processor you are using. You must populate the **amount** field to equal the total cost of each line item, including the tax amount.

#### **Table 3 Item-Level Fields for American Express Direct**

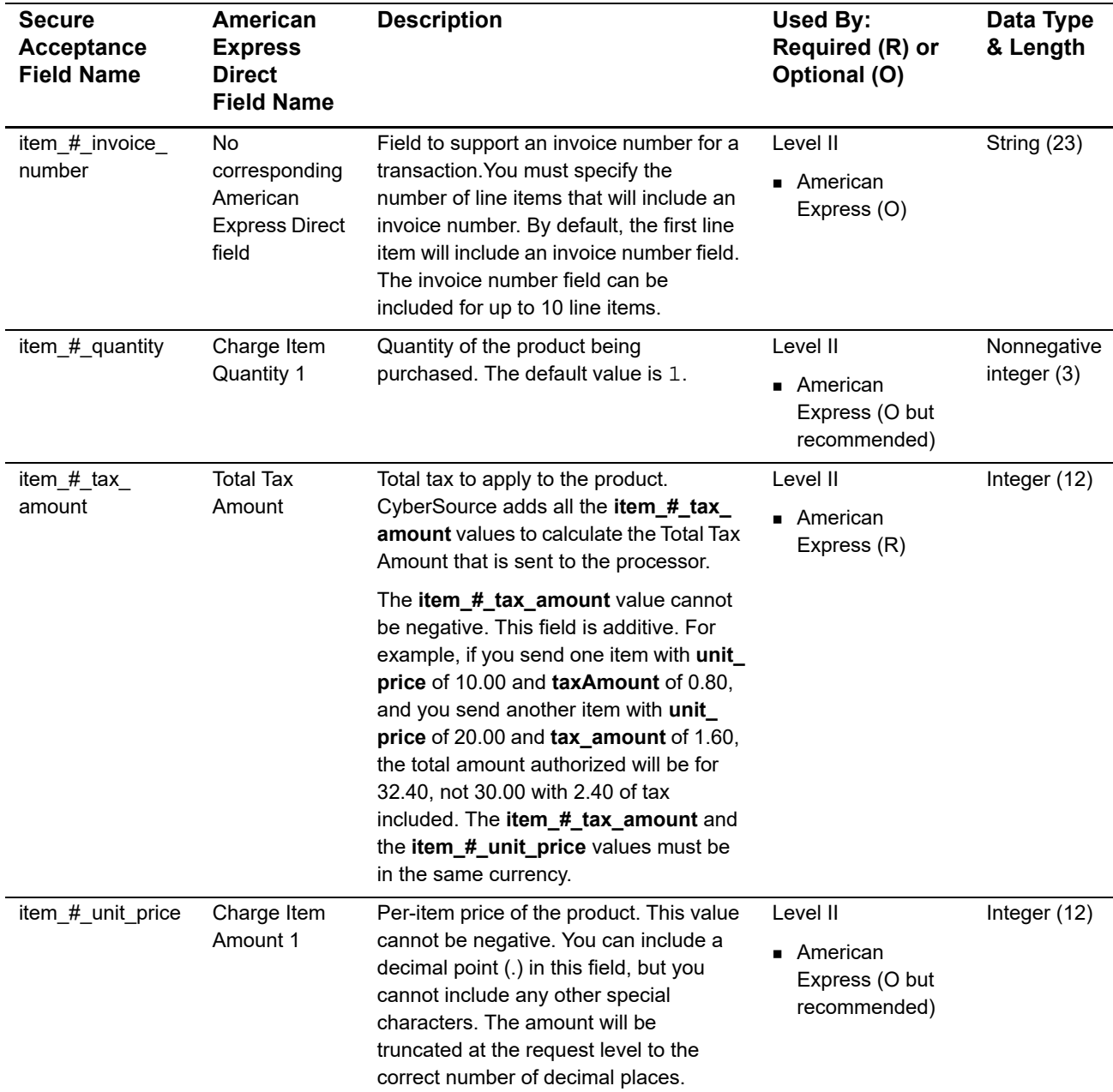

<span id="page-17-0"></span>

# <span id="page-17-1"></span>Chase Paymente Ch<br>
Solutions: Level II and<br>
Level III<br> **Excelse acceptance of the control interaction control in the second Using Using Using Using Using Using Using Using Using Using Using Using Using Using Using Using Us** Chase Paymentech Solutions: Level II and Level III

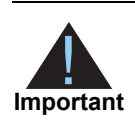

This document provides guidelines based on industry information that indicates which fields are needed to obtain the best interchange rates. CyberSource recommends that you contact your acquirer for the most current information because the card associations can change their requirements at any time.

Fields for amounts and tax rates use a string data type. However, you should include only numbers and a decimal point in those fields.

# <span id="page-17-2"></span>**Processor Specification Used**

The specifications that CyberSource used to implement Level III processing for Chase Paymentech Solutions are:

- *Paymentech's 120-Byte Technical Specification, Rev 2.0.0*, December 8, 2003
- **Paymentech's 96-Byte and 120-Byte Batch Technical Specification Addendum,** *Rev. 2.0.0*, April 1, 2004

The records referenced are:

- Procurement Level 3—Visa: Order Level Record, Record #1, Record #2
- Procurement Level 3—MasterCard: Order Level Record, Record #1, Record #2

# <span id="page-18-0"></span>**Order-Level Fields**

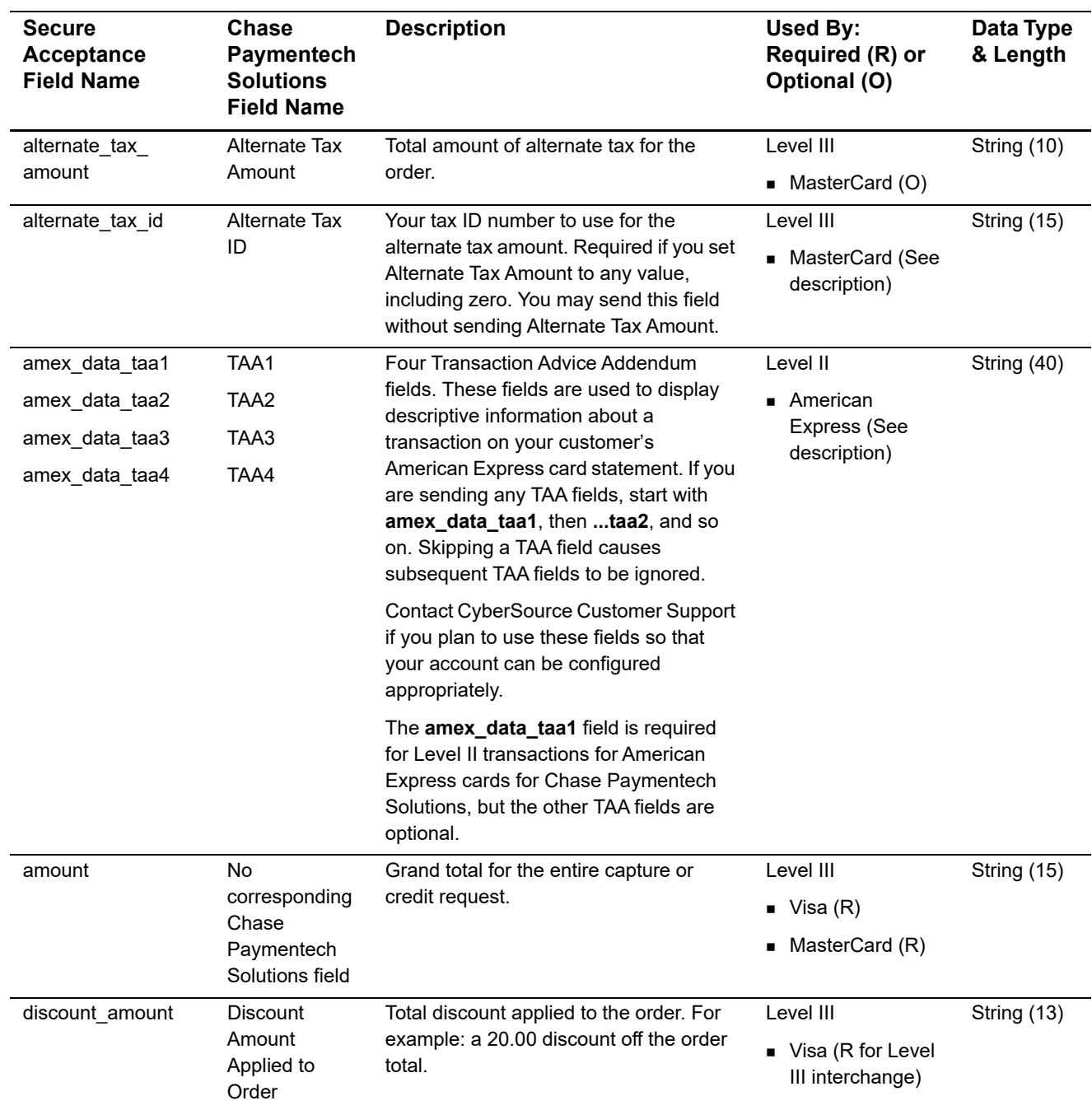

#### **Table 4 Order-Level Fields for Chase Paymentech Solutions**

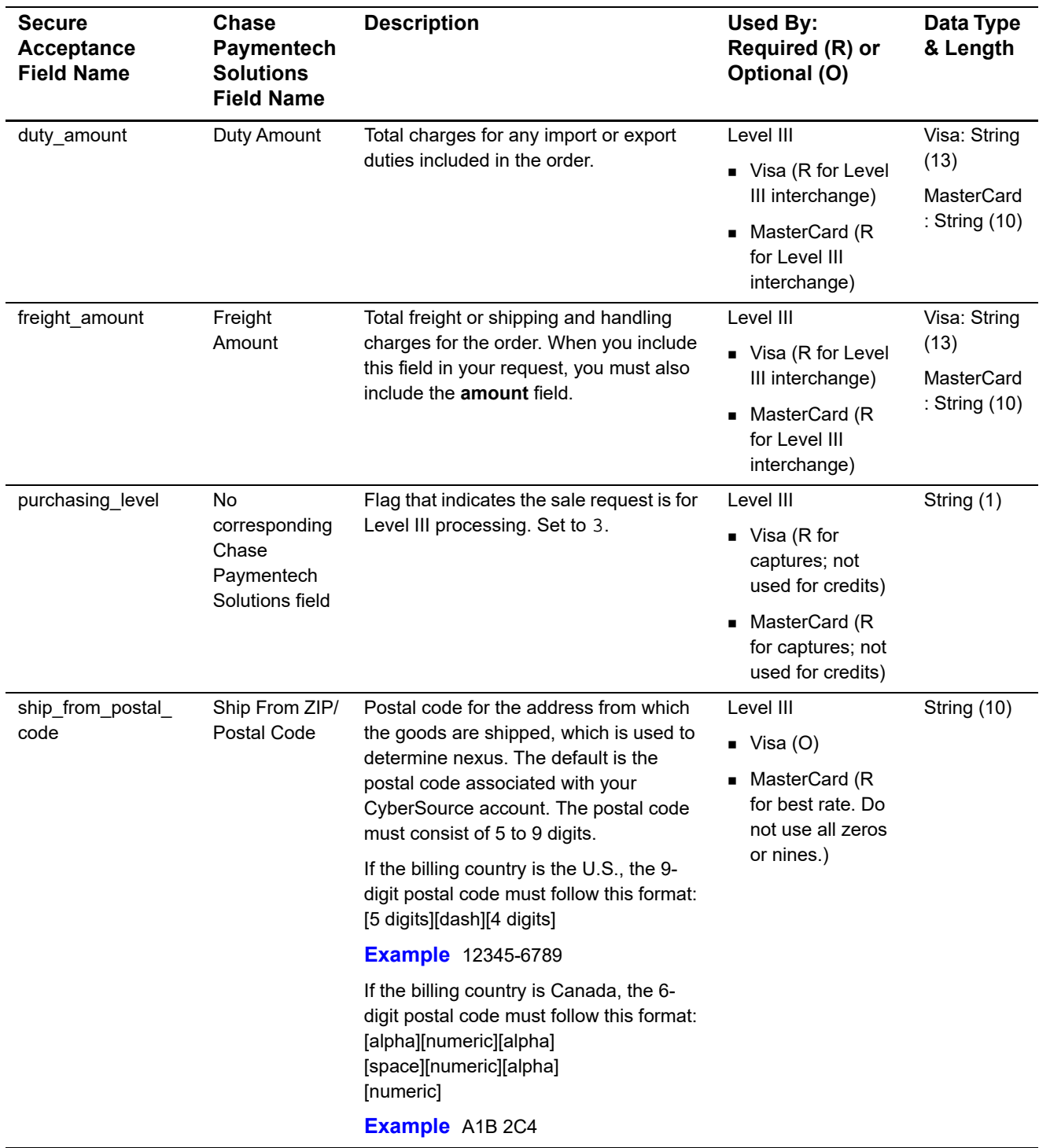

#### **Table 4 Order-Level Fields for Chase Paymentech Solutions (Continued)**

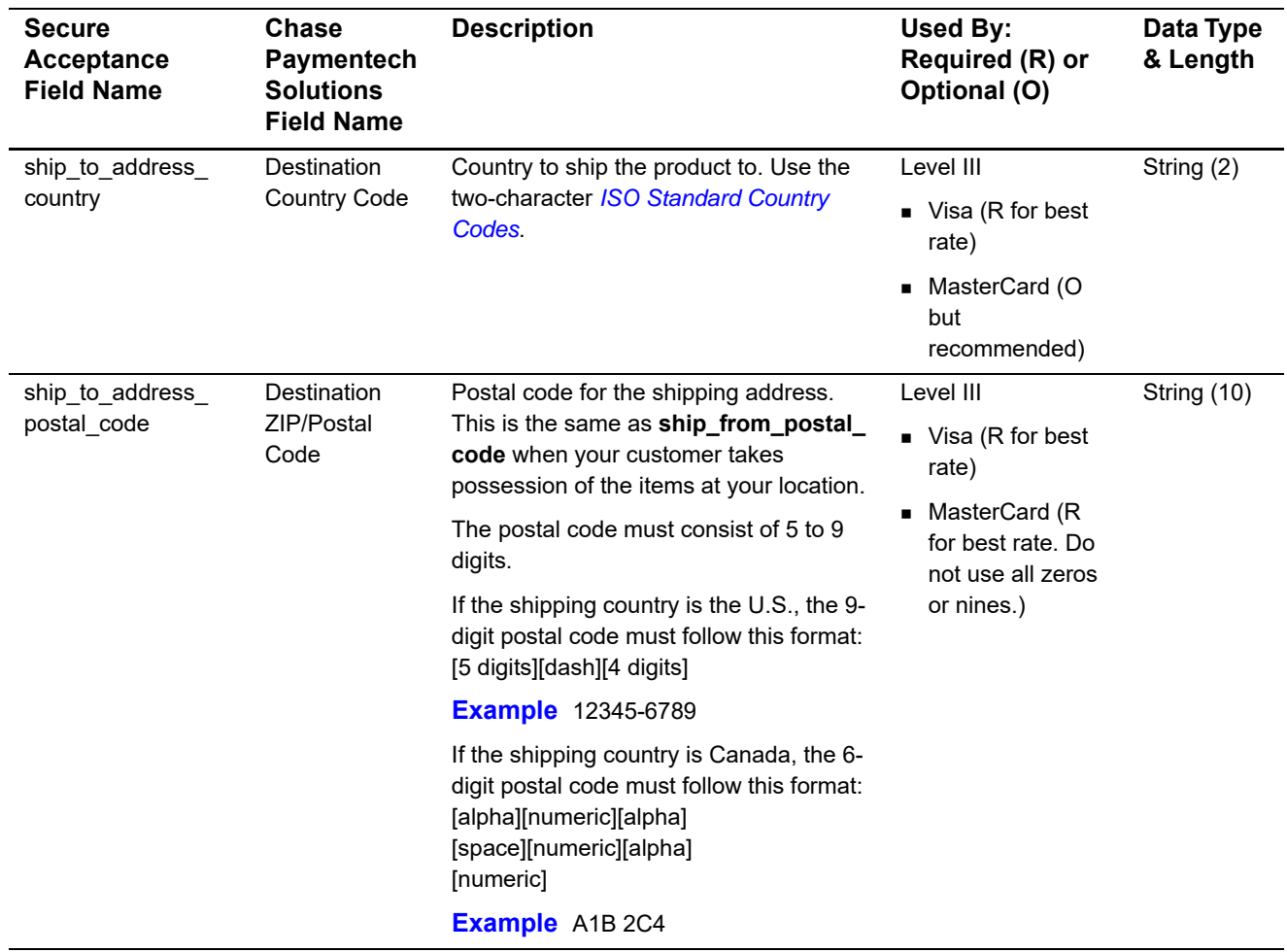

#### **Table 4 Order-Level Fields for Chase Paymentech Solutions (Continued)**

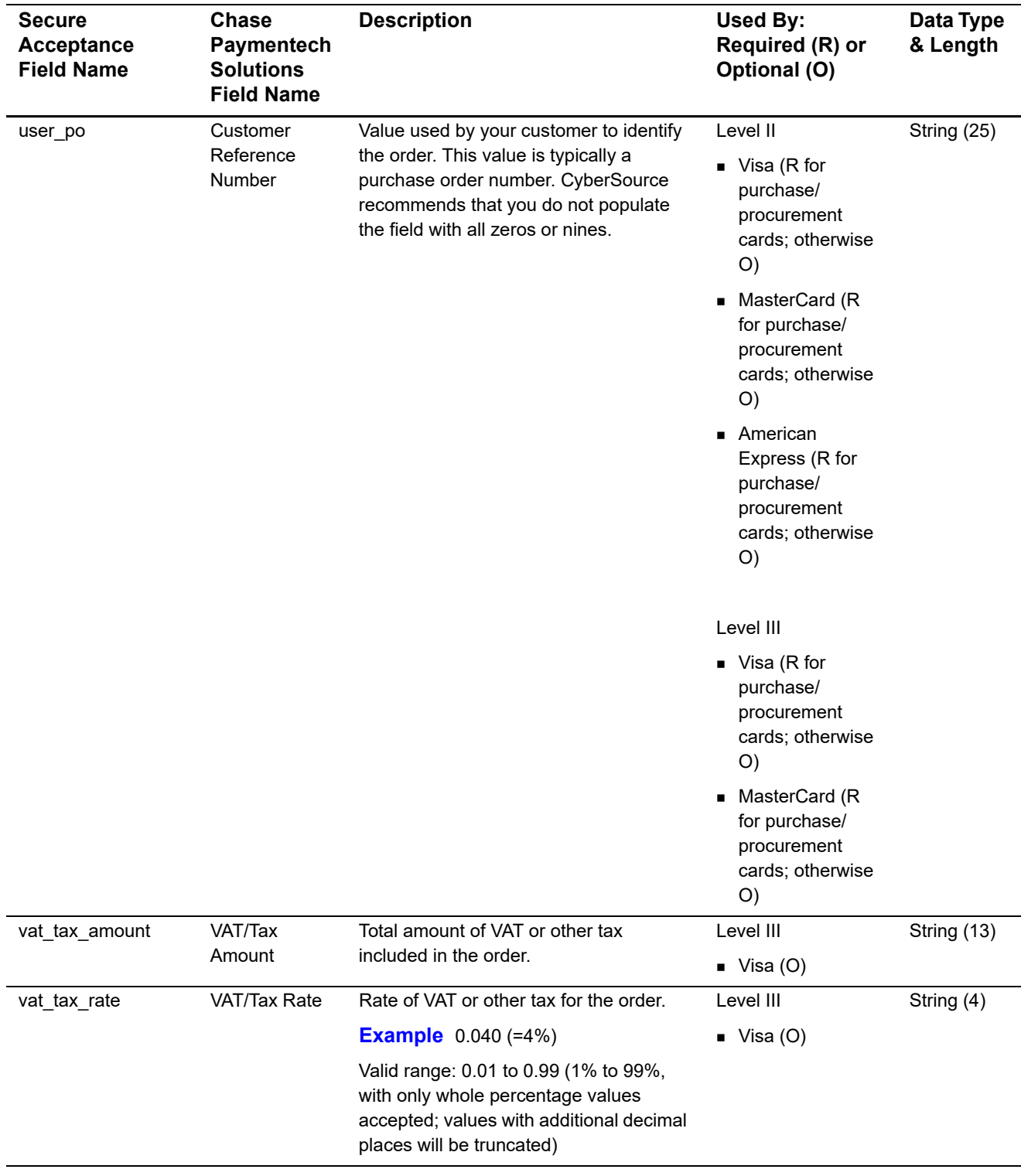

#### **Table 4 Order-Level Fields for Chase Paymentech Solutions (Continued)**

# <span id="page-22-0"></span>**Item-Level Fields**

**Important** When you include the item-level fields in your request, you must include the **line\_item\_count** field (string 3). The total number of line items you can have in a Level III Chase Paymentech Solutions transaction is 98. If the number of items exceeds 98, Chase Paymentech Solutions rejects the batch. You must populate the **amount** field to equal the total cost of each line item, including the tax amount.

#### . **Table 5 Item-Level Fields for Chase Paymentech Solutions**

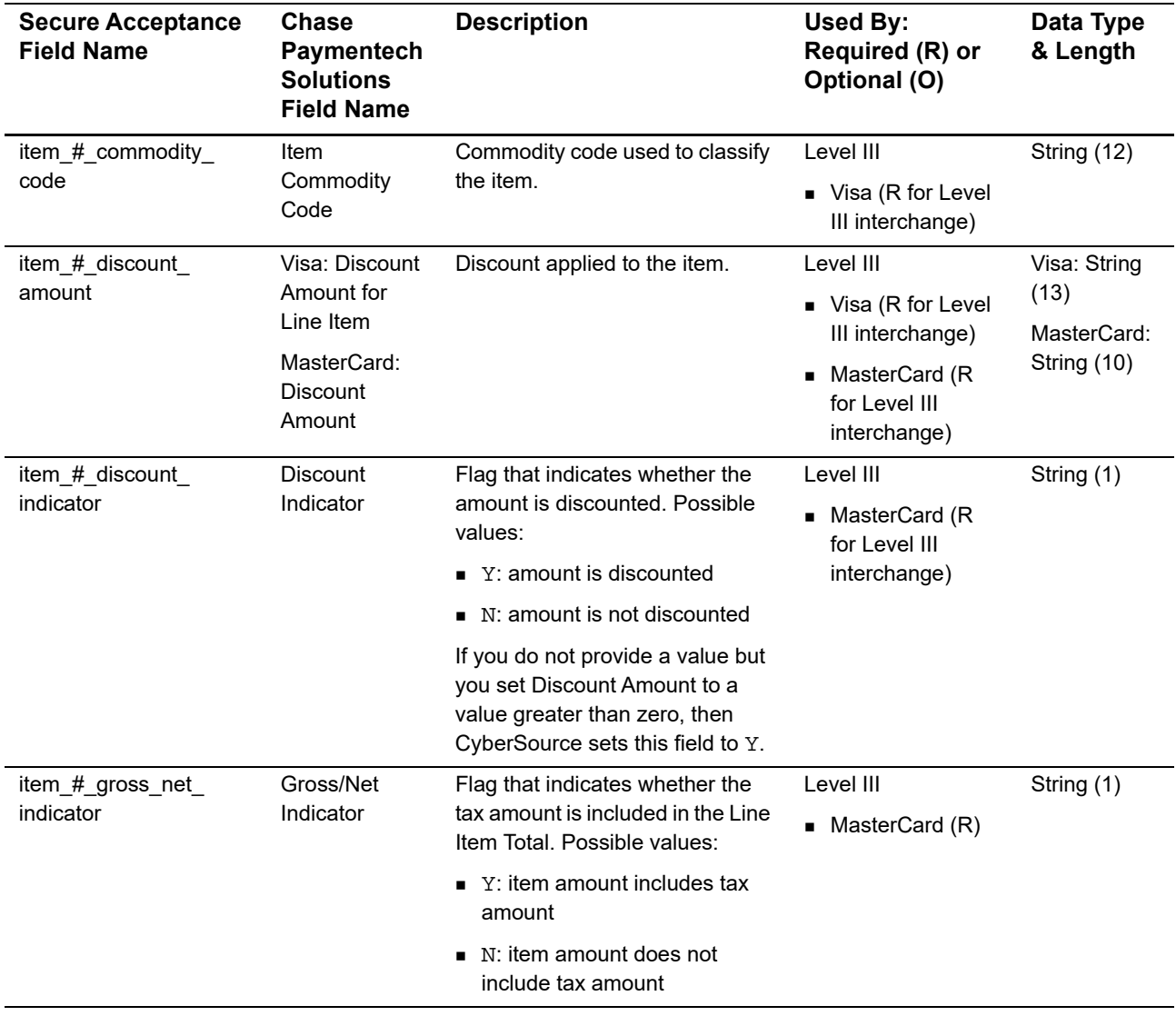

| <b>Secure Acceptance</b><br><b>Field Name</b> | <b>Chase</b><br>Paymentech<br><b>Solutions</b><br><b>Field Name</b>  | <b>Description</b>                                                                                                    | Used By:<br>Required (R) or<br>Optional (O)                                             | Data Type<br>& Length                               |
|-----------------------------------------------|----------------------------------------------------------------------|----------------------------------------------------------------------------------------------------|-----------------------------------------------------------------------------------------|-----------------------------------------------------|
| item_#_invoice_number                         | <b>No</b><br>corresponding<br>Chase<br>Paymentech<br>Solutions field | Field to support an invoice<br>number for a transaction. You<br>must specify the number of line<br>items that will include an invoice<br>number. By default, the first line<br>item will include an invoice<br>number field. The invoice<br>number field can be included for<br>up to 10 line items. | Level II                                                                                | String (23)                                         |
|                                               |                                                                      |                                                                                                    | $\blacksquare$ Visa (O)                                                                 |                                                     |
|                                               |                                                                      |                                                                                                    | MasterCard (O)                                                                          |                                                     |
|                                               |                                                                      |                                                                                                    | American<br>Express (O)                                                                 |                                                     |
|                                               |                                                                      |                                                                                                    | Level III                                                                               |                                                     |
|                                               |                                                                      |                                                                                                    | $\blacksquare$ Visa (O)                                                                 |                                                     |
|                                               |                                                                      |                                                                                                    | MasterCard (O)                                                                          |                                                     |
| item_#_code                                   | <b>Product Code</b>                                                  | Product code for the item. In the<br>United States, this may be a UPC<br>code, part number, or product<br>number. If you do not provide this<br>value, CyberSource sets it to<br>default.                                                                                                    | Level III                                                                               | String (12)                                         |
|                                               |                                                                      |                                                                                                    | ■ Visa (R for Level<br>III interchange)                                                 |                                                     |
|                                               |                                                                      |                                                                                                    | ■ MasterCard (R<br>for Level III<br>interchange. Do<br>not use all zeros<br>or spaces.) |                                                     |
| item_#_name                                   | Description                                                          | Text description of the item.                                                                                                    | Level III                                                                               | Visa: String<br>(26)<br>MasterCard:<br>String (35)  |
|                                               |                                                                      |                                                                                                    | ■ Visa (R for Level<br>III interchange)                                                 |                                                     |
|                                               |                                                                      |                                                                                                    | MasterCard (R<br>for Level III<br>interchange. Do<br>not use all zeros<br>or spaces.)   |                                                     |
| item_#_quantity                               | Quantity                                                             | Number of units of the item<br>purchased. Must be a whole<br>number. If you do not provide this<br>value, CyberSource sets it to 1.                                                                                                    | Level III                                                                               | Visa: Integer<br>(12)<br>MasterCard:<br>Integer (5) |
|                                               |                                                                      |                                                                                                    | ■ Visa (R for Level<br>III interchange)                                                 |                                                     |
|                                               |                                                                      |                                                                                                    | ■ MasterCard (R<br>for Level III<br>interchange. Do<br>not use all zeros<br>or spaces.) |                                                     |

**Table 5 Item-Level Fields for Chase Paymentech Solutions (Continued)**

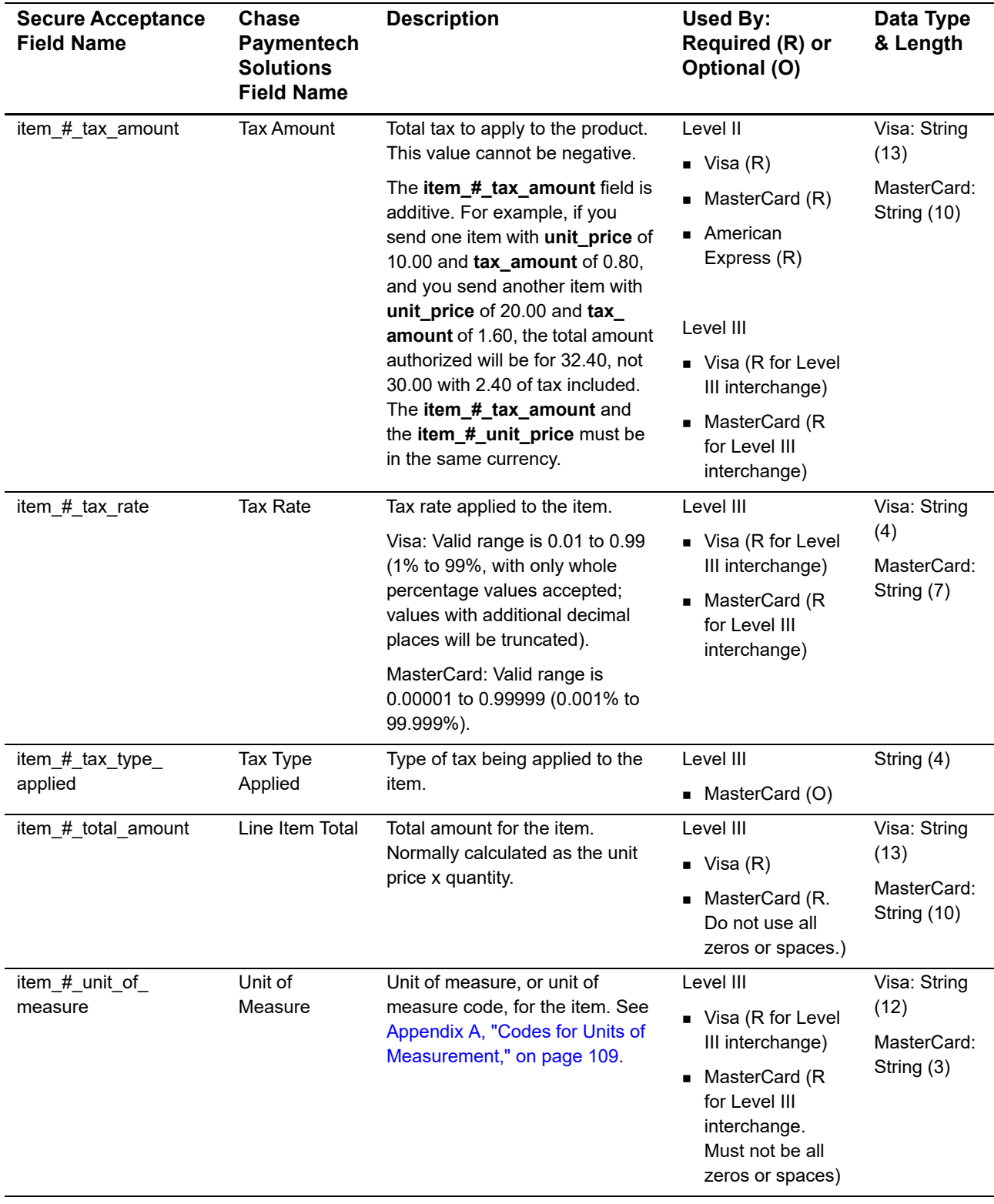

#### **Table 5 Item-Level Fields for Chase Paymentech Solutions (Continued)**

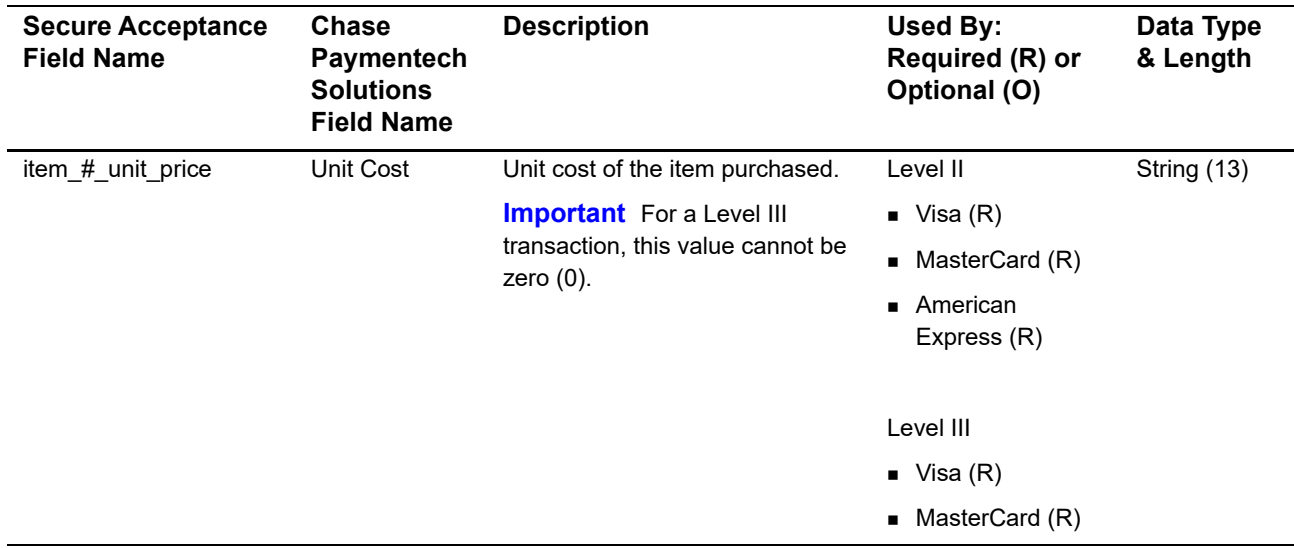

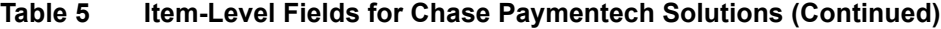

<span id="page-26-0"></span>

# <span id="page-26-3"></span><span id="page-26-1"></span>Level III and Construction in the construction of the secure Acceptance Constrained Constrained Constrained Constrained Constrained Constrained Constrained Constrained Constrained Constrained Constrained Constrained Const CyberSource through VisaNet: Level II and Level III

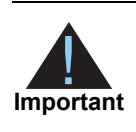

This document provides guidelines based on industry information that indicates which fields are needed to obtain the best interchange rates. CyberSource recommends that you contact your acquirer for the most current information because the card associations can change their requirements at any time.

Fields for amounts and tax rates use a string data type. However, you should include only numbers and a decimal point in those fields.

# <span id="page-26-4"></span><span id="page-26-2"></span>**Supported Acquirers**

The following CyberSource through VisaNet acquirers are supported for Level II and Level III processing:

- Absa Bank
- **Asia Commercial Bank (ACB)**
- Auckland Savings Bank (ASB)
- Australia and New Zealand Banking Group Limited (ANZ)
- **Axis Bank Ltd. of India**
- Bangkok Bank Ltd.
- Bank Muscat of Oman
- Bank of Ayudhya (BAY)
- Banque Pour Le Commerce Exterieur Lao (BCEL)
- **Barclays Bank Botswana**
- Barclays Bank Mauritius Limited
- Barclays Bank of Ghana Limited, Barclays Bank of Tanzania Limited, and Barclays Bank of Uganda Limited
- Barclays Bank of Kenya
- **Barclays Bank of Zambia**
- Barclays Bank Seychelles
- **Citibank Malaysia**
- Citibank Singapore Ltd.
- Commercial Bank of Qatar
- **First Data Merchant Solutions in Brunei**
- **First Data Merchant Solutions in Hong Kong**
- **First Data Merchant Solutions in Malaysia**
- **First Data Merchant Solutions in Singapore**
- **Habib Bank Ltd. (HBL)**
- **HDFC Bank Ltd. of India**
- I&M Bank
- National Bank of Abu Dhabi (NBAD)
- **DECOVERSES Chinese Banking Corp (OCBC)**
- **Promerica in Honduras and Nicaragua**
- **United Overseas Bank (UOB) in Singapore and Vietnam**
- **vantiv**
- **Nietcombank**
- **NetinBank**
- **Wing Lung Bank**

### <span id="page-27-1"></span><span id="page-27-0"></span>**Order-Level Fields**

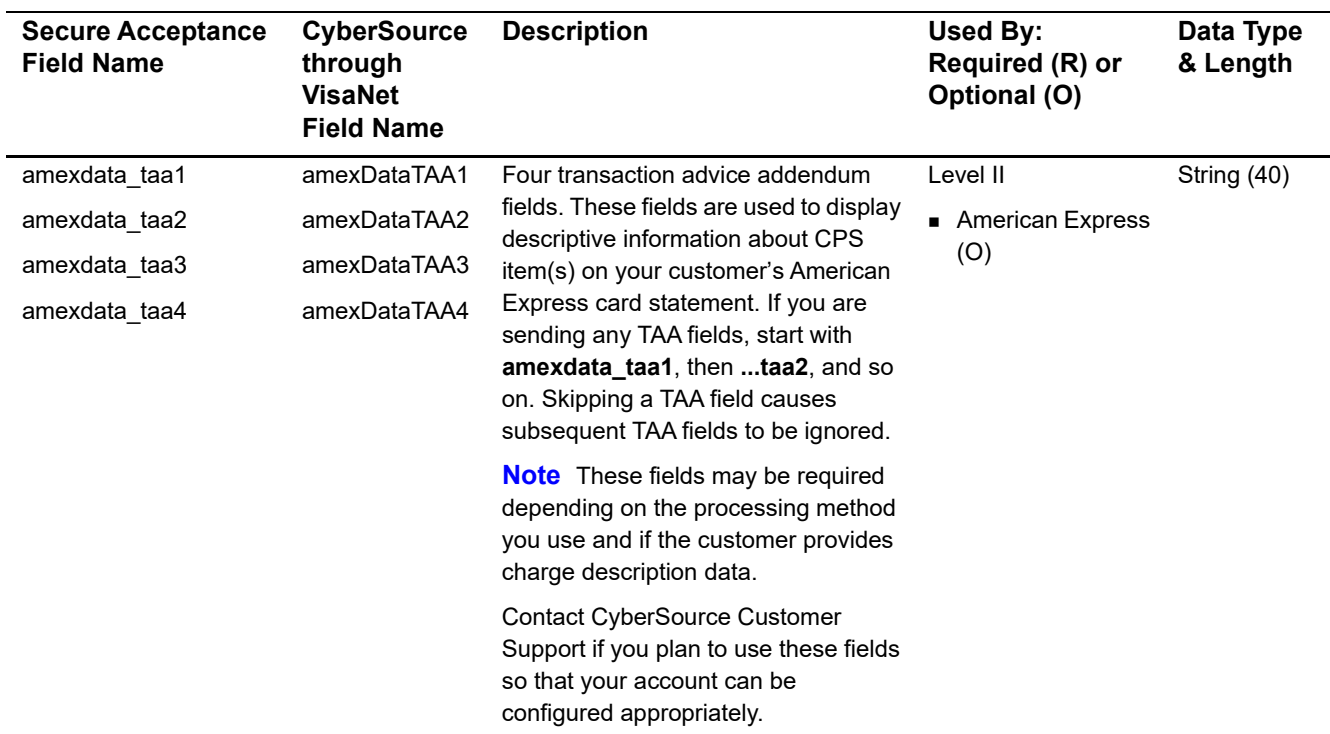

#### **Table 6 Order-Level Fields for CyberSource through VisaNet**

| <b>Secure Acceptance</b><br><b>Field Name</b> | <b>CyberSource</b><br>through<br><b>VisaNet</b><br><b>Field Name</b> | <b>Description</b>                                                                                                    | Used By:<br>Required (R) or<br>Optional (O) | Data Type<br>& Length |
|-----------------------------------------------|----------------------------------------------------------------------|----------------------------------------------------------------------------------------------------|---------------------------------------------|-----------------------|
| discount amount                               | discountAmount                                                       | Total discount applied to the order. For<br>example: a 20.00 discount off the<br>order total.                                                                                                    | Level III                                   | String (12)           |
|                                               |                                                                      |                                                                                                    | ■ Visa (O)                                  |                       |
|                                               |                                                                      |                                                                                                    | ■ Mastercard (O)                            |                       |
| duty_amount                                   | dutyAmount                                                           | Total charges for any import or export<br>duties included in the order.                                                                                                    | Level III                                   | String (12)           |
|                                               |                                                                      |                                                                                                    | ■ Visa (O)                                  |                       |
|                                               |                                                                      |                                                                                                    | $\blacksquare$ Mastercard (O)               |                       |
| freight_amount                                | freightAmount                                                        | Total freight or shipping and handling<br>charges for the order. When you<br>include this field in your request, you<br>must also include the <b>amount</b> field.                                                           | Level III                                   | String (12)           |
|                                               |                                                                      |                                                                                                    | $\blacksquare$ Visa (O)                     |                       |
|                                               |                                                                      |                                                                                                    | Mastercard (O)                              |                       |
| merchant_vat_<br>registration_number          | merchantVAT<br>Registration<br>Number                                | Your government-assigned tax<br>identification number.                                                                                                    | Level III                                   | String (20)           |
|                                               |                                                                      |                                                                                                    | $\blacksquare$ Visa (O)                     |                       |
|                                               |                                                                      | <b>Note</b> For Payouts, the maximum<br>length of this field is different. See<br>Payouts for CyberSource through<br>VisaNet Using the Simple Order API<br>or Payouts for CyberSource through<br>VisaNet Using the SCMP API. | Mastercard (O)                              |                       |

**Table 6 Order-Level Fields for CyberSource through VisaNet (Continued)**

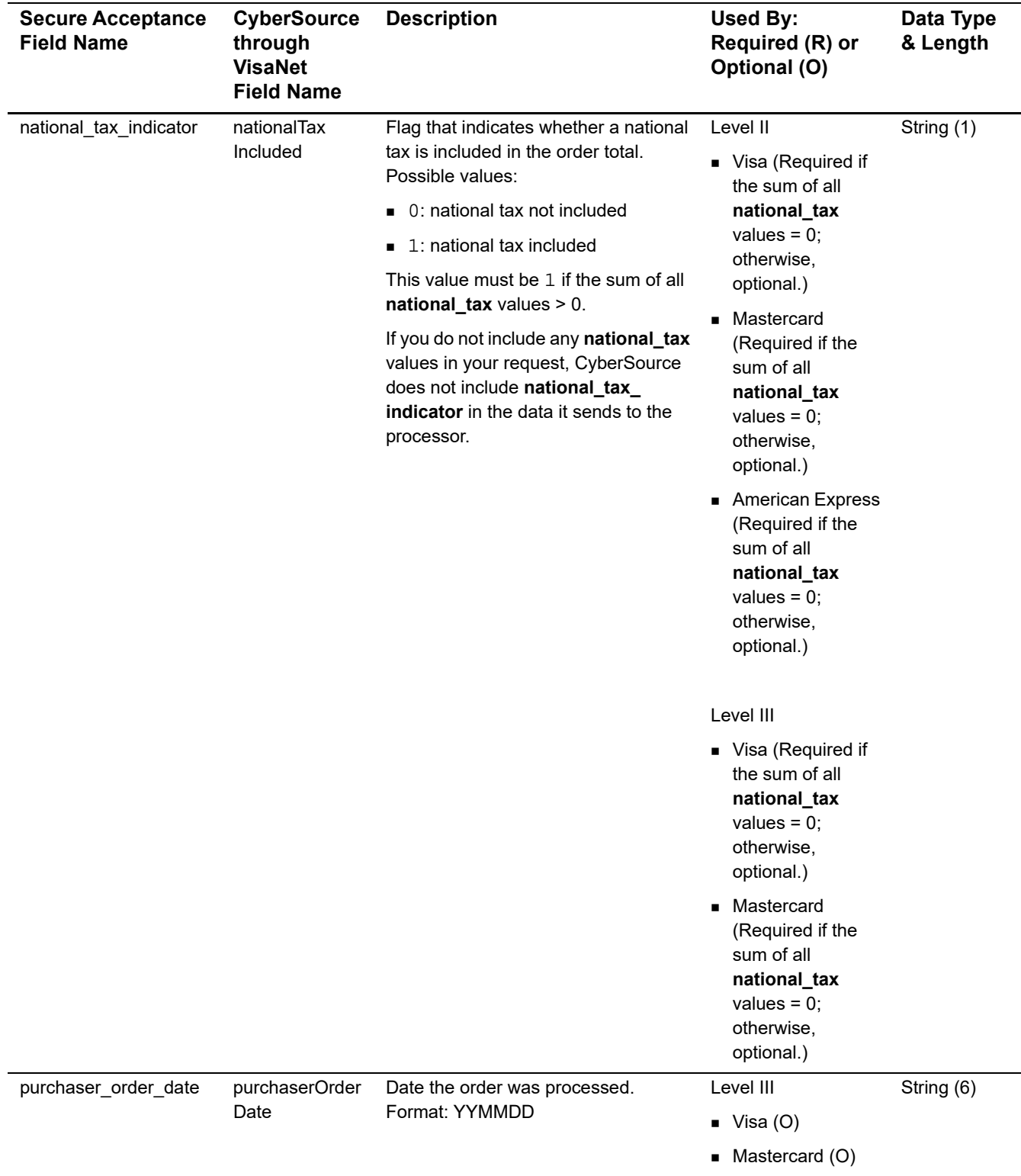

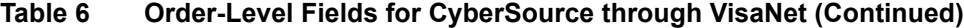

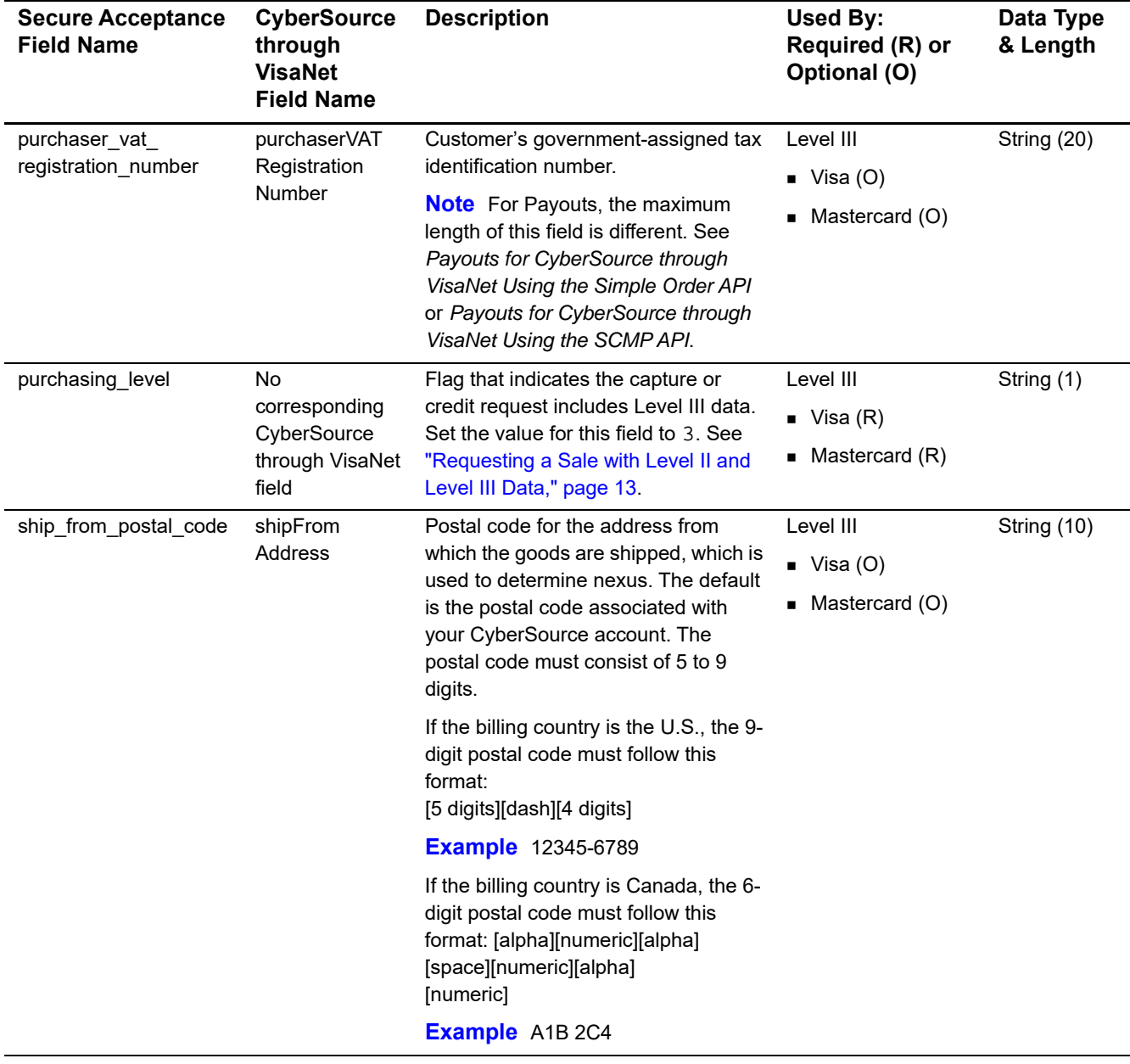

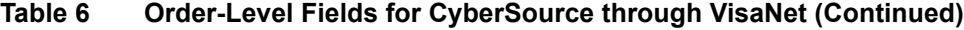

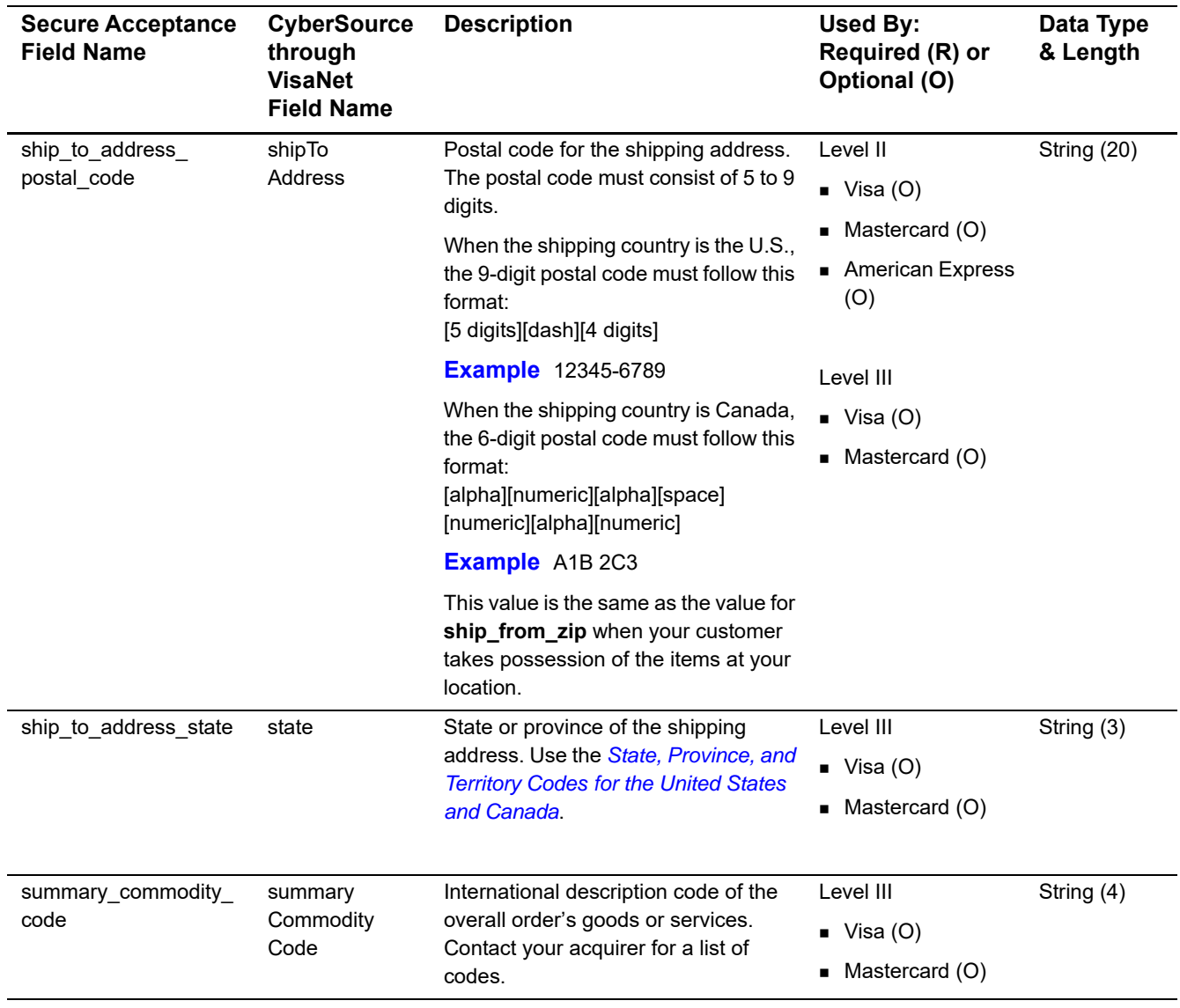

#### **Table 6 Order-Level Fields for CyberSource through VisaNet (Continued)**

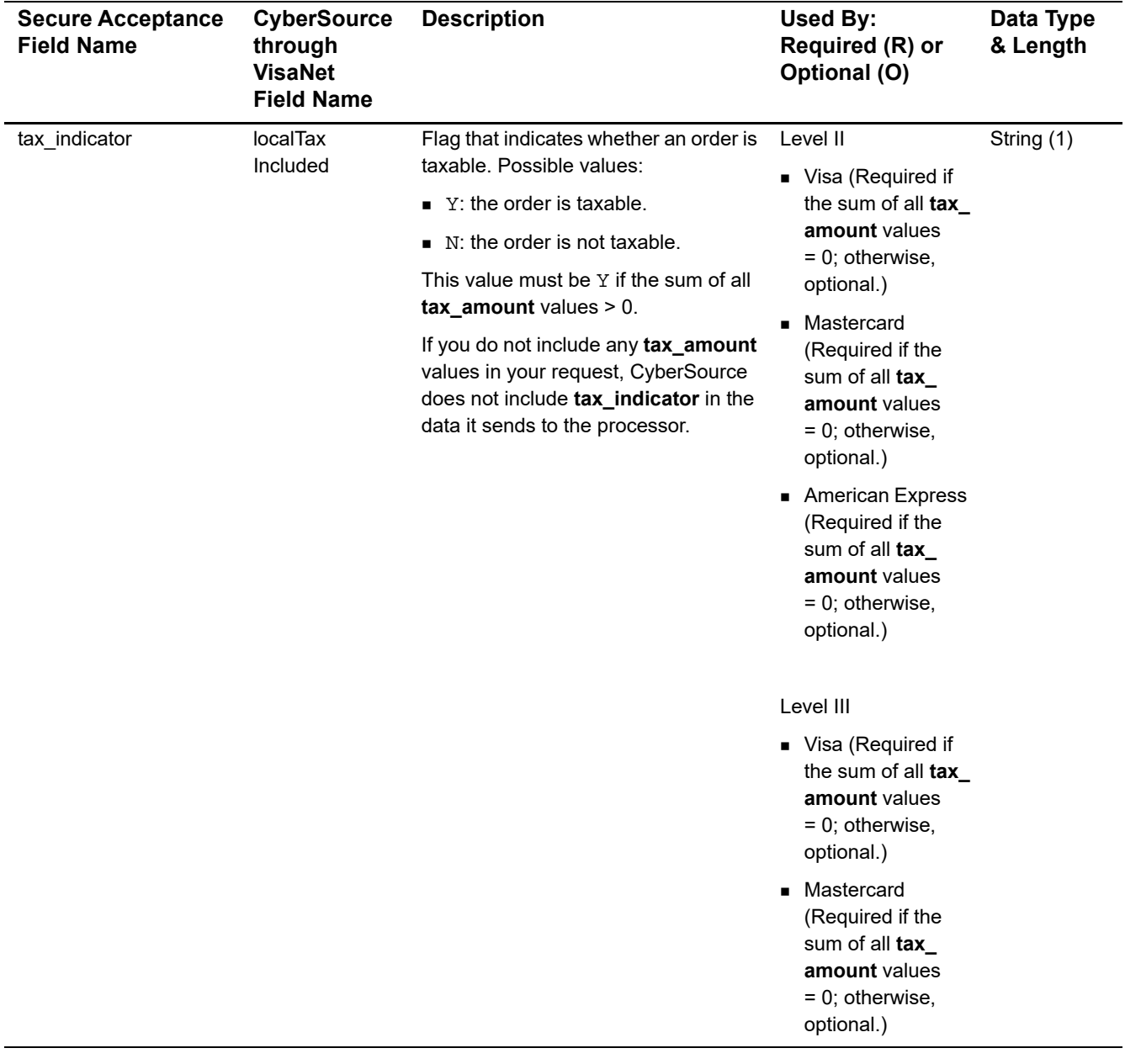

#### **Table 6 Order-Level Fields for CyberSource through VisaNet (Continued)**

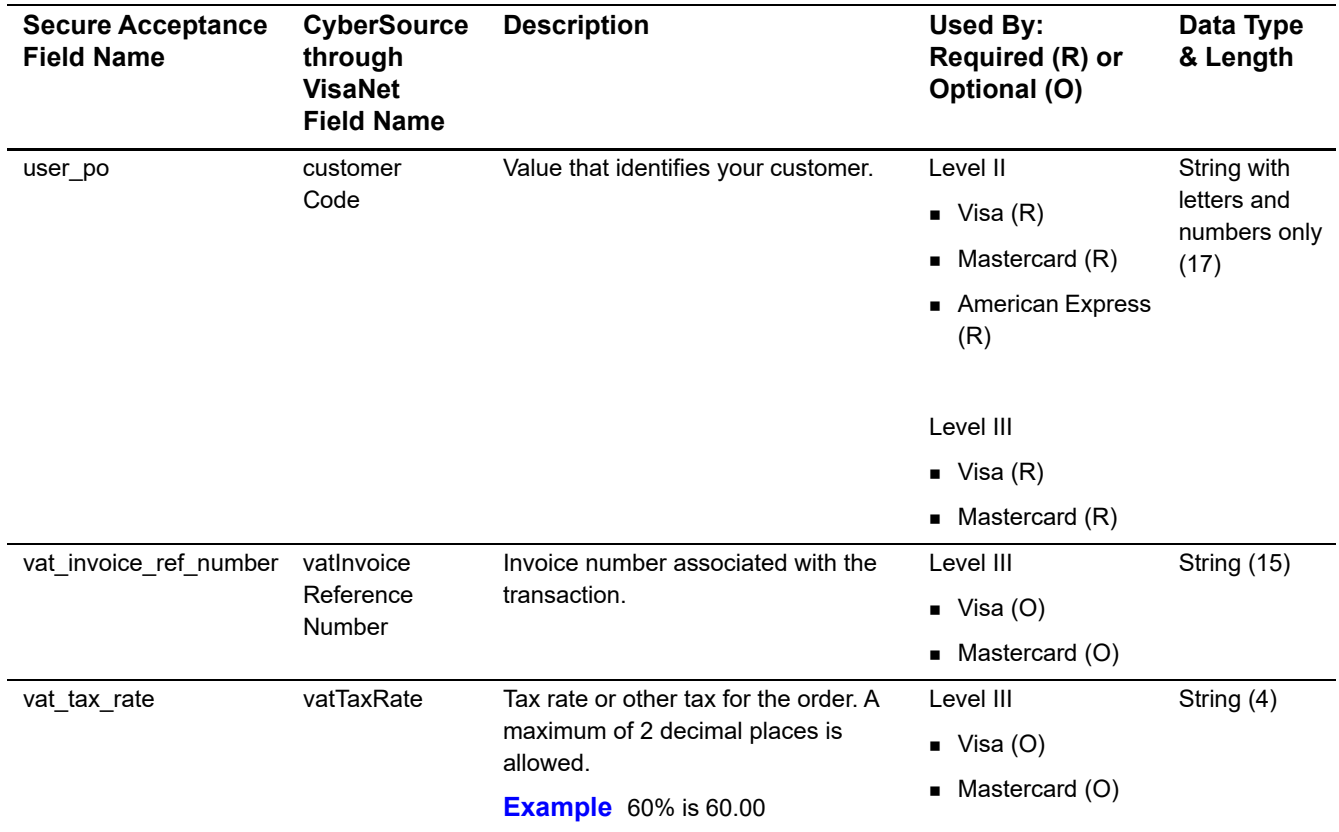

#### **Table 6 Order-Level Fields for CyberSource through VisaNet (Continued)**

# <span id="page-33-0"></span>**Item-Level Fields**

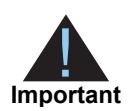

When you include the item-level fields in your request, you must include the **line\_item\_count** field (string 3). The total number of line items that Secure Acceptance supports is 200. This number may be different depending on which processor you are using. You must populate the **amount** field to equal the total cost of each line item, including the tax amount.

#### **Table 7 Item-Level Fields for CyberSource through VisaNet**

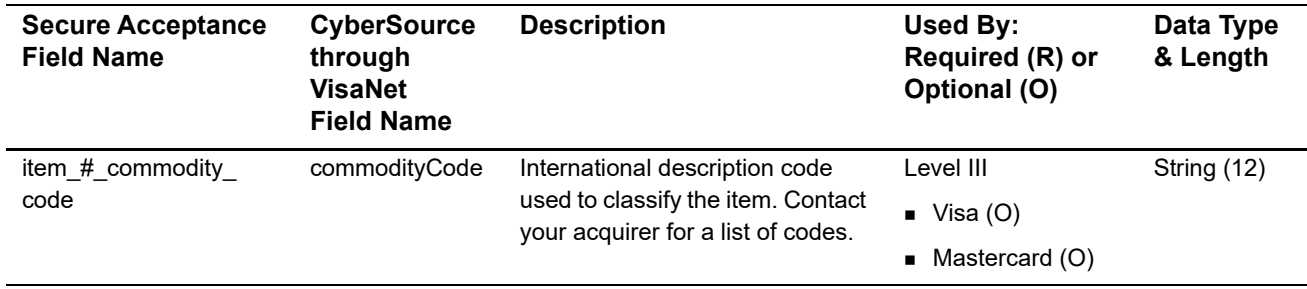

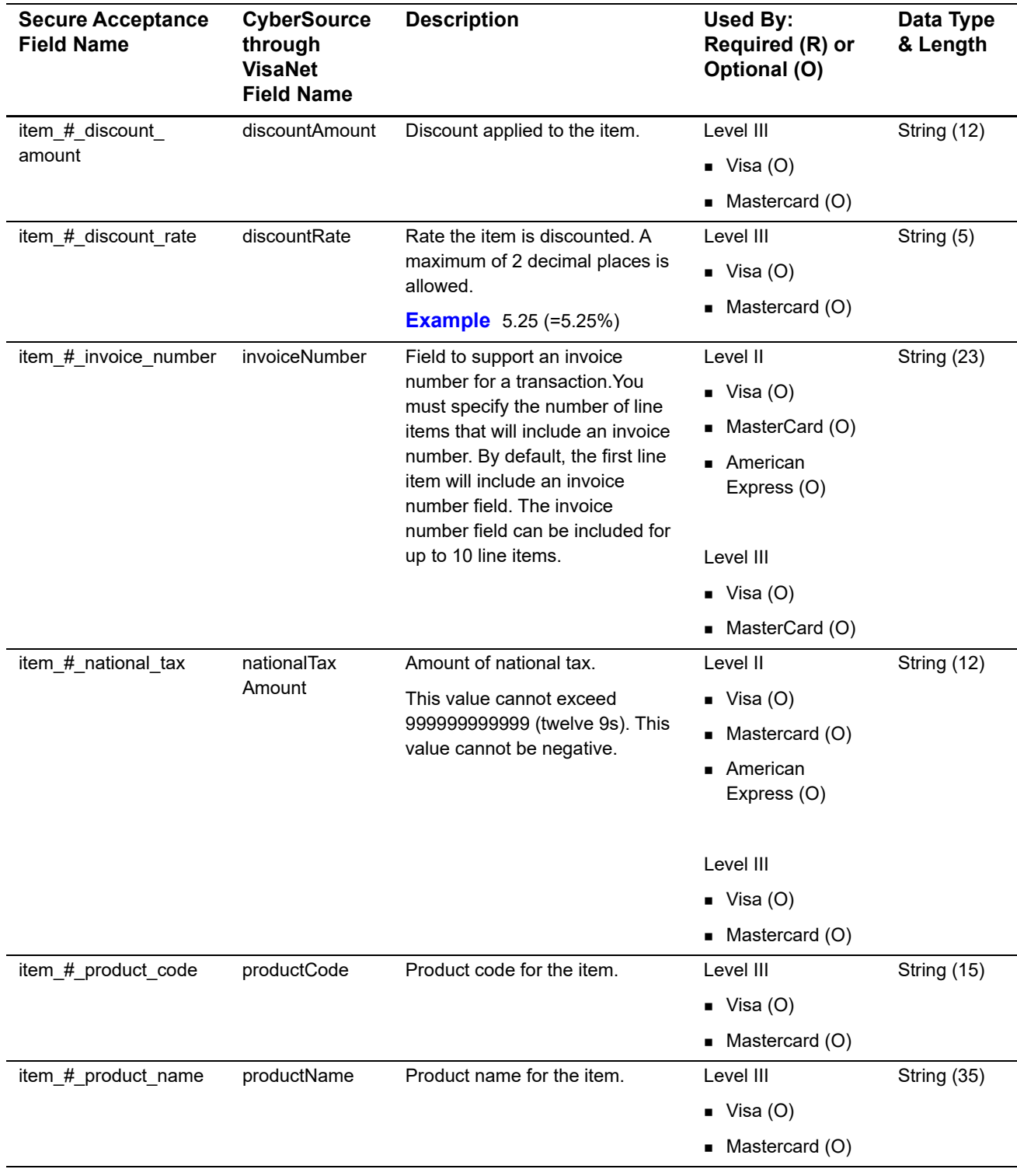

#### **Table 7 Item-Level Fields for CyberSource through VisaNet (Continued)**

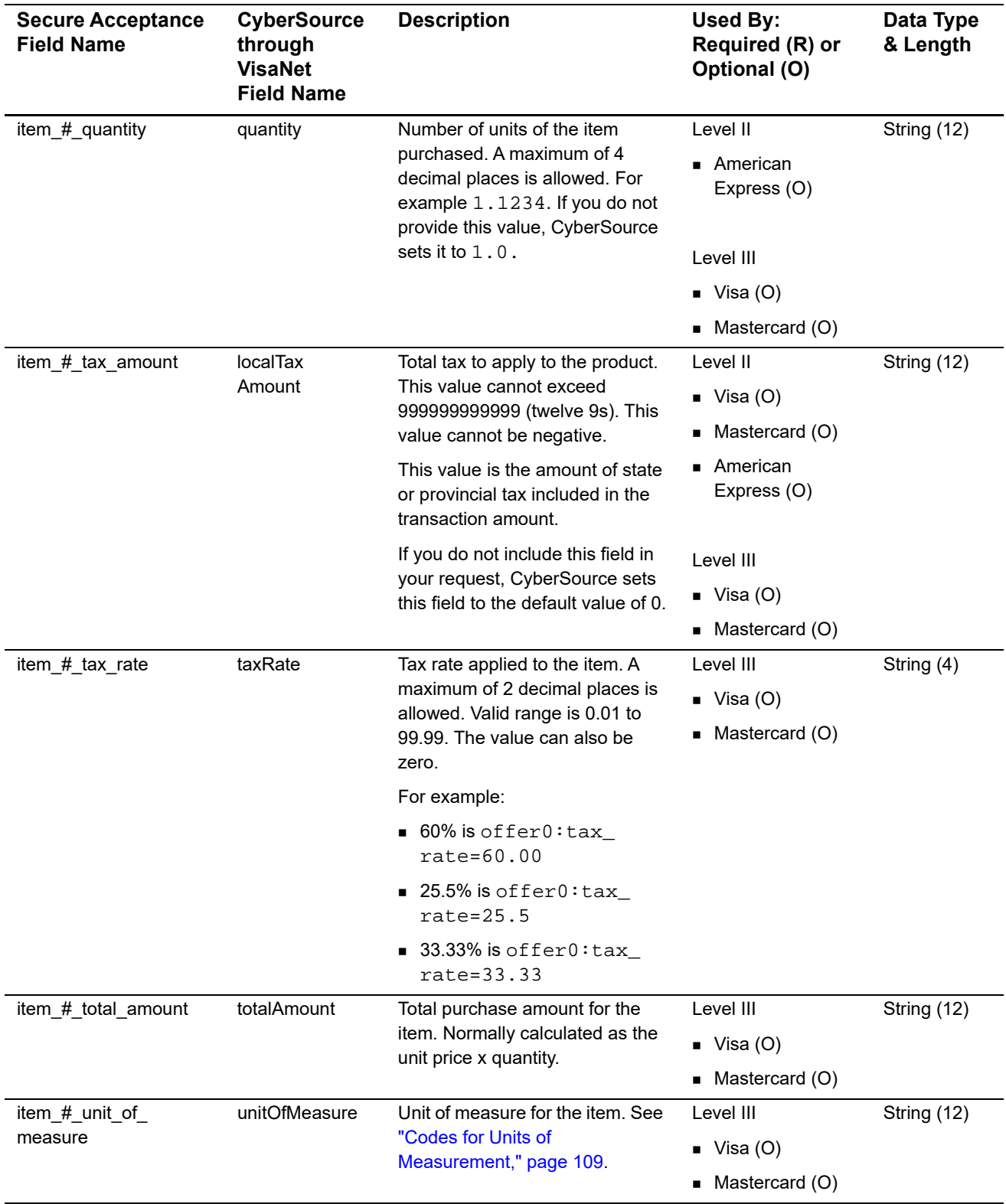

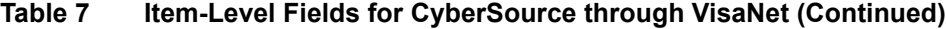
| <b>Secure Acceptance</b><br><b>Field Name</b> | <b>CyberSource</b><br>through<br><b>VisaNet</b><br><b>Field Name</b> | <b>Description</b>                                                                                                    | Used By:<br>Required (R) or<br>Optional (O)                                                                                 | Data Type<br>& Length |
|-----------------------------------------------|----------------------------------------------------------------------|----------------------------------------------------------------------------------------------------|----------------------------------------------------------------------------------------------------|-----------------------|
| item # unit price                             | unitPrice                                                            | Per-item price of the product.<br>This value cannot be negative.<br>You can include a decimal point<br>(.), but you cannot include any<br>other special characters. A<br>maximum of 4 decimal places is<br>allowed. CyberSource truncates<br>the amount to the correct number<br>of decimal places. | Level II<br>$\blacksquare$ American<br>Express (O)<br>Level III<br>$\blacksquare$ Visa (O)<br>$\blacksquare$ Mastercard (O) | String (12)           |
|                                               |                                                                      | <b>Important</b> For a Level III<br>transaction, this value cannot be<br>zero $(0)$ .                                                                                                    |                                                                                                    |                       |

**Table 7 Item-Level Fields for CyberSource through VisaNet (Continued)**

# FDC Compass: Level II and Level III

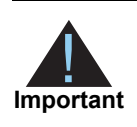

This document provides guidelines based on industry information that indicates which fields are needed to obtain the best interchange rates. CyberSource recommends that you contact your acquirer for the most current information because the card associations can change their requirements at any time.

Fields for amounts and tax rates use a string data type. However, you should include only numbers and a decimal point in those fields.

## **Processor Specification Used**

The specification that CyberSource used to implement Level III processing for FDC Compass is the Compass 120-Byte Processing Technical Specification, Version 1.9, July 28, 2009.

# **Order-Level Fields**

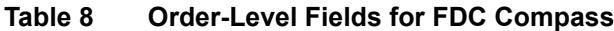

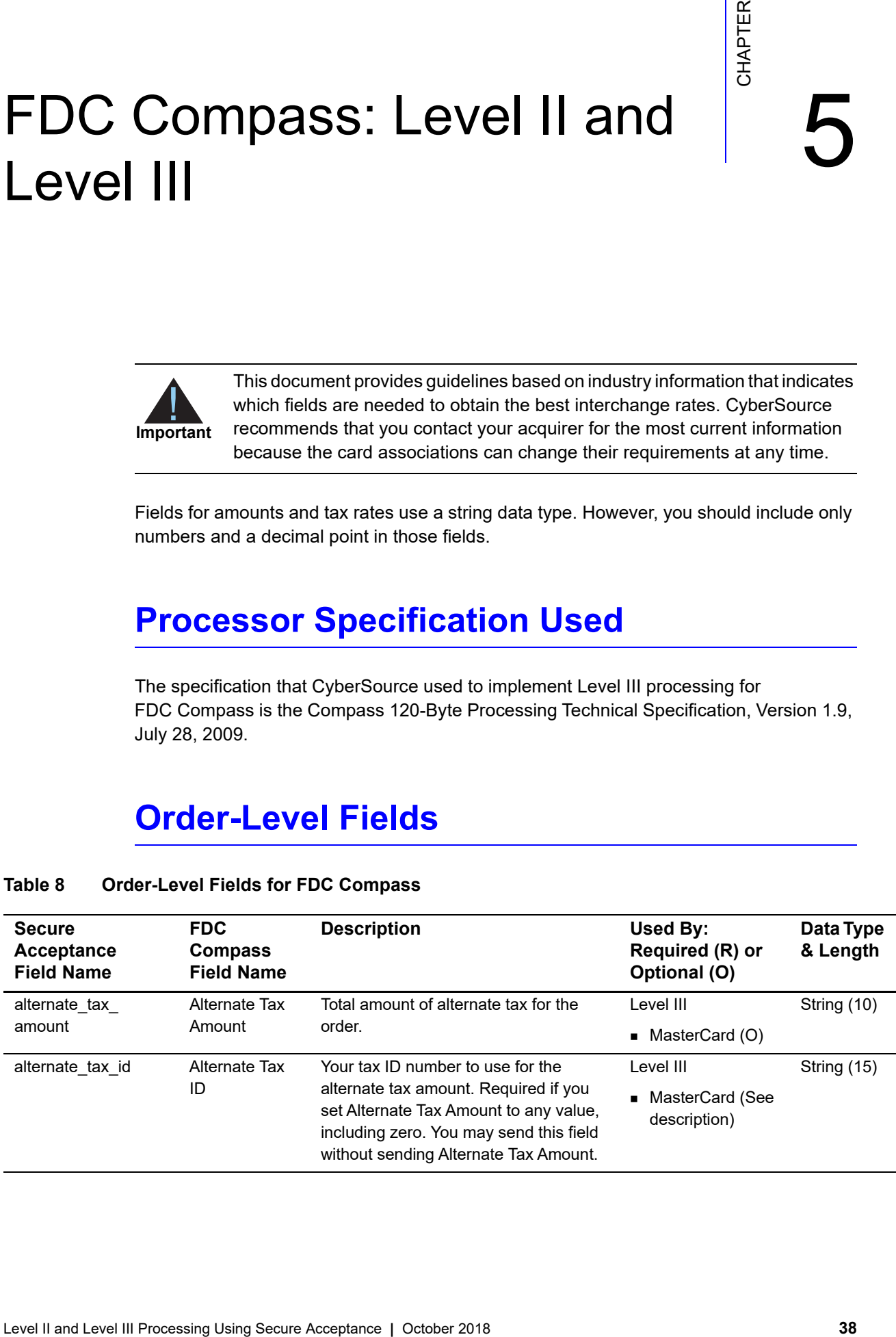

| <b>Secure</b><br><b>Acceptance</b><br><b>Field Name</b> | <b>FDC</b><br><b>Compass</b><br><b>Field Name</b> | <b>Description</b>                                                                                                    | <b>Used By:</b><br>Required (R) or<br>Optional (O)               | Data Type<br>& Length       |
|---------------------------------------------------------|---------------------------------------------------|----------------------------------------------------------------------------------------------------|------------------------------------------------------------------|-----------------------------|
| amex_data_taa1                                          | TAA1                                              | Four Transaction Advice Addendum<br>fields. These fields are used to display<br>descriptive information about a                                                                                   | Level II                                                         | String (40)                 |
| amex_data_taa2                                          | TAA <sub>2</sub>                                  |                                                                                                    | ■ American                                                       |                             |
| amex_data_taa3                                          | TAA3                                              | transaction on your customer's                                                                                                    | Express (See<br>description)                                     |                             |
| amex_data_taa4                                          | TAA4                                              | American Express card statement. If<br>you are sending any TAA fields, start<br>with amex_data_taa1, then taa2, and<br>so on. Skipping a TAA field causes<br>subsequent TAA fields to be ignored. |                                                                  |                             |
|                                                         |                                                   | Contact CyberSource Customer<br>Support if you plan to use these fields<br>so that your account can be configured<br>appropriately.                                                               |                                                                  |                             |
|                                                         |                                                   | The amex_data_taa1 field is required<br>for Level II transactions for American<br>Express cards for FDC Compass, but<br>the other TAA fields are optional.                                        |                                                                  |                             |
| amount                                                  | No<br>corresponding<br>FDC Compass<br>field       | Grand total for the entire capture or<br>credit request.                                                                                                    | Level III                                                        | String (15)                 |
|                                                         |                                                   |                                                                                                    | $\blacksquare$ Visa (R)                                          |                             |
|                                                         |                                                   |                                                                                                    | $\blacksquare$ MasterCard $(R)$                                  |                             |
| discount_amount                                         | <b>Discount</b><br>Amount<br>Applied to<br>Order  | Total discount applied to the order. For<br>example: a 20.00 discount off the order<br>total.                                                                                                    | Level III                                                        | String (13)                 |
|                                                         |                                                   |                                                                                                    | $\blacksquare$ Visa (O)                                          |                             |
| duty_amount                                             | Duty Amount                                       | Total charges for any import or export<br>duties included in the order.                                                                                                    | Level III                                                        | Visa: String                |
|                                                         |                                                   |                                                                                                    | $\blacksquare$ Visa (O)                                          | (13)                        |
|                                                         |                                                   |                                                                                                    | • MasterCard (O)                                                 | MasterCard<br>: String (10) |
| freight amount                                          | Freight<br>Amount                                 | Total freight or shipping and handling<br>charges for the order. When you<br>include this field in your request, you<br>must also include the amount field.                                       | Level III                                                        | Visa: String                |
|                                                         |                                                   |                                                                                                    | $\blacksquare$ Visa (O)                                          | (13)<br><b>MasterCard</b>   |
|                                                         |                                                   |                                                                                                    | MasterCard (O)                                                   | : String (10)               |
| purchasing level                                        | No<br>corresponding<br>FDC Compass<br>field       | Flag that indicates the sale request is<br>for Level III processing. Set to 3.                                                                                                    | Level III                                                        | String (1)                  |
|                                                         |                                                   |                                                                                                    | $\blacksquare$ Visa (R for<br>captures; not<br>used for credits) |                             |
|                                                         |                                                   |                                                                                                    | MasterCard (R<br>for captures; not<br>used for credits)          |                             |

**Table 8 Order-Level Fields for FDC Compass (Continued)**

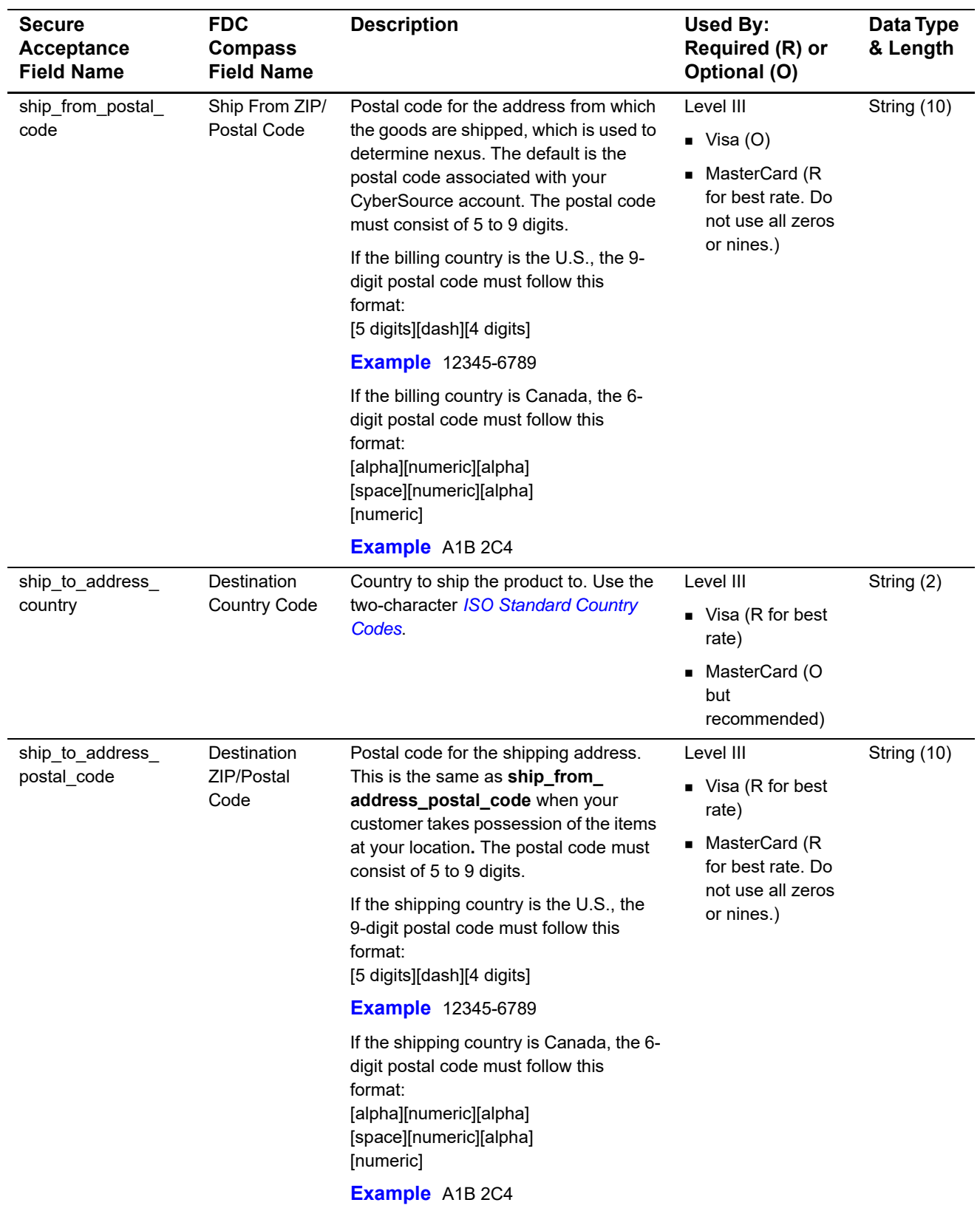

#### **Table 8 Order-Level Fields for FDC Compass (Continued)**

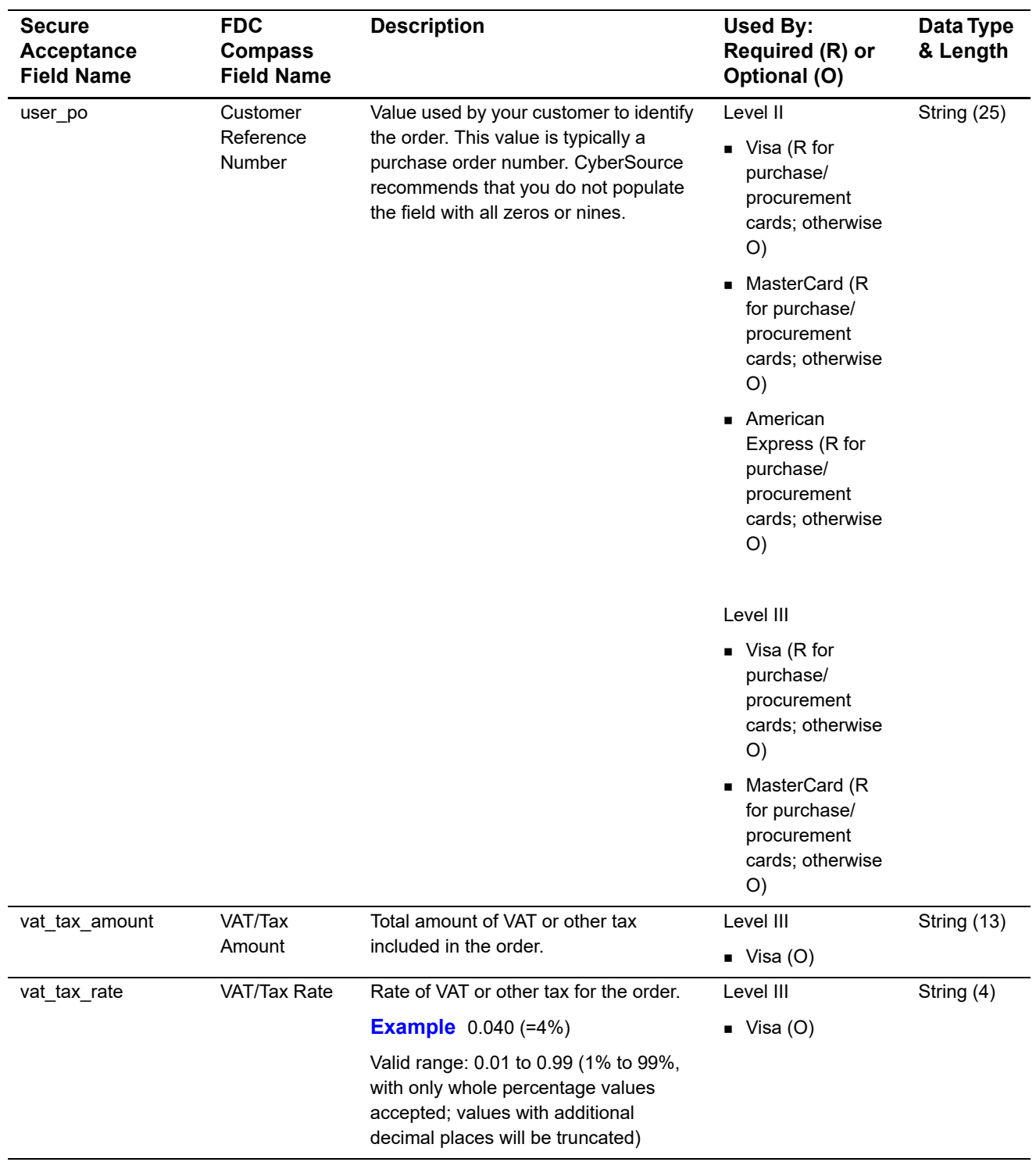

#### **Table 8 Order-Level Fields for FDC Compass (Continued)**

## **Item-Level Fields**

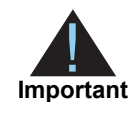

When you include the item-level fields in your request, you must include the **line\_item\_count** field (string 3). The total number of line items you can have in a Level III FDC Compass transaction is 98. If the number of items exceeds 98, FDC Compass rejects the batch. You must populate the **amount** field to equal the total cost of each line item, including the tax amount.

#### **Table 9 Item-Level Fields for FDC Compass**

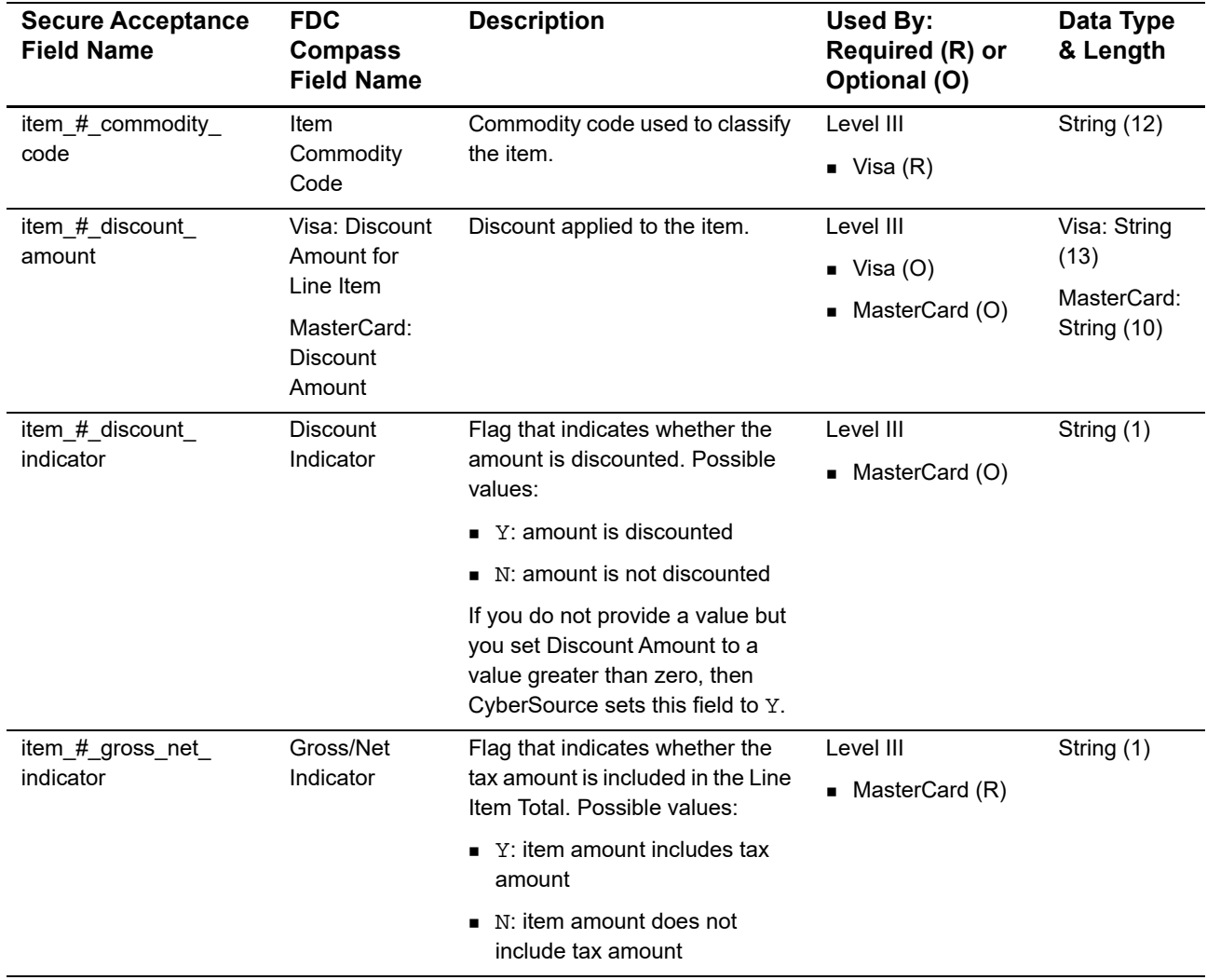

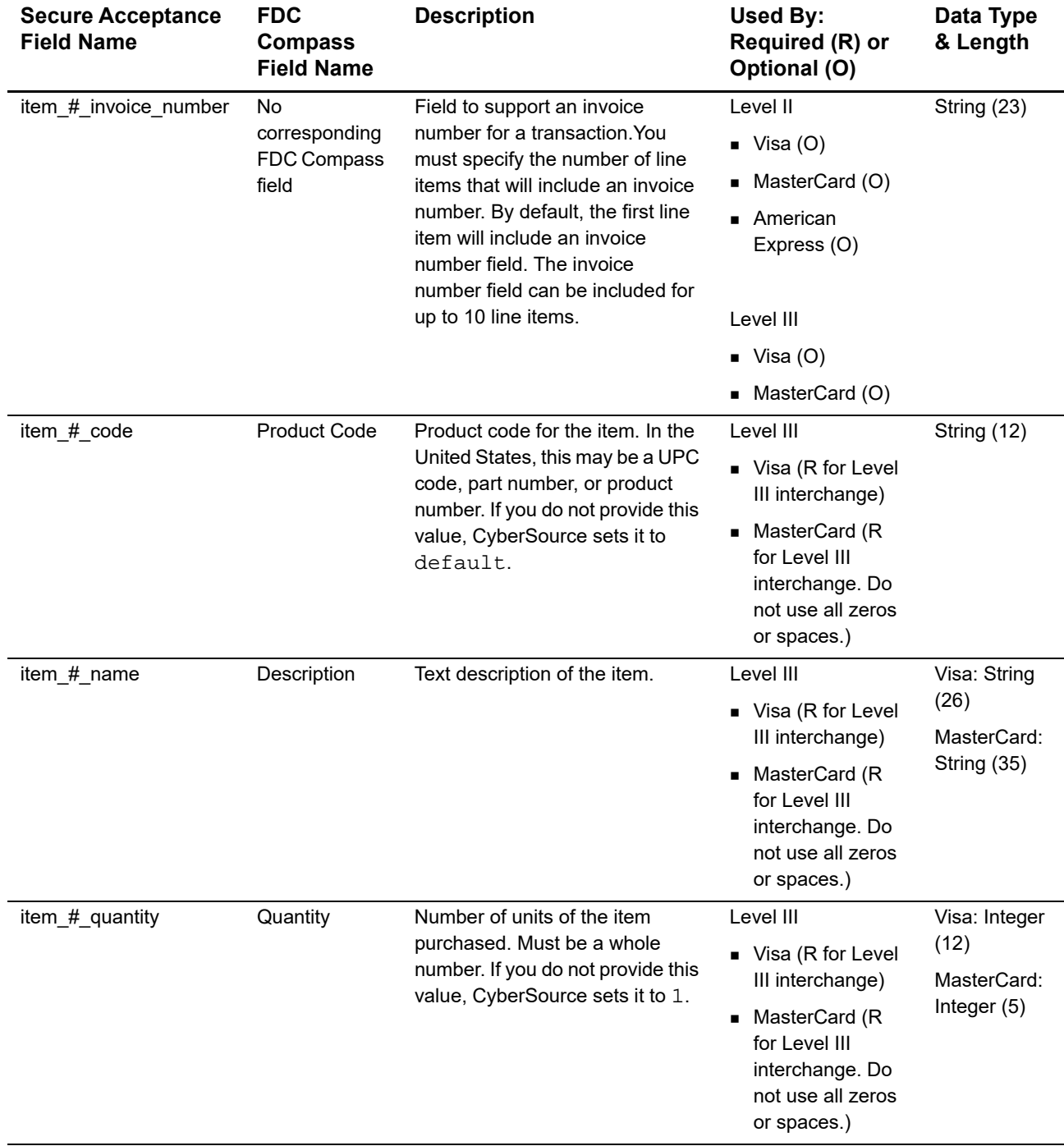

#### **Table 9 Item-Level Fields for FDC Compass (Continued)**

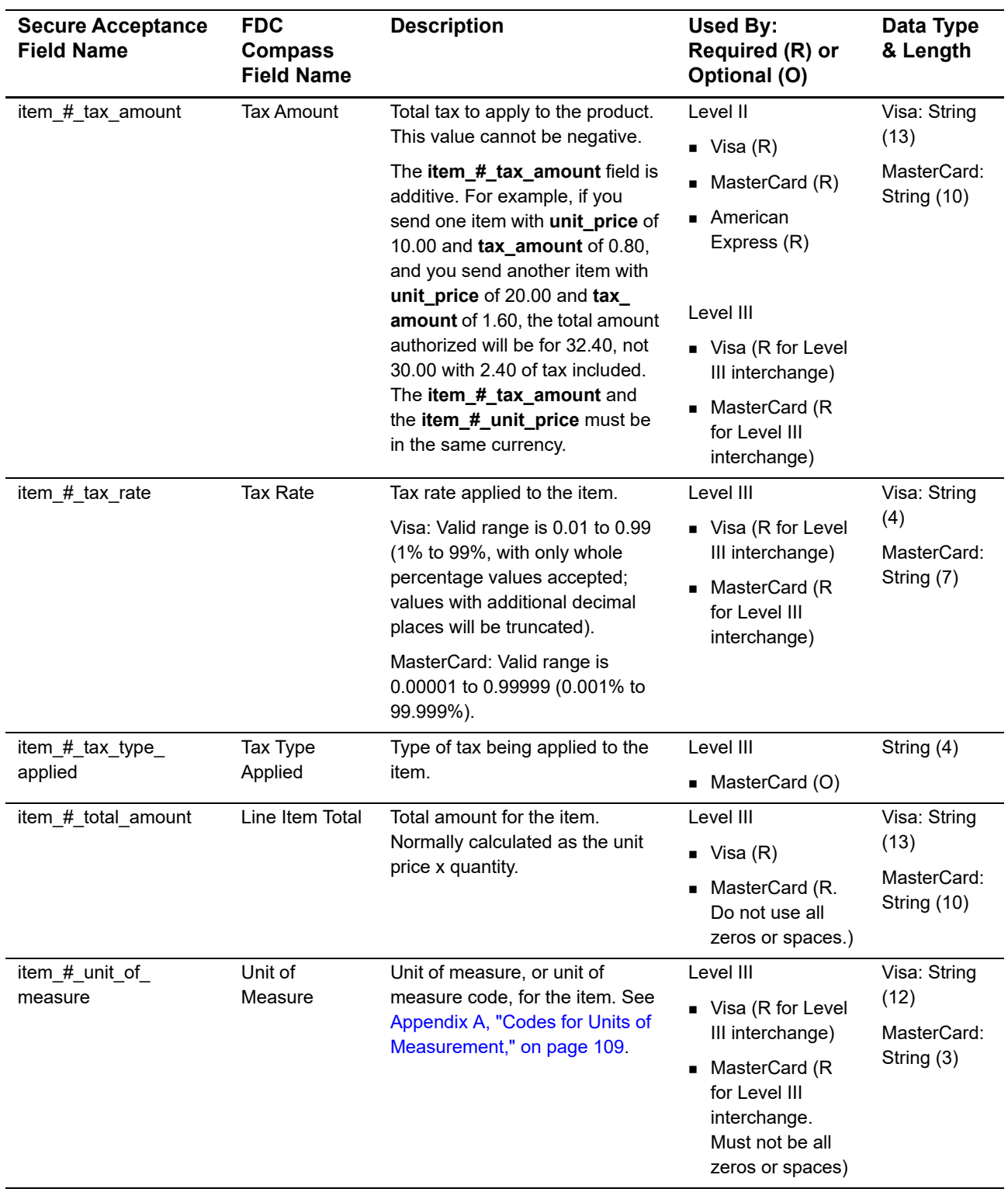

#### **Table 9 Item-Level Fields for FDC Compass (Continued)**

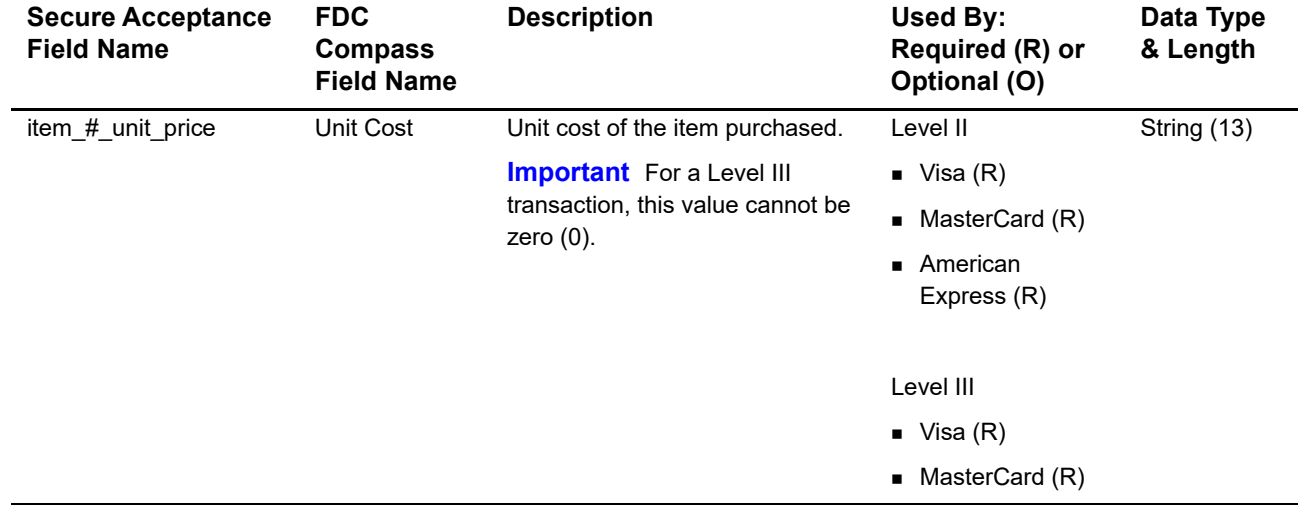

#### **Table 9 Item-Level Fields for FDC Compass (Continued)**

# FDC Nashville Global:<br>
Level II and Level III<br>
Consider the decomposition by a published to another the the restriction between the<br>
the decomposition of the considered in the considered in the restriction<br>
Fride for amoun FDC Nashville Global: Level II and Level III

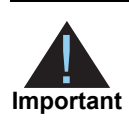

This document provides guidelines based on industry information that indicates which fields are needed to obtain the best interchange rates. CyberSource recommends that you contact your acquirer for the most current information because the card associations can change their requirements at any time.

Fields for amounts and tax rates use a string data type. However, you should include only numbers and a decimal point in those fields.

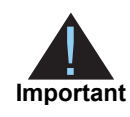

Starting May 1, 2012: Due to the limited functionality of the **supplier\_order\_ reference** field, CyberSource recommends that you use the item-level field **item\_#\_name** instead. Include only one of these fields in a request; including both fields could result in an error.

# **Processor Specification**

The specification that CyberSource used to implement Level III processing for FDC Nashville Global is the *First Data PTS Specification, v2010-2,* October 30, 2010.

# **Order-Level Fields**

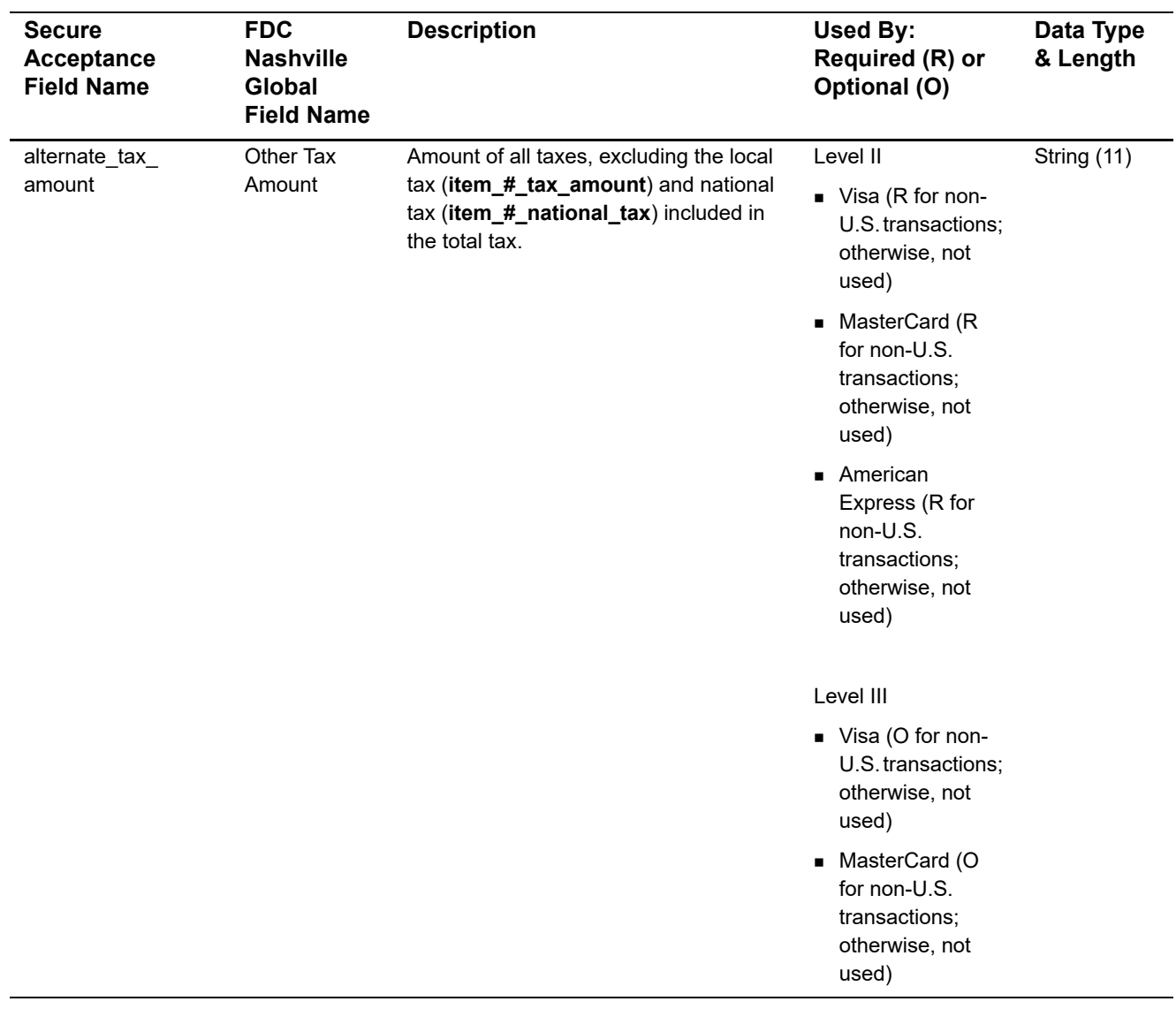

#### **Table 10 Order-Level Fields for FDC Nashville Global**

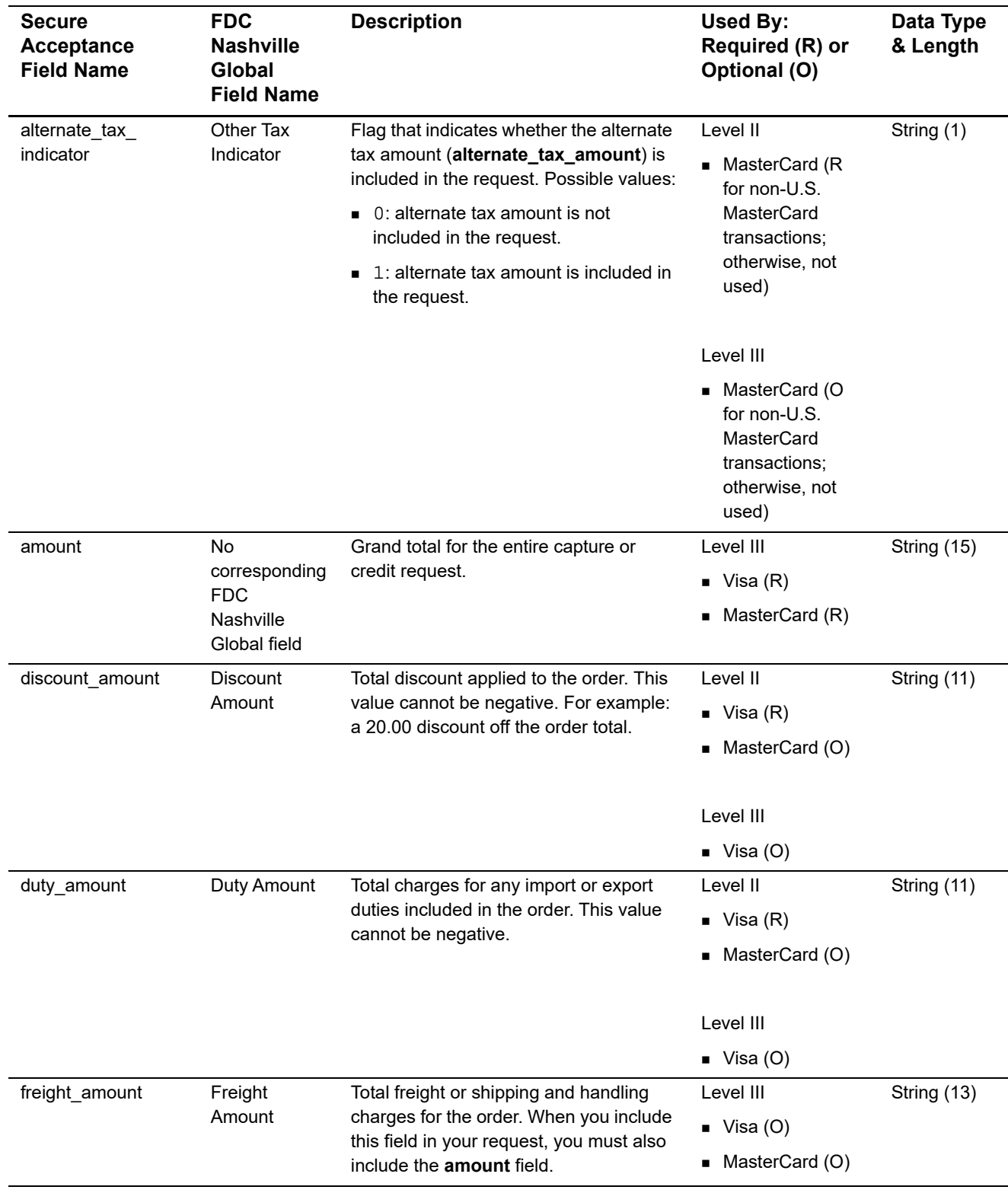

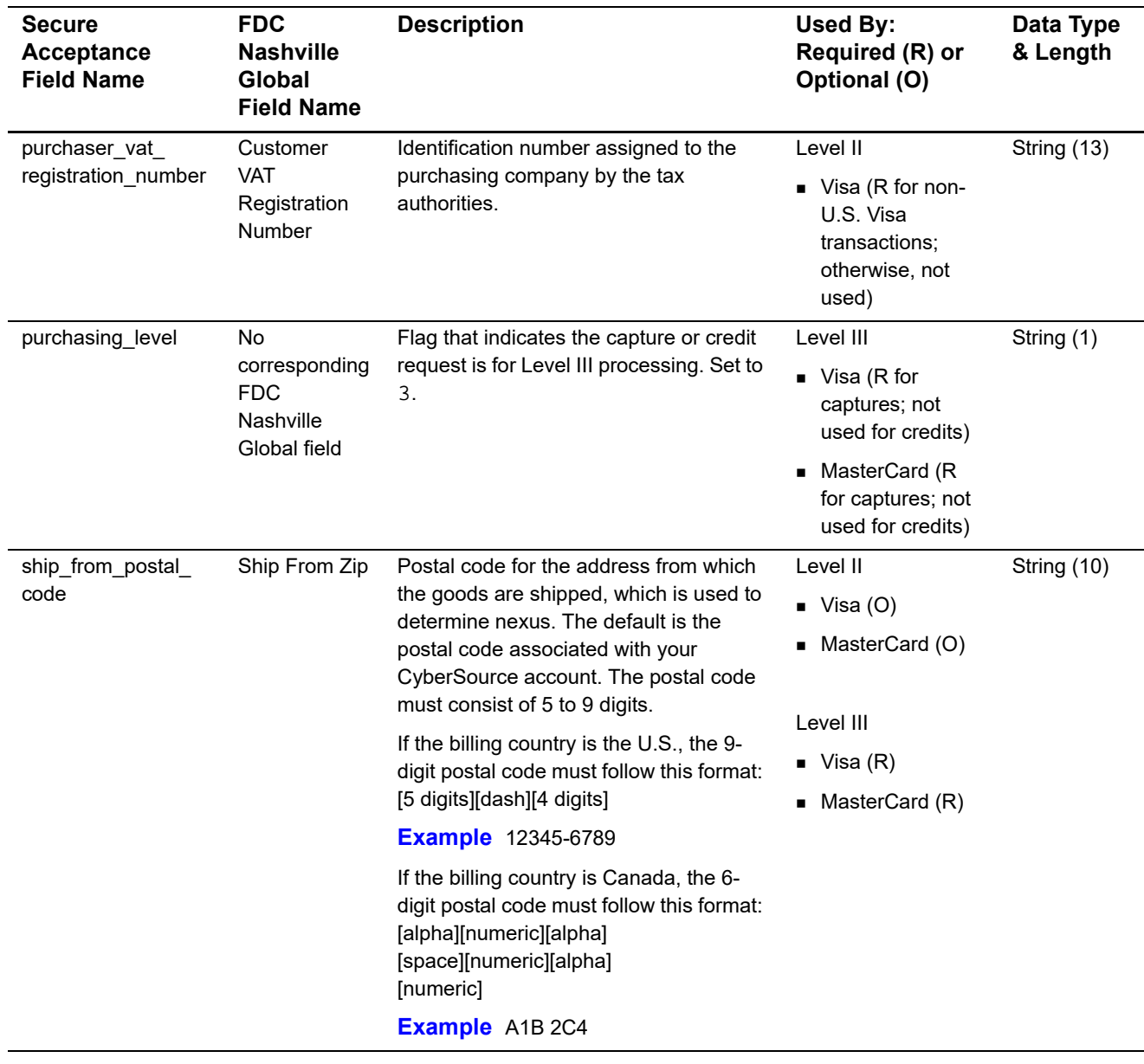

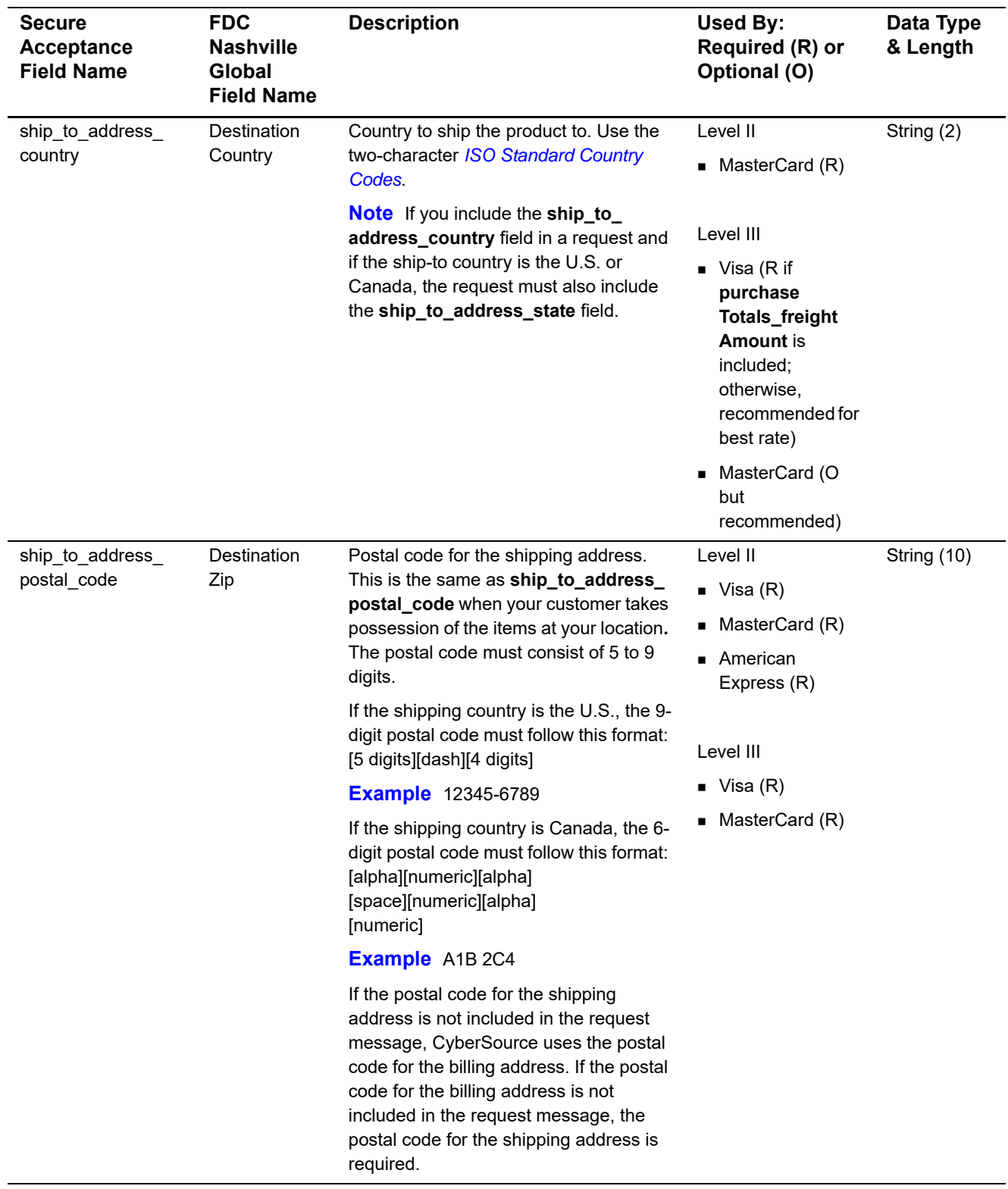

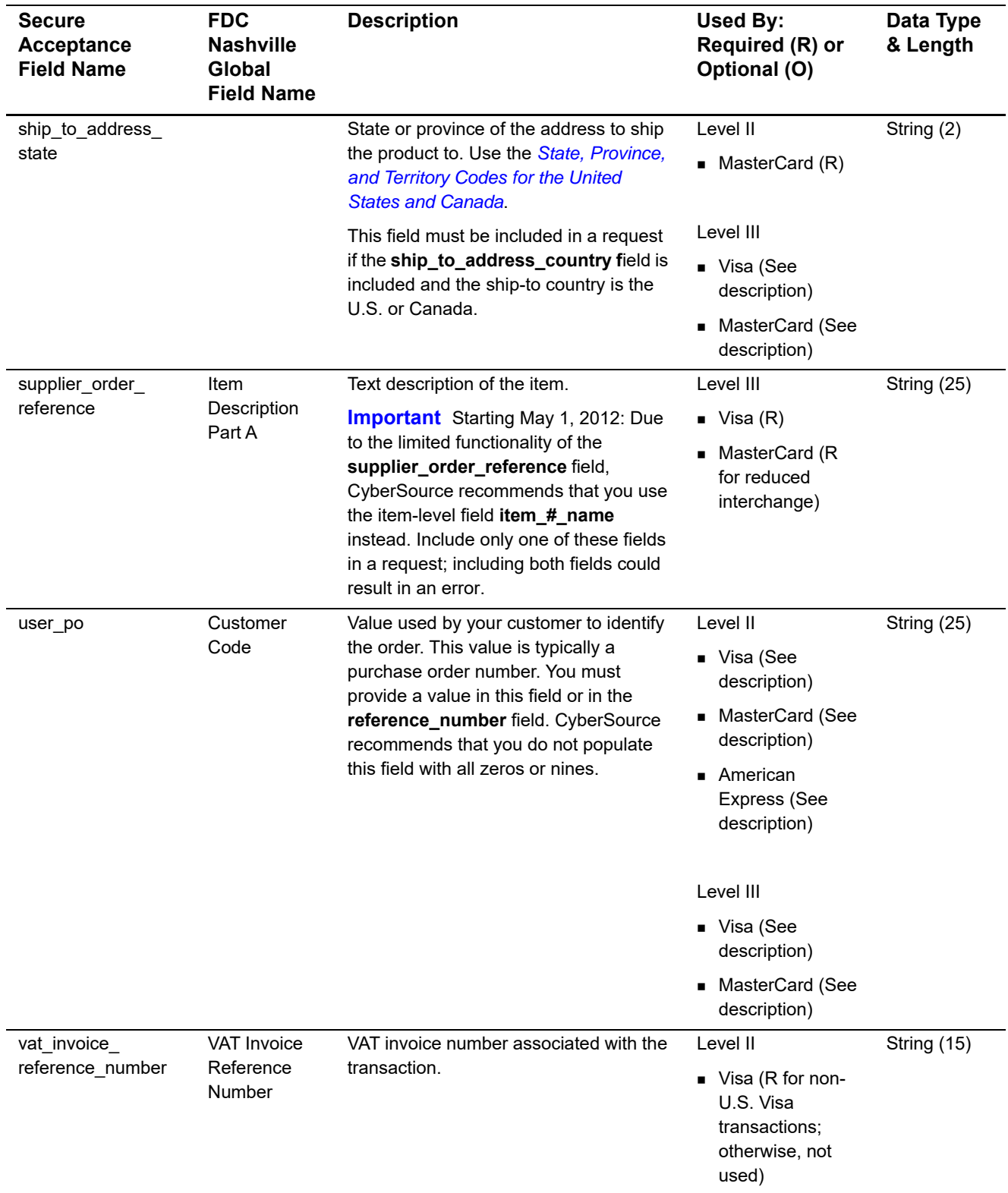

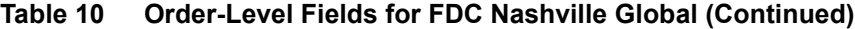

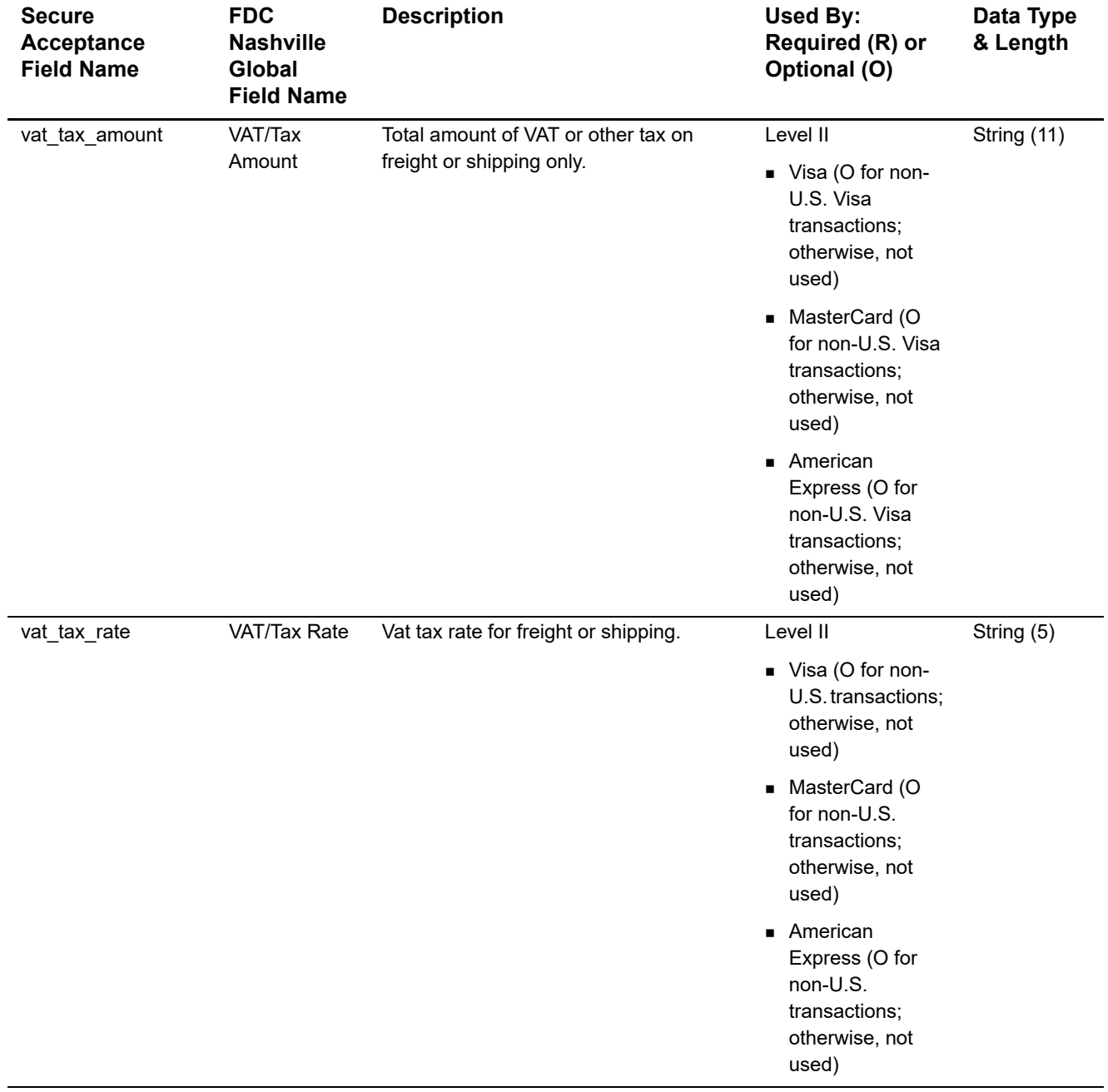

## **Item-Level Fields**

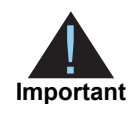

When you include the item-level fields in your request, you must include the **line\_item\_count** field (string 3). The total number of line items that Secure Acceptance supports is 200. This number may be different depending on which processor you are using. You must populate the **amount** field to equal the total cost of each line item, including the tax amount.

#### **Table 11 Item-Level Fields for FDC Nashville Global**

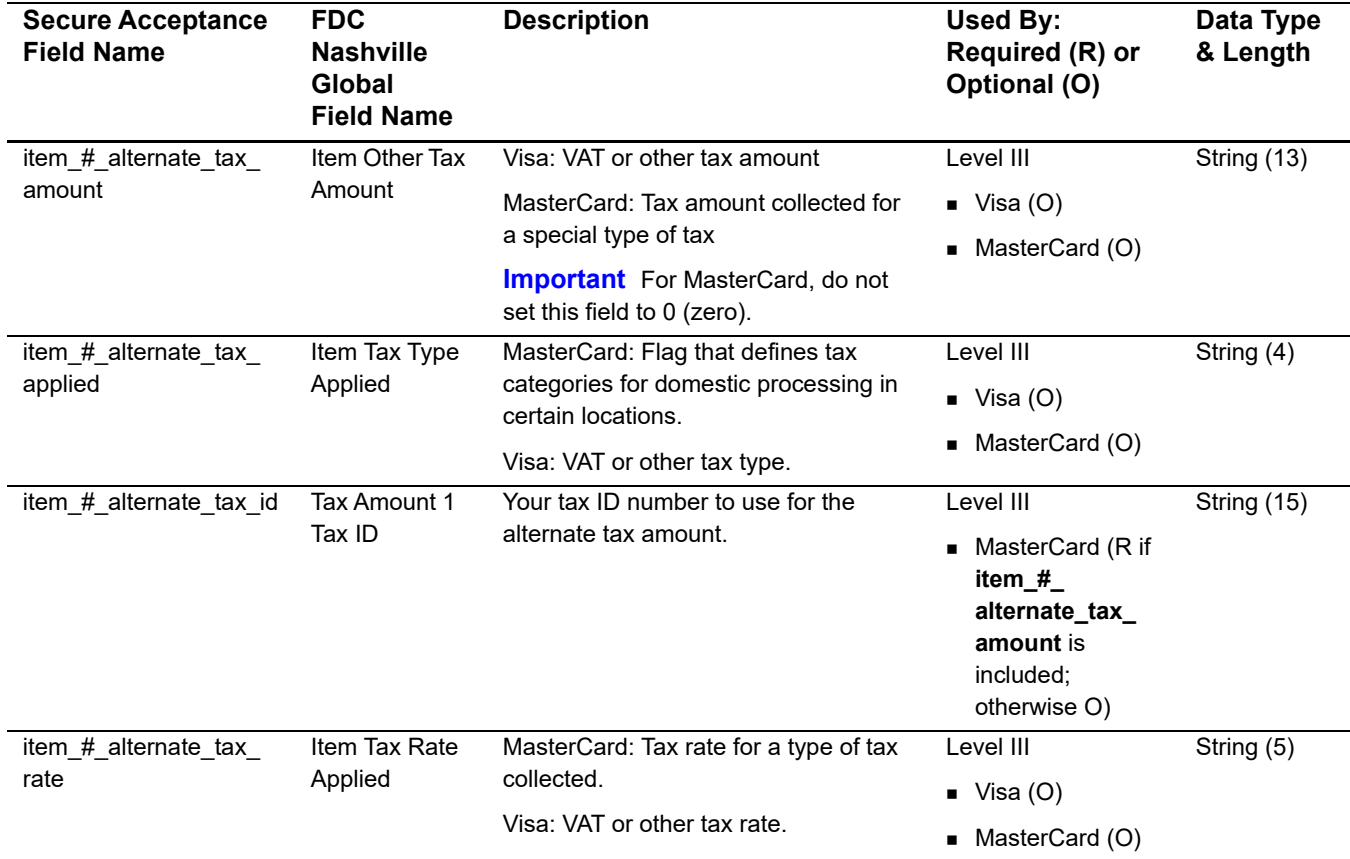

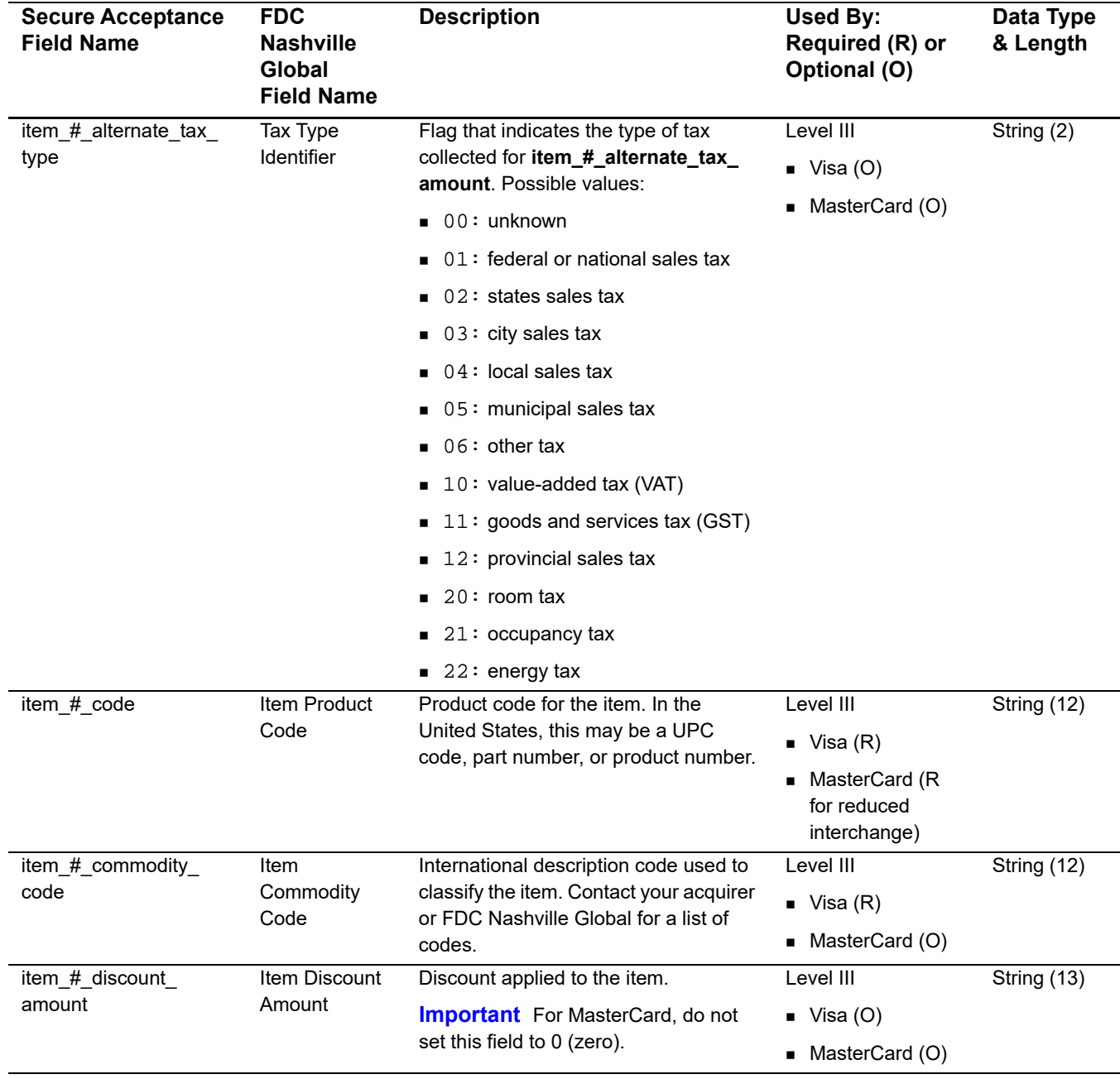

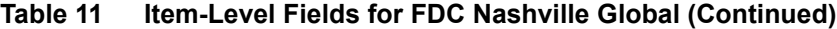

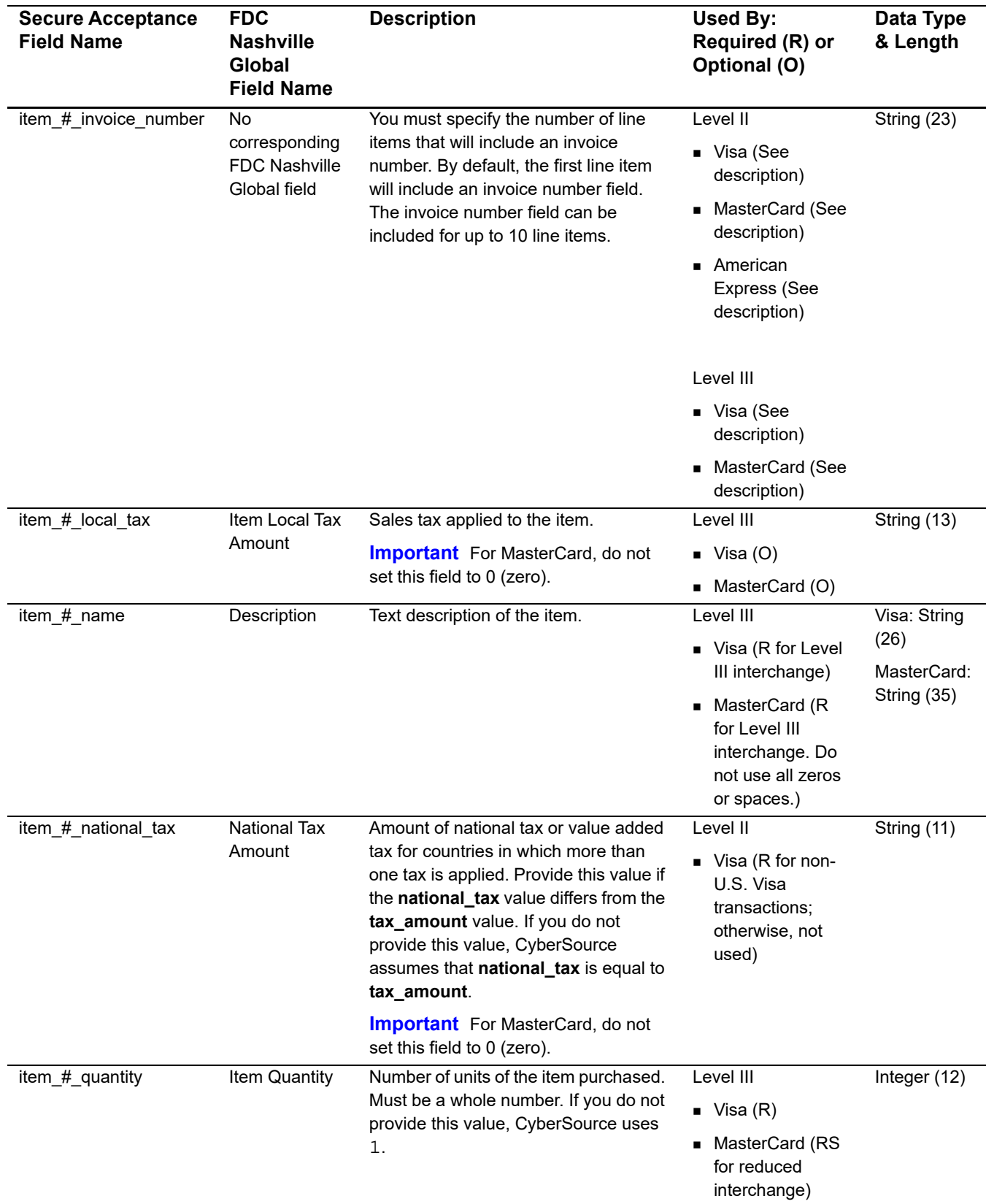

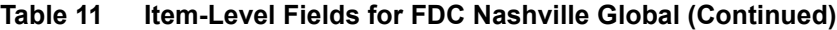

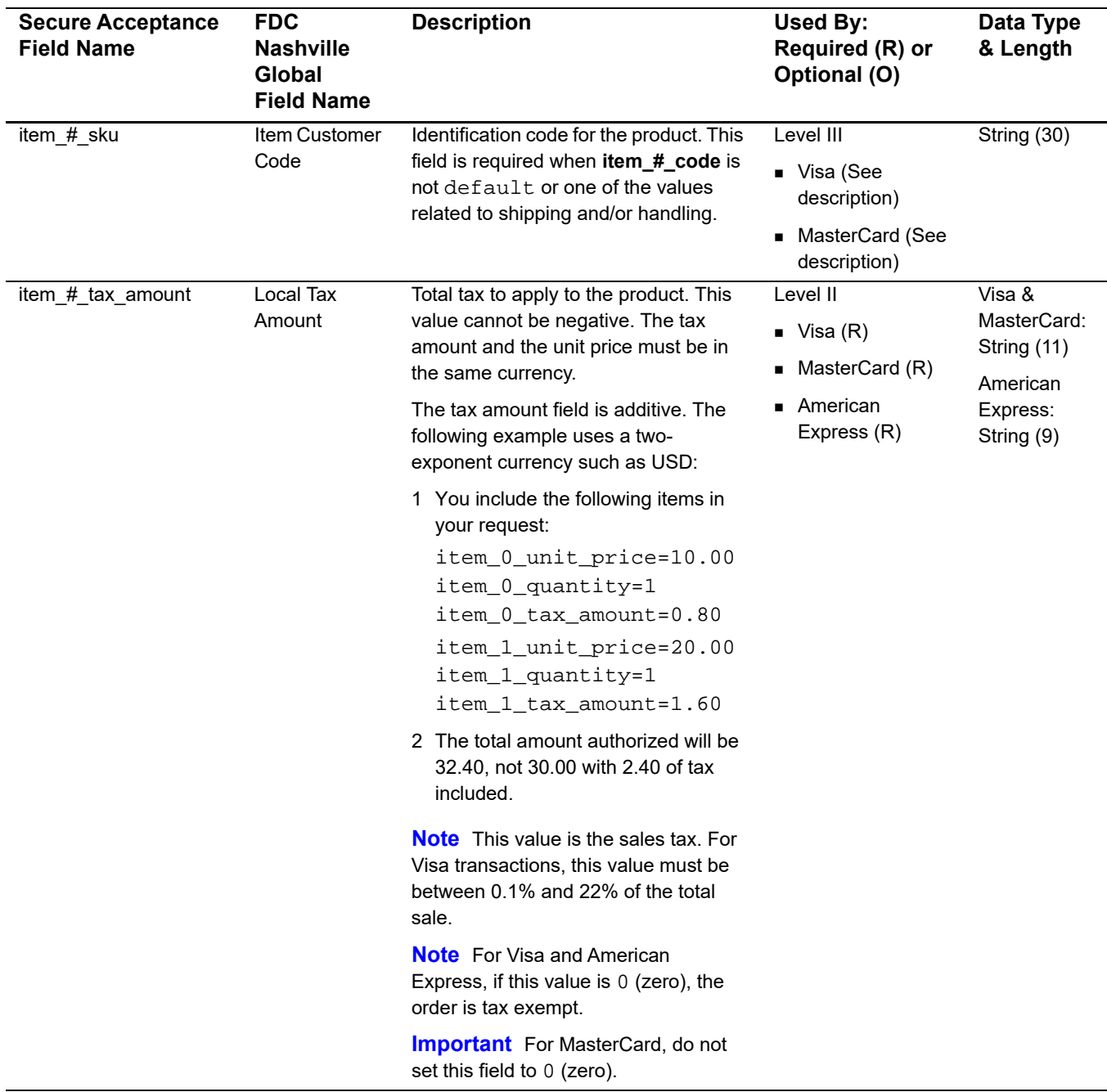

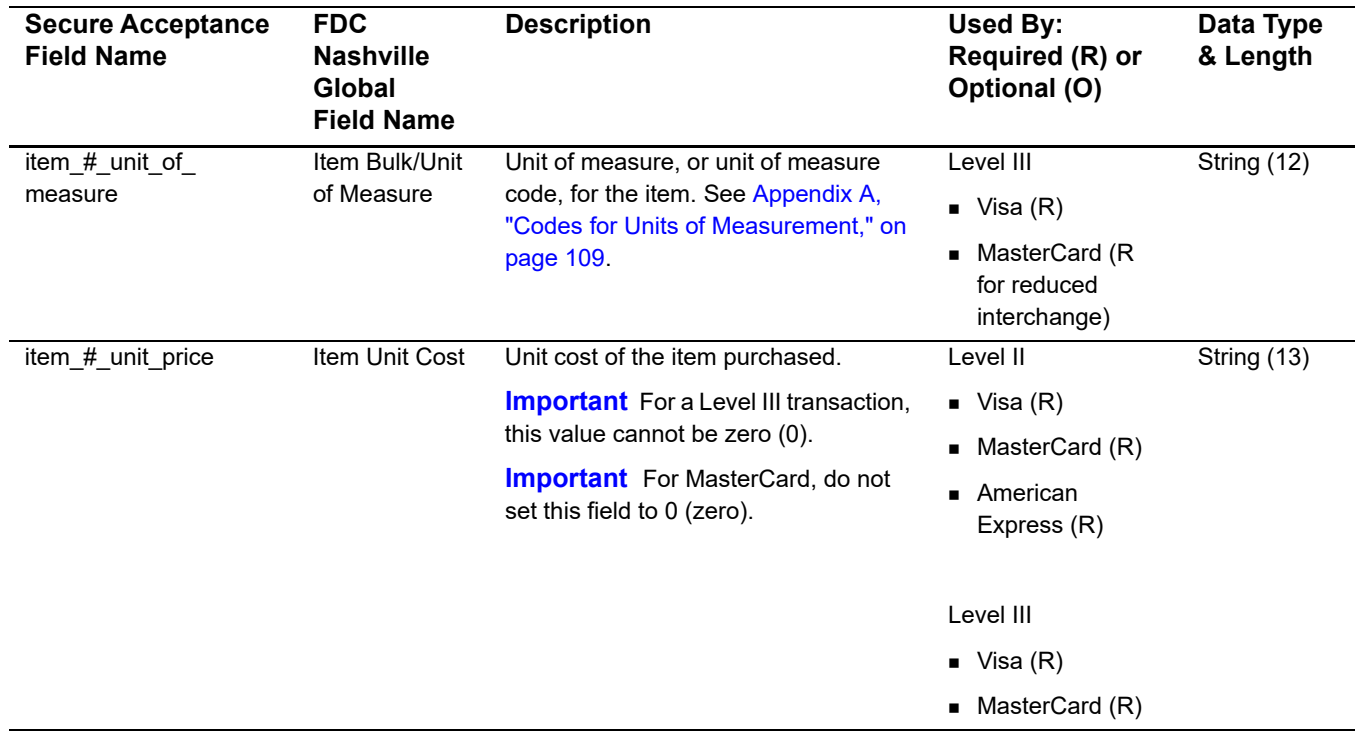

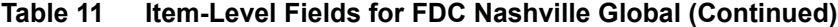

# FDMS Nashville: Level II

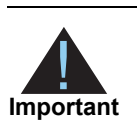

This document provides guidelines based on industry information that indicates which fields are needed to obtain the best interchange rates. CyberSource recommends that you contact your acquirer for the most current information because the card associations can change their requirements at any time.

Fields for amounts and tax rates use a string data type. However, you should include only numbers and a decimal point in those fields.

# **Order-Level Fields**

#### **Table 12 Order-Level Fields for FDMS Nashville**

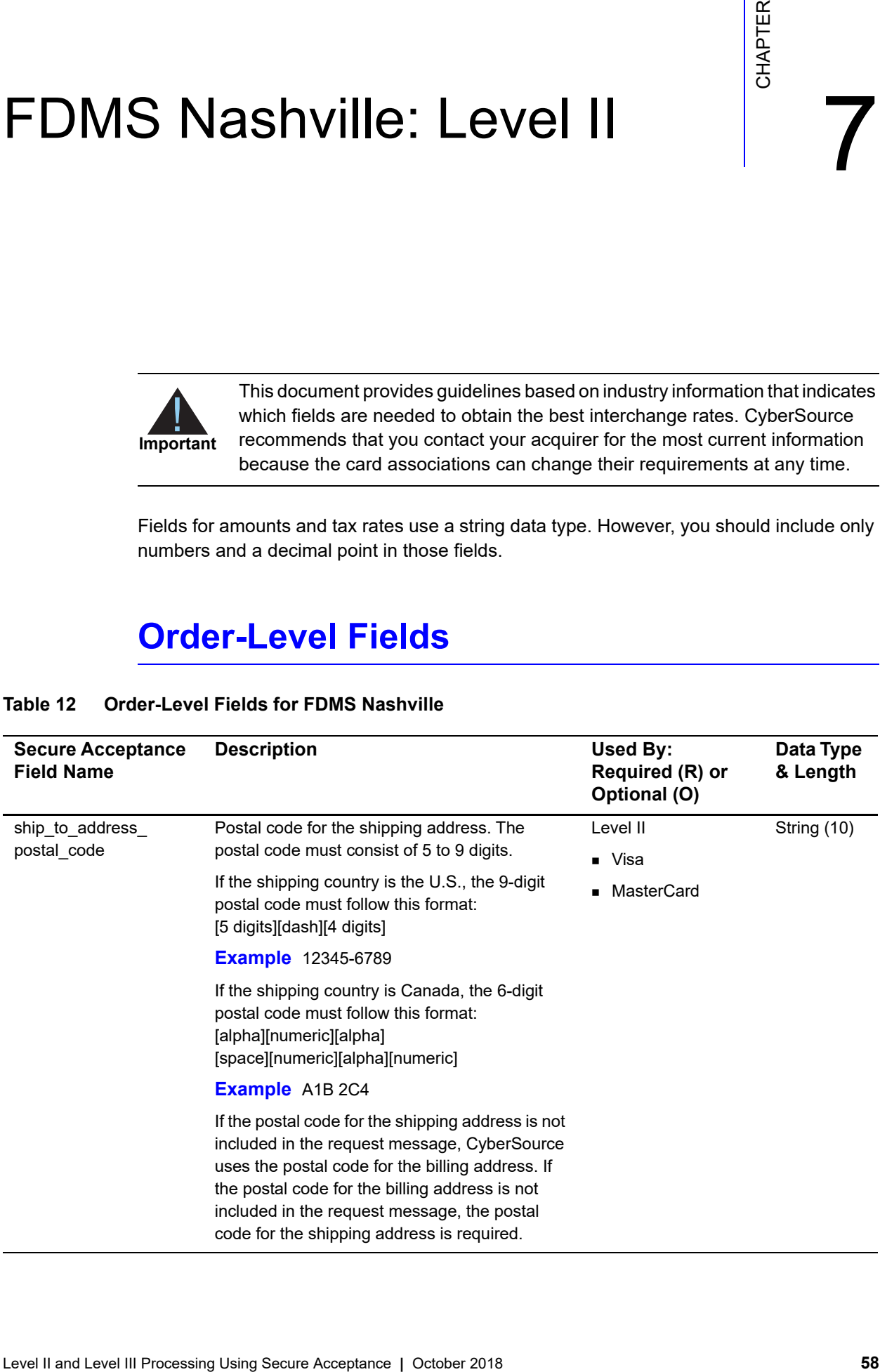

| <b>Secure Acceptance</b><br><b>Field Name</b> | <b>Description</b>                                                                                                    | Used By:<br>Required (R) or<br>Optional (O)                                               | Data Type<br>& Length |
|-----------------------------------------------|----------------------------------------------------------------------------------------------------|-------------------------------------------------------------------------------------------|-----------------------|
| tax indicator                                 | Flag that indicates whether an order is taxable.<br>Possible values:                                                                                                    | Level II                                                                                  | String (5)            |
|                                               |                                                                                                    | $\blacksquare$ Visa                                                                       |                       |
|                                               | $\blacksquare$ Y: the order is taxable.                                                                                                    | MasterCard<br>٠                                                                           |                       |
|                                               | $\blacksquare$ N: the order is not taxable.                                                                                                    |                                                                                           |                       |
| user po                                       | Value used by your customer to identify the<br>order. This value is typically a purchase order<br>number. CyberSource recommends that you do<br>not populate the field with all zeros or nines. | Level II                                                                                  | String (25)           |
|                                               |                                                                                                    | Visa (R for<br>$\blacksquare$<br>purchase/<br>procurement<br>cards; otherwise<br>O)       |                       |
|                                               |                                                                                                    | MasterCard (R for<br>$\blacksquare$<br>purchase/<br>procurement<br>cards; otherwise<br>O) |                       |

**Table 12 Order-Level Fields for FDMS Nashville (Continued)**

# **Item-Level Fields**

**Important** When you include the item-level fields in your request, you must include the **line\_item\_count** field (string 3). The total number of line items that Secure Acceptance supports is 200. This number may be different depending on which processor you are using. You must populate the **amount** field to equal the total cost of each line item, including the tax amount.

#### **Table 13 Item-Level Fields for FDMS Nashville**

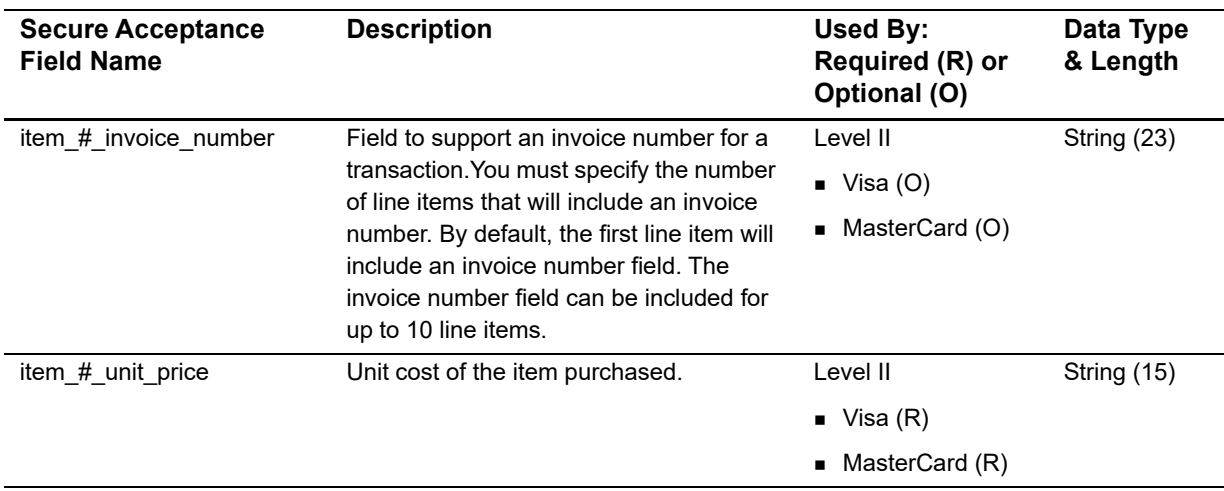

# FDMS South: Level II

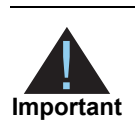

This document provides guidelines based on industry information that indicates which fields are needed to obtain the best interchange rates. CyberSource recommends that you contact your acquirer for the most current information because the card associations can change their requirements at any time.

Fields for amounts and tax rates use a string data type. However, you should include only numbers and a decimal point in those fields.

# **Order-Level Fields**

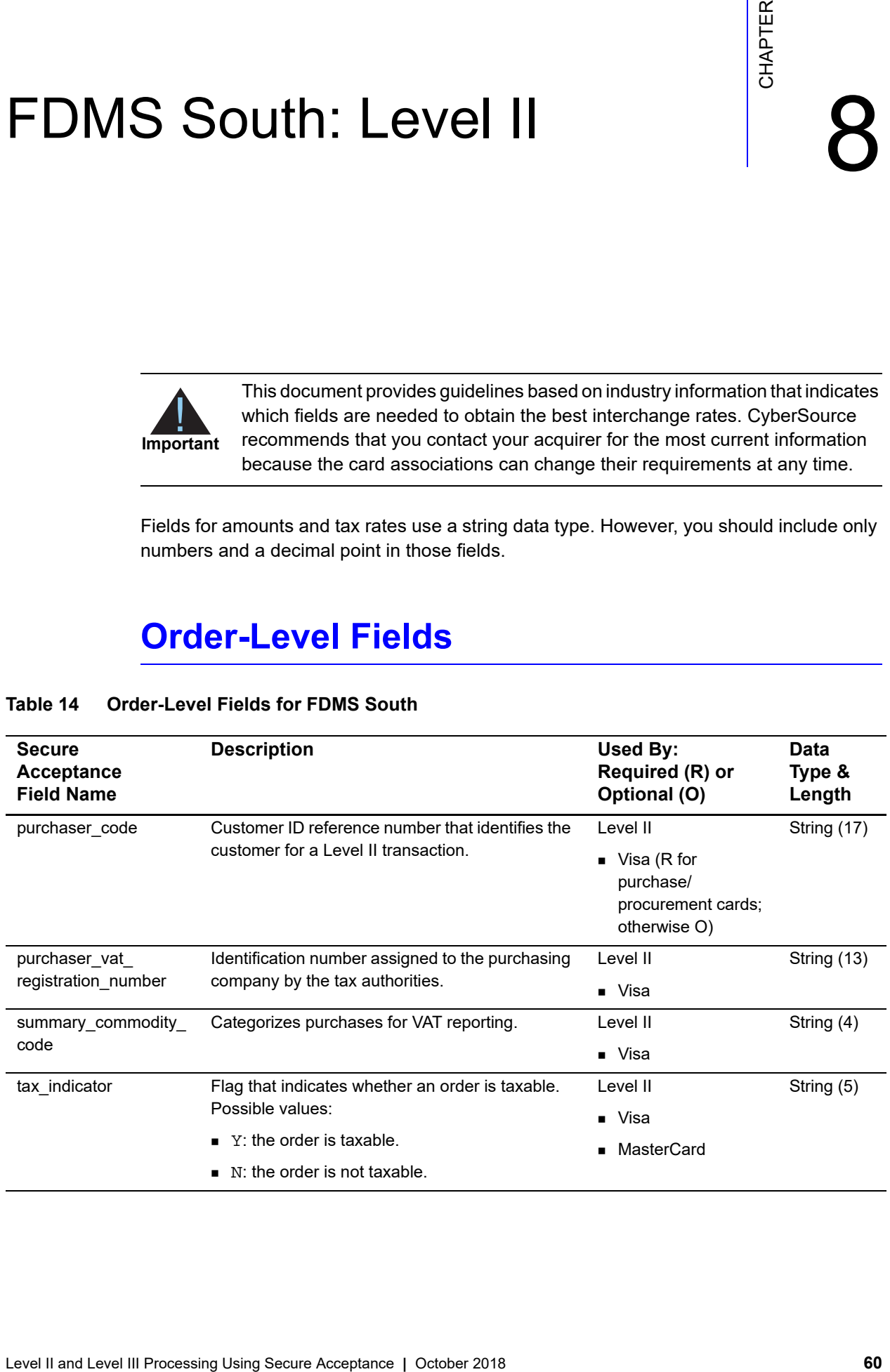

#### **Table 14 Order-Level Fields for FDMS South**

| <b>Secure</b><br><b>Acceptance</b><br><b>Field Name</b> | <b>Description</b>                                                                                                    | <b>Used By:</b><br>Required (R) or<br>Optional (O)                                                                                                | Data<br>Type &<br>Length |
|---------------------------------------------------------|----------------------------------------------------------------------------------------------------|----------------------------------------------------------------------------------------------------|--------------------------|
| user_po                                                 | Value used by your customer to identify the<br>order. This value is typically a purchase order<br>number. CyberSource recommends that you do<br>not populate the field with all zeros or nines.                                     | Level II<br>$\blacksquare$ Visa (R for<br>purchase/<br>procurement cards;<br>otherwise O)<br>MasterCard (R for<br>purchase/<br>procurement cards; | String (25)              |
| duty_amount                                             | Total charges for any import or export duties<br>included in the order. This value cannot be<br>negative.                                                                                                    | otherwise O)<br>Level II<br>MasterCard                                                                                                    | String (15)              |
| ship from postal<br>code                                | Postal code for the address from which the<br>goods are shipped, which is used to determine<br>nexus. The default is the postal code associated<br>with your CyberSource account. The postal code<br>must consist of 5 to 9 digits. | Level II<br>MasterCard                                                                                                    | String (10)              |
|                                                         | If the billing country is the U.S., the 9-digit postal<br>code must follow this format:<br>[5 digits][dash][4 digits]                                                                                                    |                                                                                                    |                          |
|                                                         | <b>Example</b> 12345-6789                                                                                                    |                                                                                                    |                          |
|                                                         | If the billing country is Canada, the 6-digit postal<br>code must follow this format:<br>[alpha][numeric][alpha]<br>[space][numeric][alpha]<br>[numeric]                                                                            |                                                                                                    |                          |
|                                                         | Example A1B 2C4                                                                                                    |                                                                                                    |                          |
| ship_to_address_<br>country                             | Country to ship the product to. Use the two-<br>character ISO Standard Country Codes.                                                                                                    | Level II<br>MasterCard                                                                                                    | String (2)               |

**Table 14 Order-Level Fields for FDMS South (Continued)**

| <b>Secure</b><br>Acceptance<br><b>Field Name</b> | <b>Description</b>                                                                                                    | Used By:<br>Required (R) or<br>Optional (O)     | <b>Data</b><br>Type &<br>Length |
|--------------------------------------------------|----------------------------------------------------------------------------------------------------|-------------------------------------------------|---------------------------------|
| ship to address<br>postal_code                   | Postal code for the shipping address. The postal<br>code must consist of 5 to 9 digits.                                                                                                    | Level II<br>MasterCard (R for                   | String (10)                     |
|                                                  | If the shipping country is the U.S., the 9-digit<br>postal code must follow this format:<br>[5 digits][dash][4 digits]                                                                                                    | purchase/<br>procurement cards;<br>otherwise O) |                                 |
|                                                  | <b>Example</b> 12345-6789                                                                                                    |                                                 |                                 |
|                                                  | If the shipping country is Canada, the 6-digit<br>postal code must follow this format:<br>[alpha][numeric][alpha]<br>[space][numeric][alpha]<br>[numeric]                                                                                                    |                                                 |                                 |
|                                                  | <b>Example</b> A1B 2C4                                                                                                    |                                                 |                                 |
|                                                  | If the postal code for the shipping address is not<br>included in the request message, CyberSource<br>uses the postal code for the billing address. If the<br>postal code for the billing address is not included<br>in the request message, the postal code for the<br>shipping address is required. |                                                 |                                 |

**Table 14 Order-Level Fields for FDMS South (Continued)**

# **Item-Level Fields**

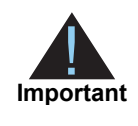

When you include the item-level fields in your request, you must include the **line\_item\_count** field (string 3). The total number of line items that Secure Acceptance supports is 200. This number may be different depending on which processor you are using. You must populate the **amount** field to equal the total cost of each line item, including the tax amount.

#### **Table 15 Item-Level Fields for FDMS South**

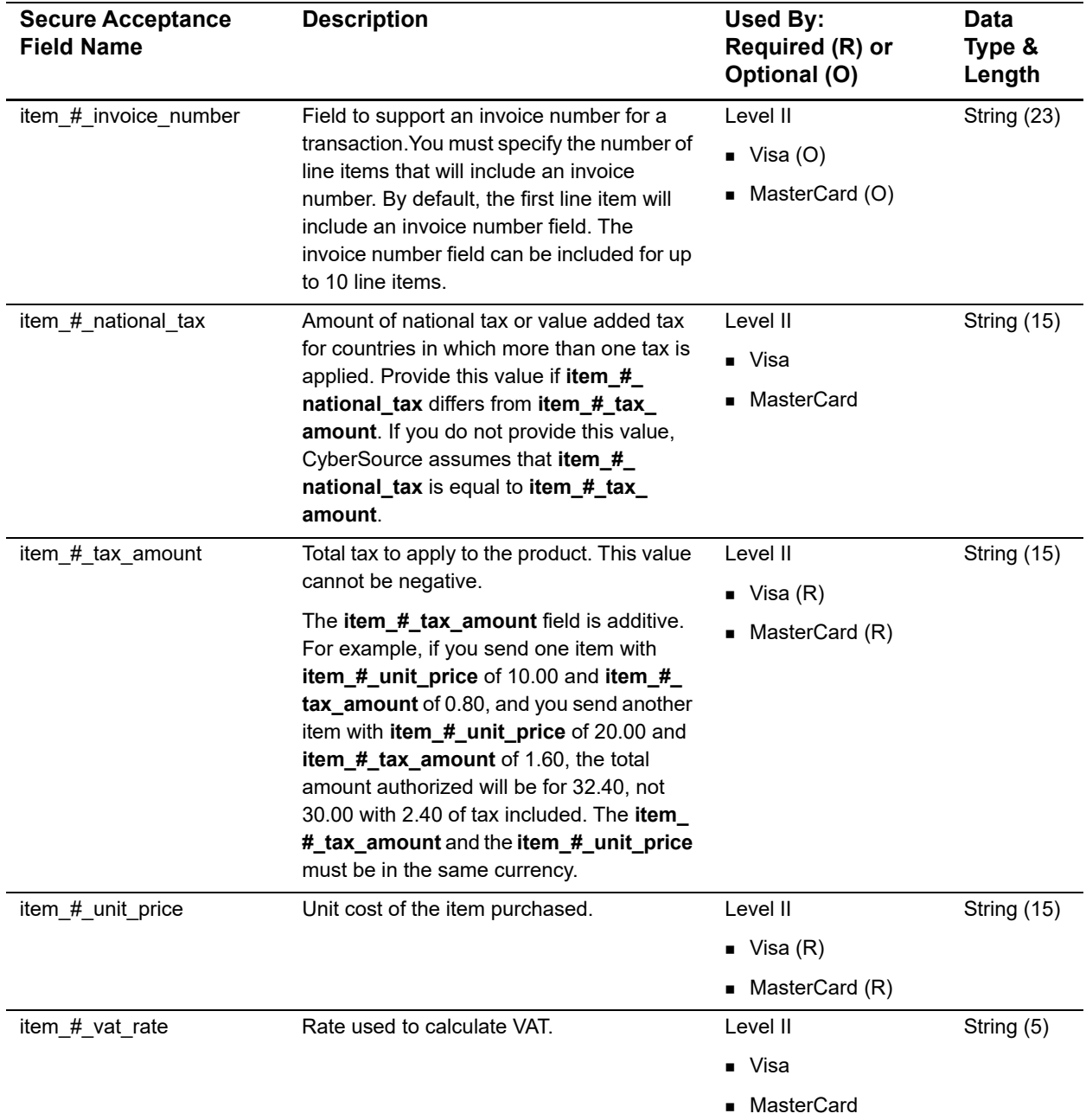

# **GPN: Level II and Level III**

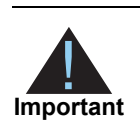

This document provides guidelines based on industry information that indicates which fields are needed to obtain the best interchange rates. CyberSource recommends that you contact your acquirer for the most current information because the card associations can change their requirements at any time.

Fields for amounts and tax rates use a string data type. However, you should include only numbers and a decimal point in those fields.

## **Processor Specification**

The specification that CyberSource used to implement Level II and Level III processing for GPN is the *Global Payments Big Batch Message Specification, Version 2006.001*, January 2006.

# **Order-Level Fields**

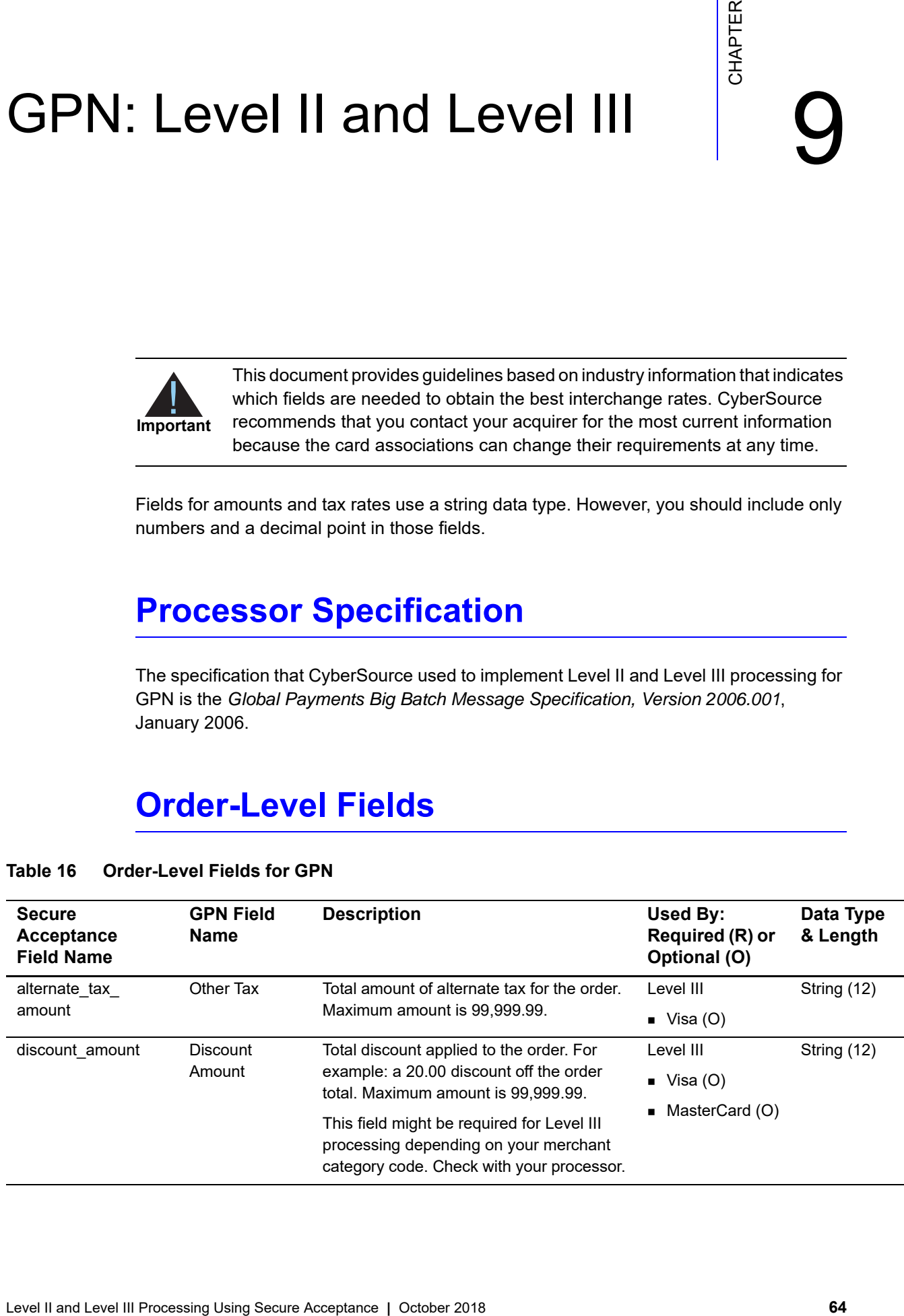

#### **Table 16 Order-Level Fields for GPN**

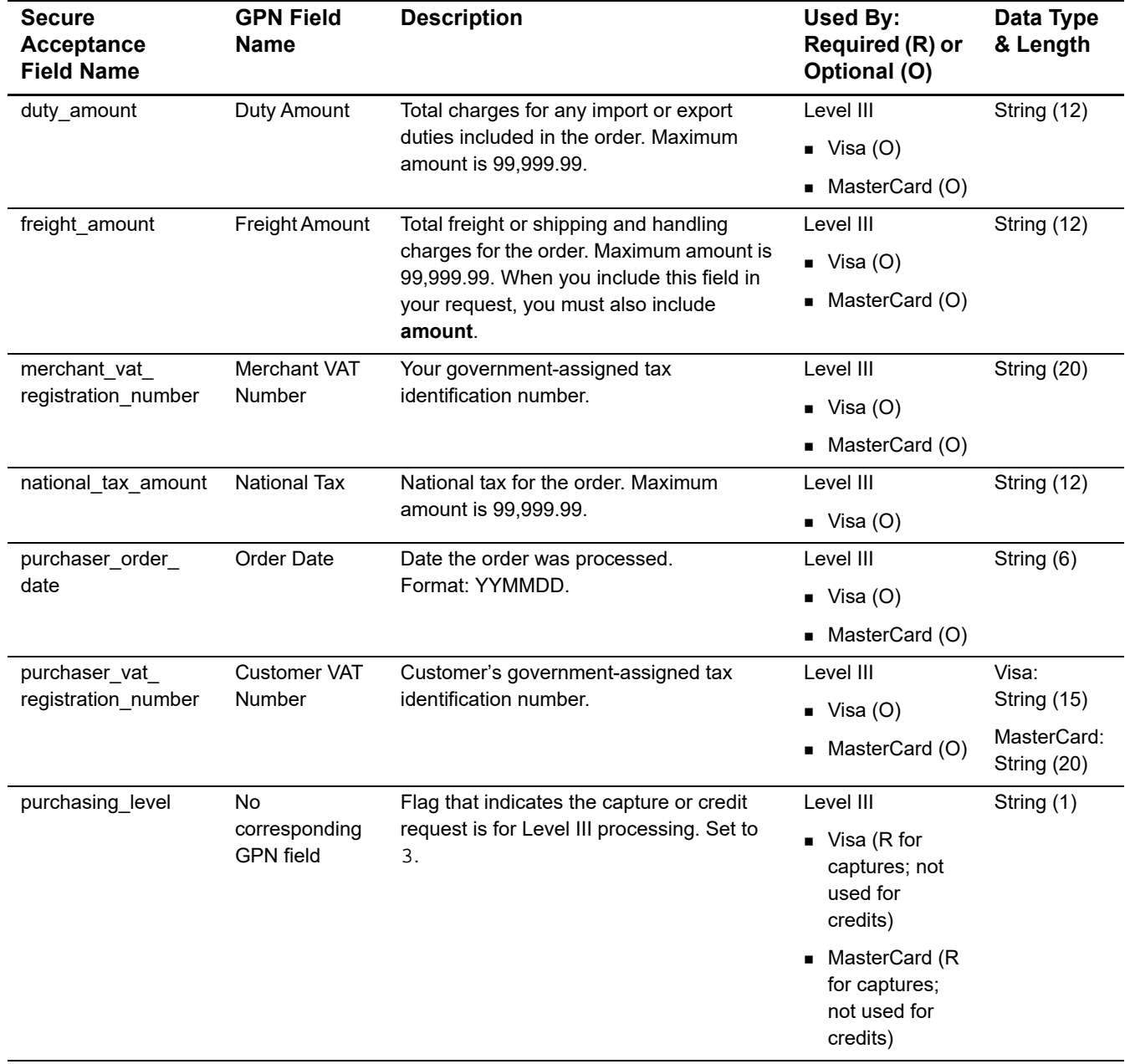

#### **Table 16 Order-Level Fields for GPN (Continued)**

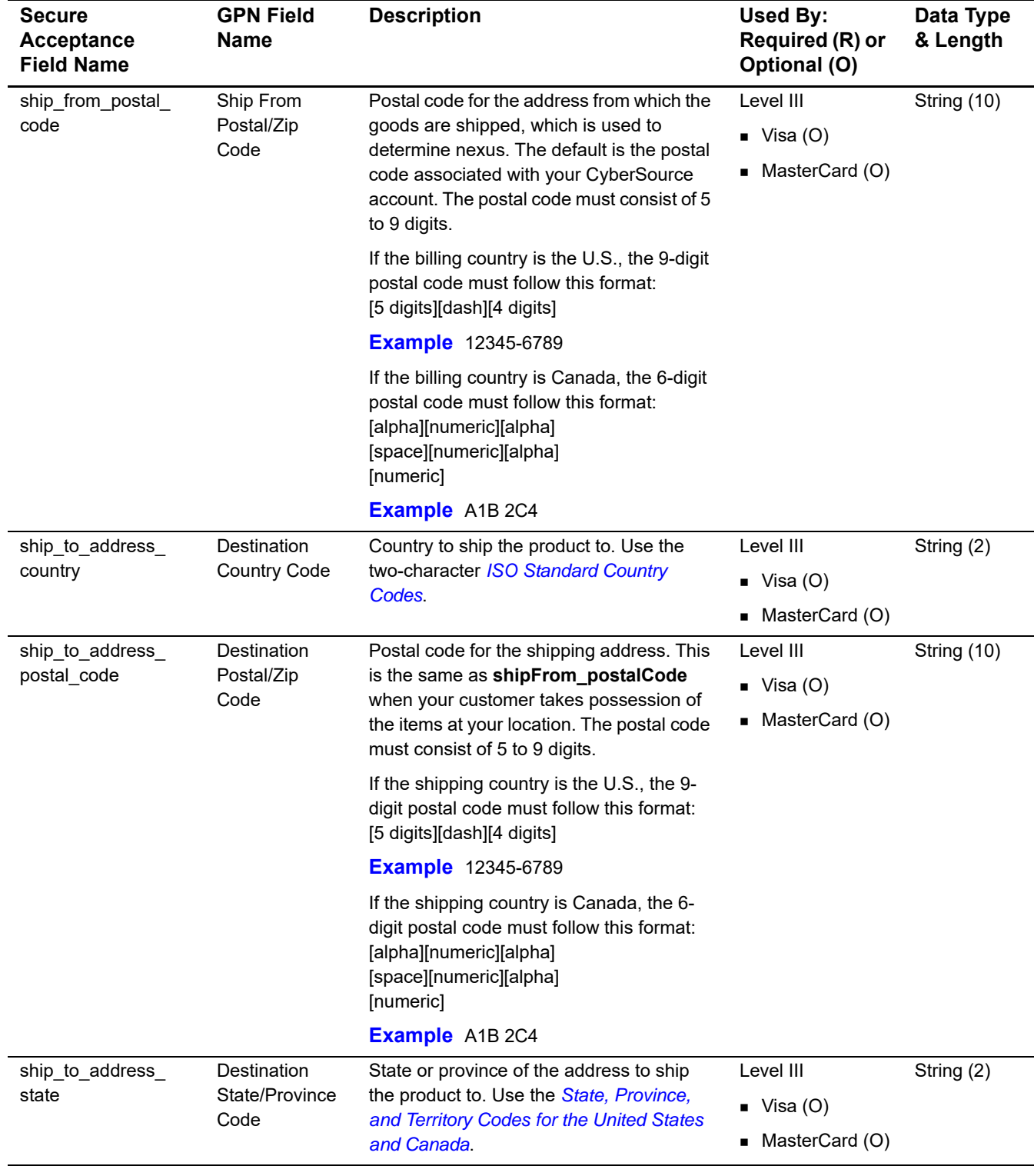

#### **Table 16 Order-Level Fields for GPN (Continued)**

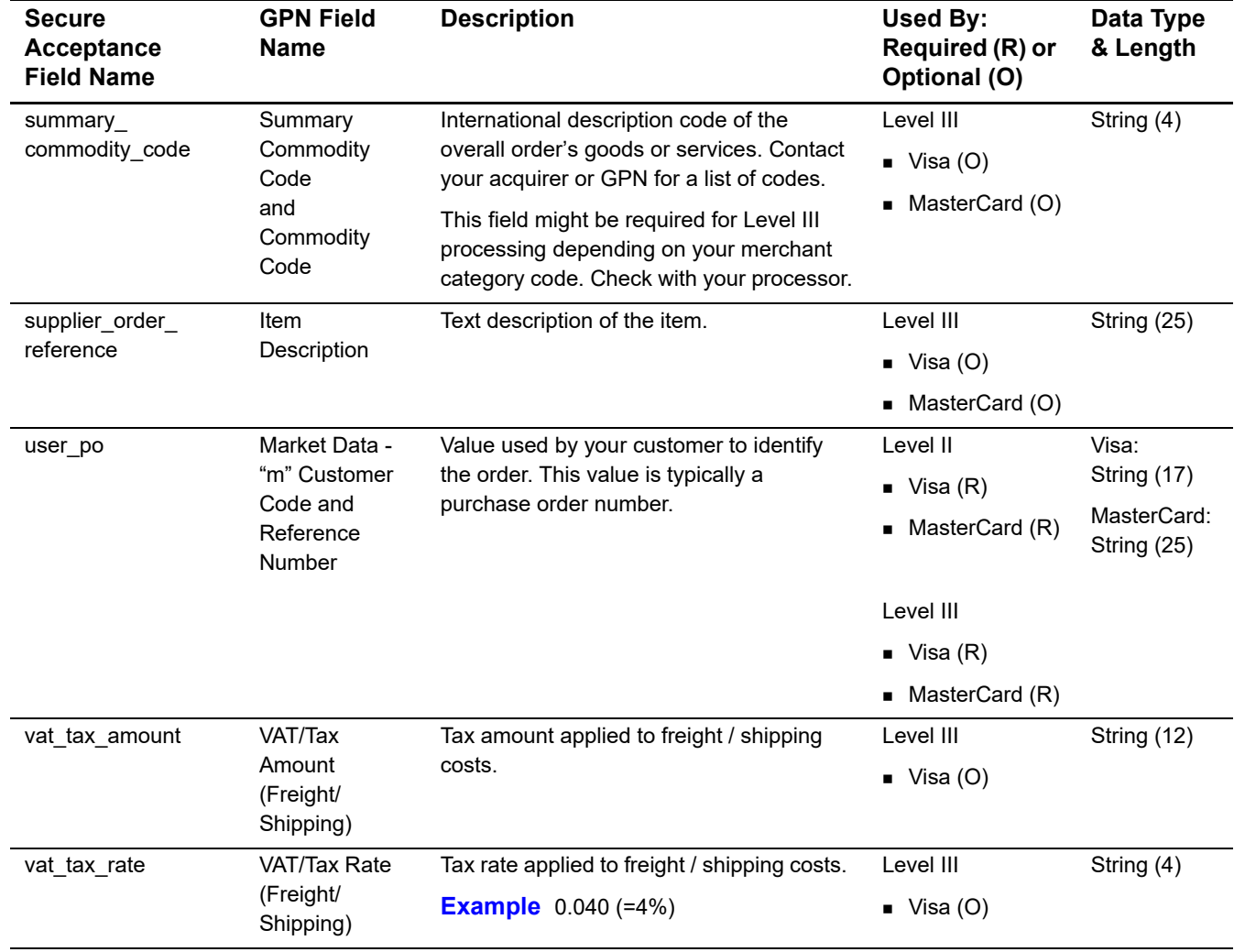

#### **Table 16 Order-Level Fields for GPN (Continued)**

## **Item-Level Fields**

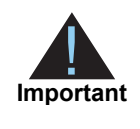

When you include the item-level fields in your request, you must include the **line\_item\_count** field (string 3). The total number of line items that Secure Acceptance supports is 200. This number may be different depending on which processor you are using. You must populate the **amount** field to equal the total cost of each line item, including the tax amount.

#### **Table 17 Item-Level Fields for GPN**

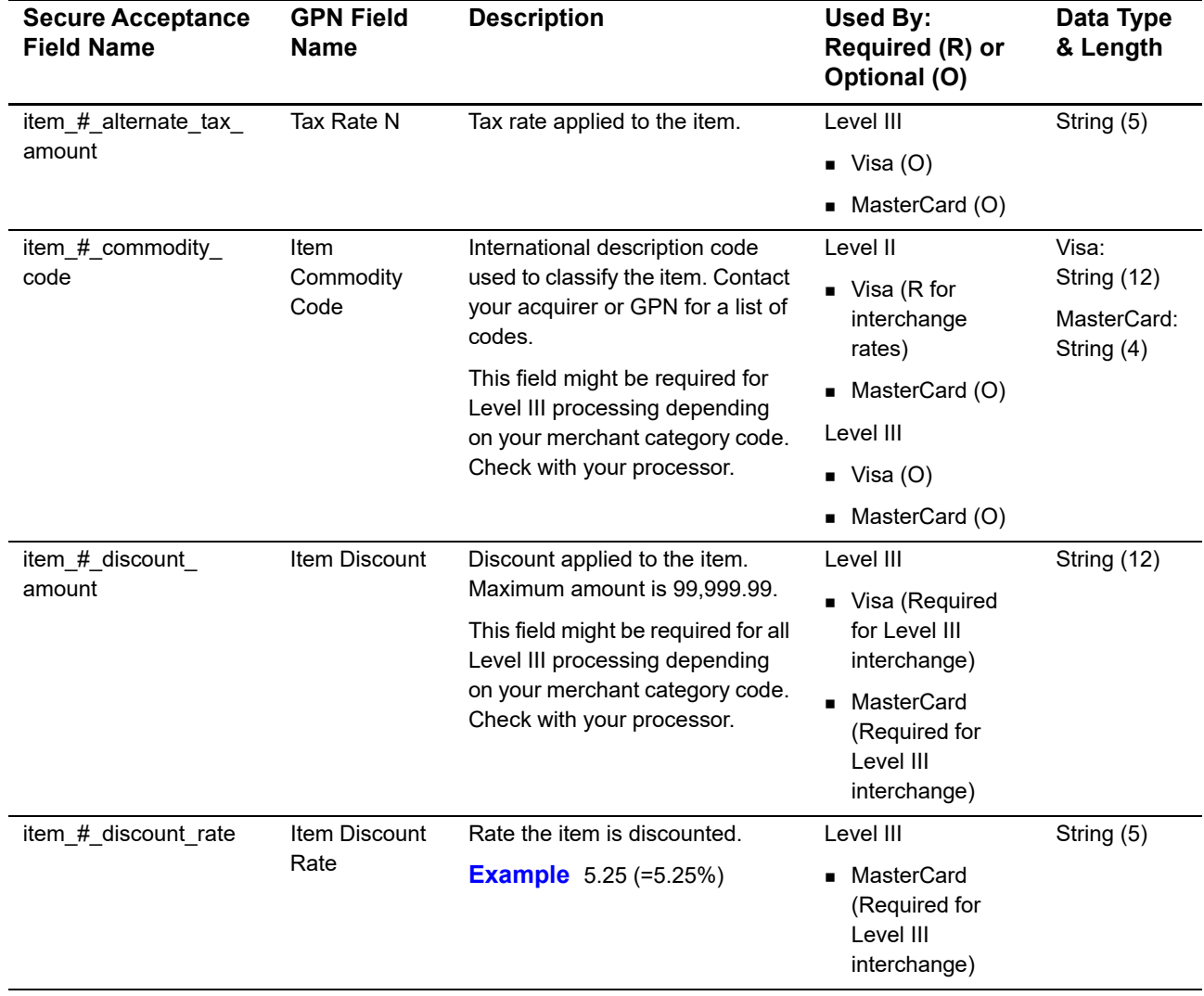

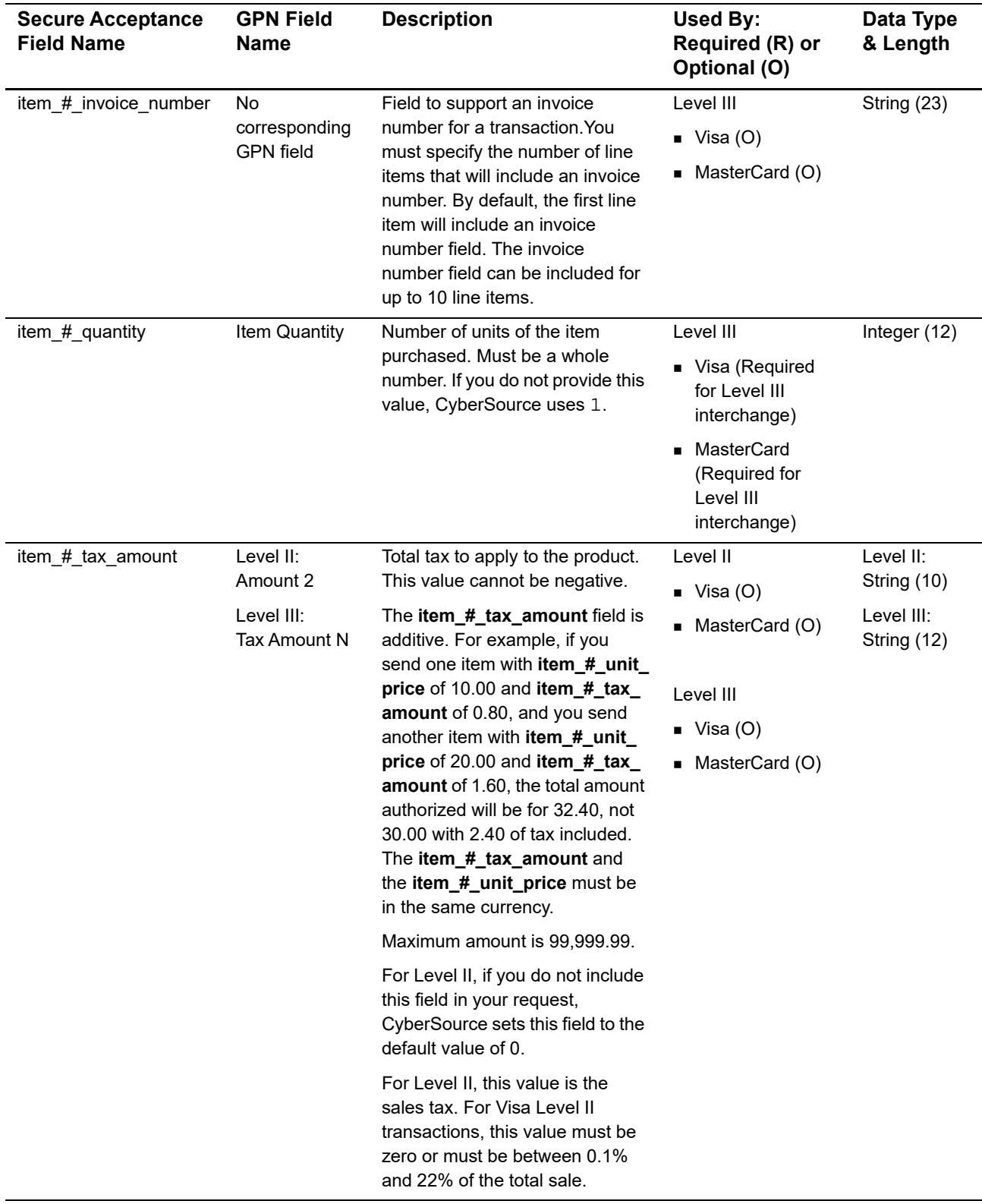

#### **Table 17 Item-Level Fields for GPN (Continued)**

| <b>Secure Acceptance</b><br><b>Field Name</b> | <b>GPN Field</b><br><b>Name</b> | <b>Description</b>                                                                                                    | Used By:<br>Required (R) or<br>Optional (O)                                | Data Type<br>& Length |
|-----------------------------------------------|---------------------------------|----------------------------------------------------------------------------------------------------|----------------------------------------------------------------------------|-----------------------|
| item_#_unit_of_<br>measure                    | Unit of<br>Measure              | Unit of measure for the item.                                                                                                    | Level III                                                                  | String (12)           |
|                                               |                                 |                                                                                                    | ■ Visa (Required<br>for Level III<br>interchange)                          |                       |
|                                               |                                 |                                                                                                    | MasterCard<br>$\blacksquare$<br>(Required for<br>Level III<br>interchange) |                       |
| item # unit price                             | <b>Unit Price</b>               | Unit cost of the item purchased.<br>Level II<br>Maximum amount is 99,999.99.<br>$\blacksquare$ Visa (O)                                                |                                                                            | String (10)           |
|                                               |                                 |                                                                                                    |                                                                            |                       |
|                                               |                                 | <b>Important</b> For a Level III<br>transaction, this value cannot be<br>zero $(0)$ .                                                                  | MasterCard (O)<br>٠                                                        |                       |
|                                               |                                 | Level III<br><b>Note</b> For each item that you<br>include in a request, you must<br>include the <b>amount</b> field.<br>for Level III<br>interchange) |                                                                            |                       |
|                                               |                                 |                                                                                                    | ■ Visa (Required                                                           |                       |
|                                               |                                 |                                                                                                    | MasterCard<br>$\blacksquare$<br>(Required for<br>Level III<br>interchange) |                       |

**Table 17 Item-Level Fields for GPN (Continued)**

# **10 OmniPay Direct: Level II** and Level III

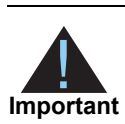

Commission control interaction and the control interaction of the control interaction of the control interaction of the control interaction of the control interaction acceptance acceptance acceptance acceptance acceptance This document provides guidelines that indicate which fields are needed in order to obtain the best interchange rates. These guidelines are based on industry information. CyberSource recommends that you contact your acquirer for the most current information because the payment card companies can change their requirements at any time.

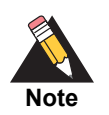

On OmniPay Direct, the only acquirer that support Level II and Level III data is First Data Merchant Solutions (Europe).

Fields for amounts and tax rates use a string data type. However, you should include only numbers and a decimal point in those fields.

# **Processor Specification**

The specification that CyberSource used to implement Level II and Level III processing for OmniPay Direct is *OmniPay 80Byte Electronic File Specifications, version 4.9,* September 2015.

# **Order-Level Fields**

#### **Table 18 Order-Level Fields for OmniPay Direct**

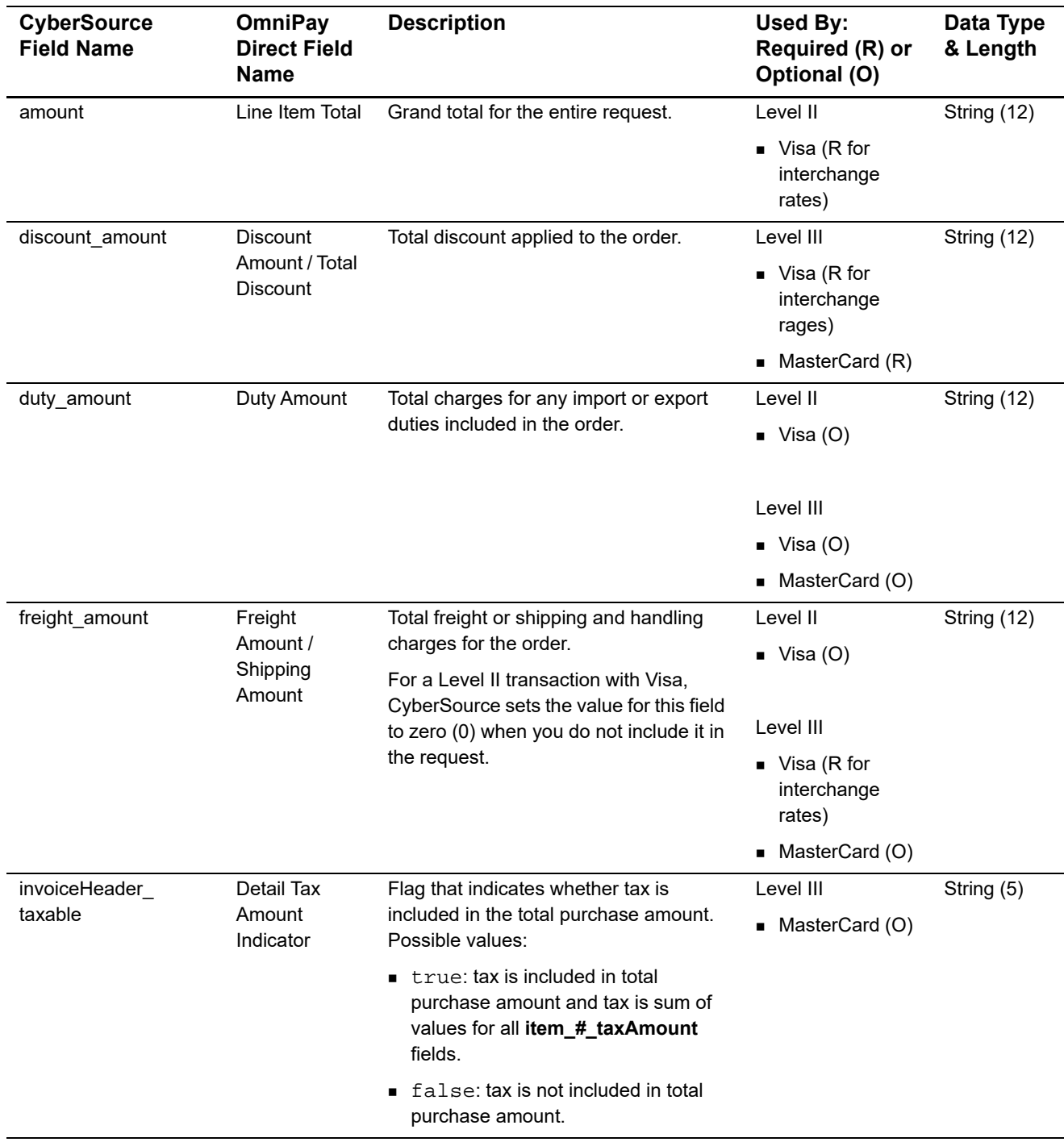
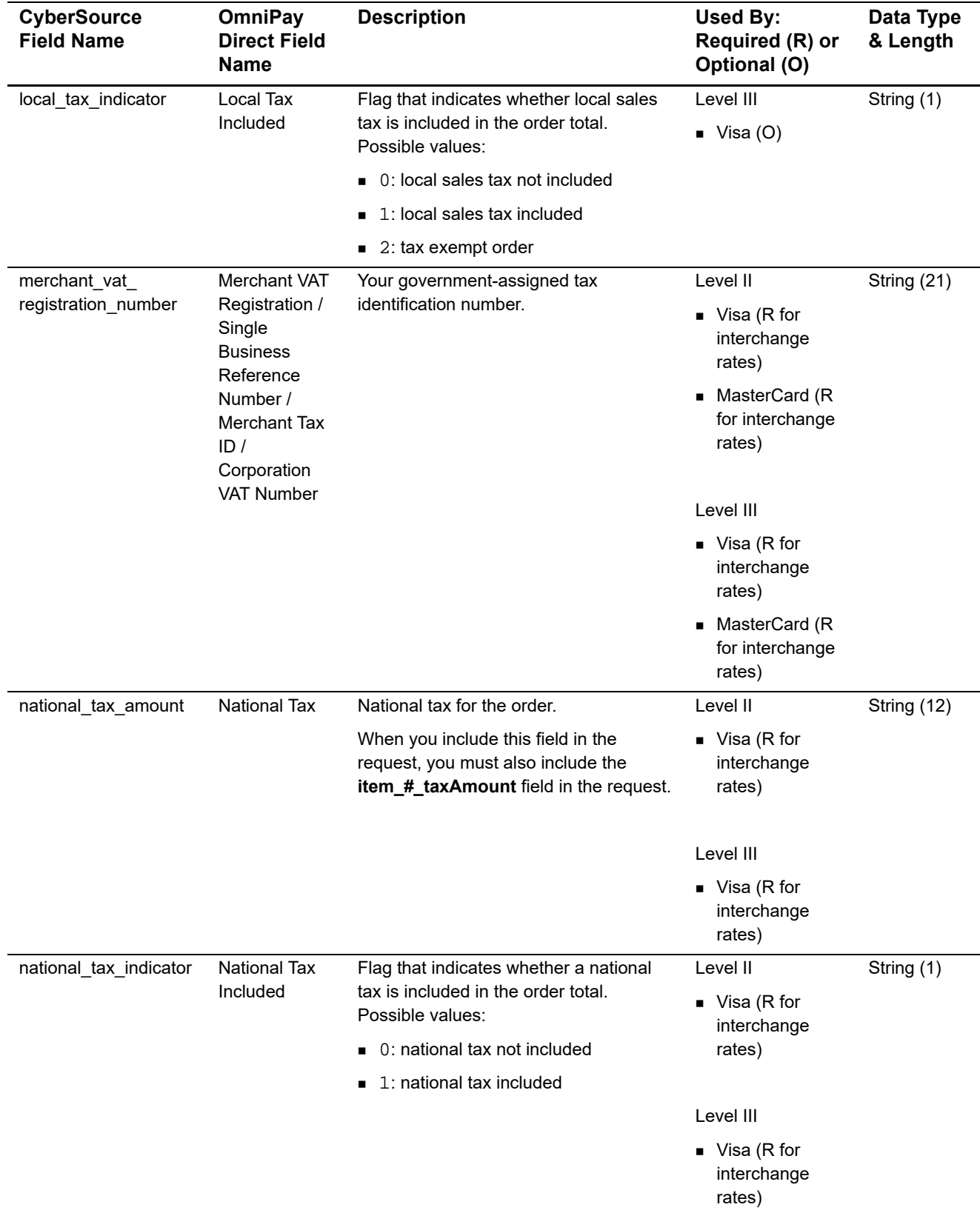

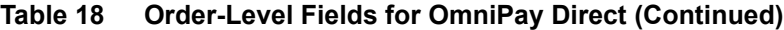

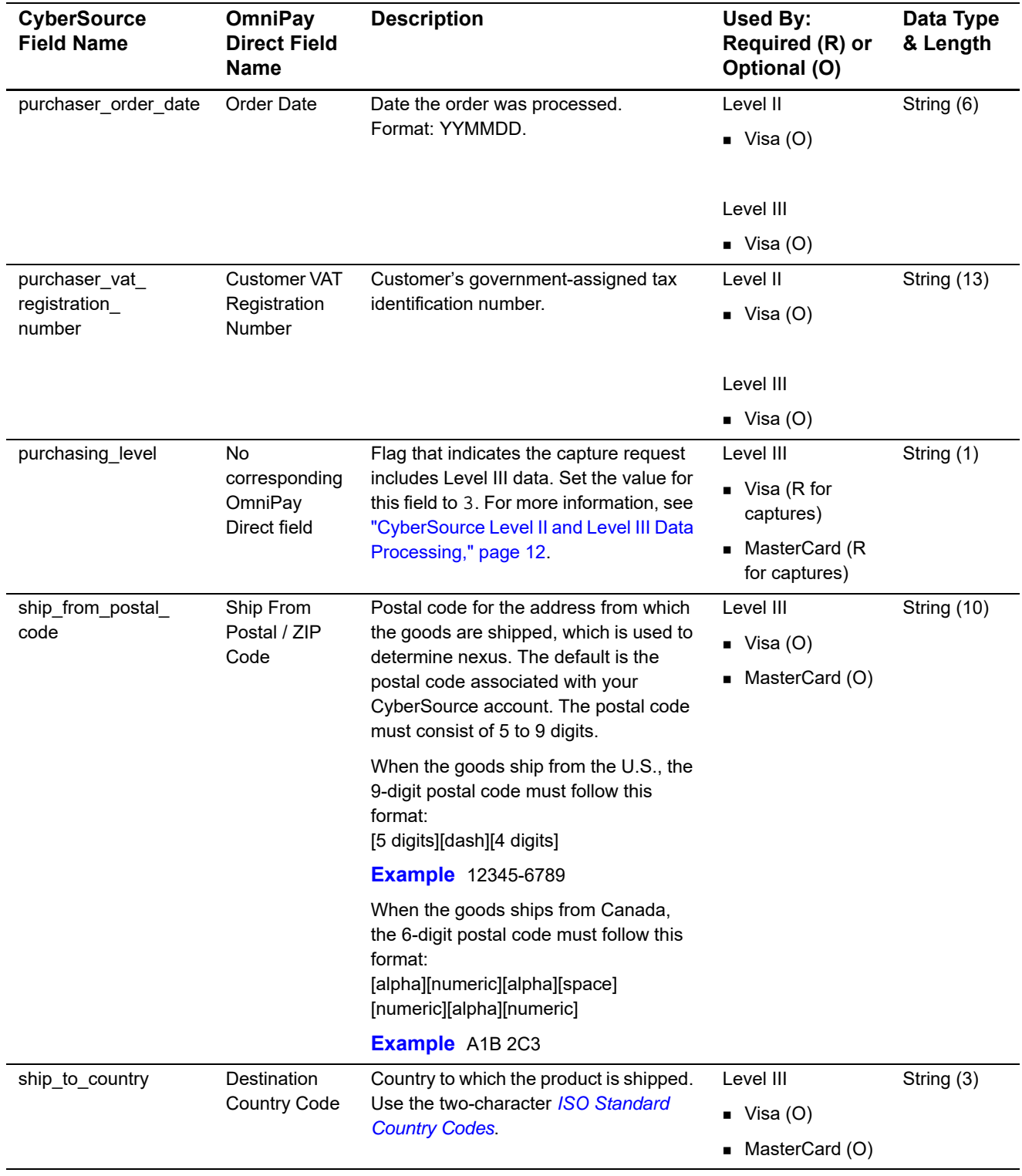

# **Table 18 Order-Level Fields for OmniPay Direct (Continued)**

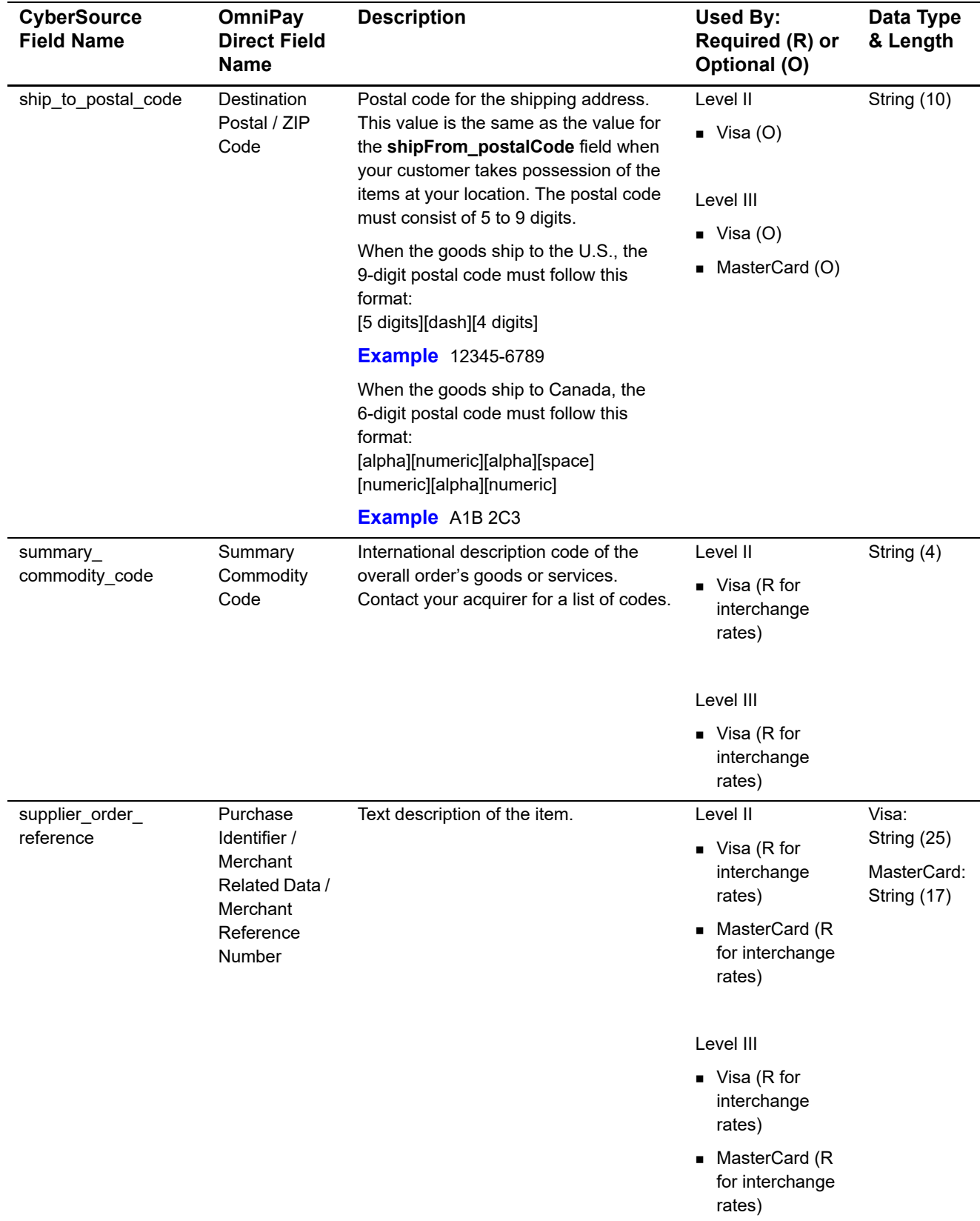

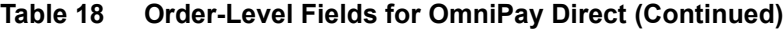

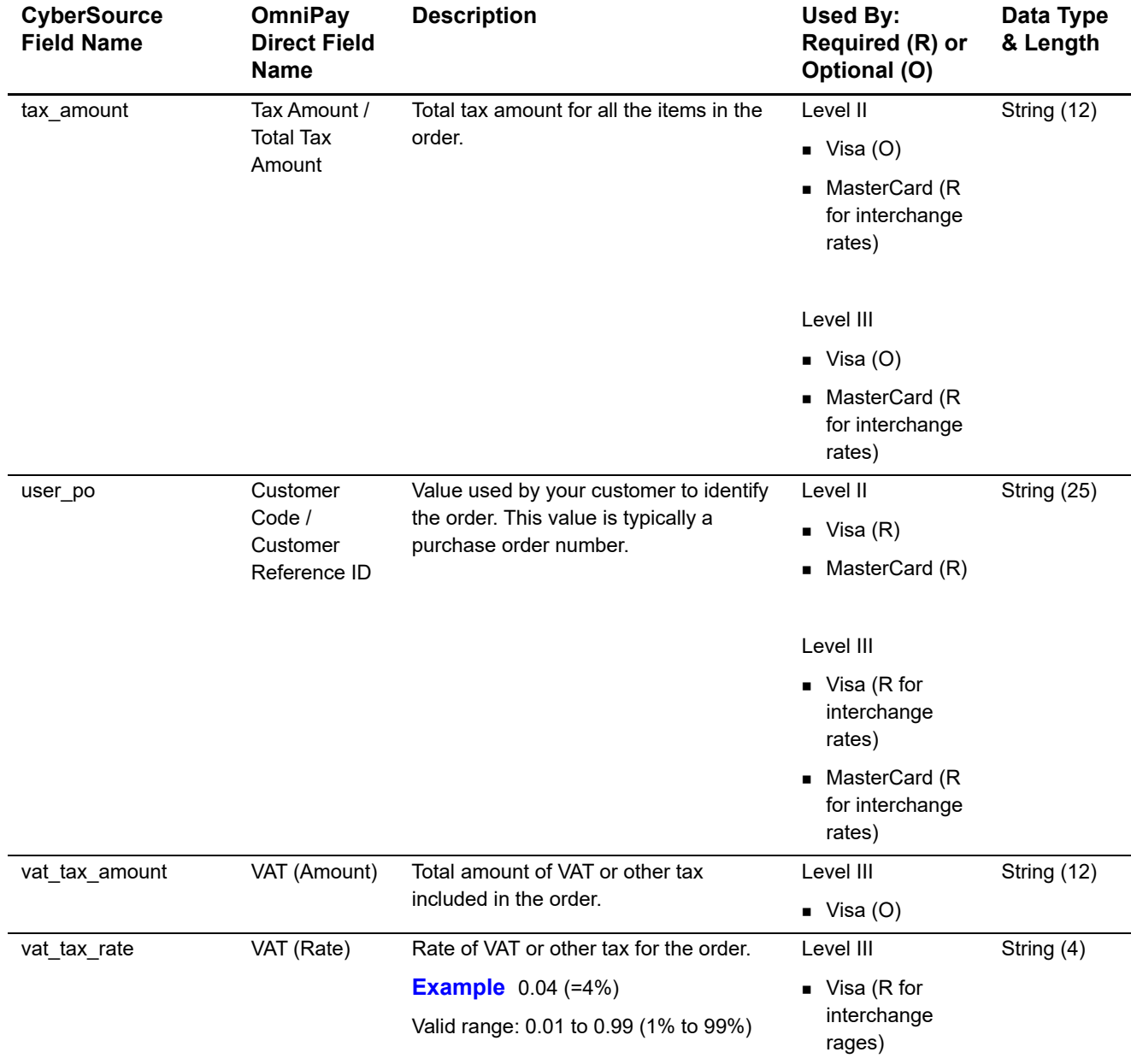

# **Table 18 Order-Level Fields for OmniPay Direct (Continued)**

# **Item-Level Fields**

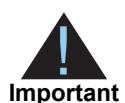

When you include the item-level fields in your request, you must include the **line\_item\_count** field (string 3).

The maximum number of items you can include in a request is:

- **American Express Level II: 4 items**
- **MasterCard Level III: 99 items**
- Visa Level III: 99 items

You must populate the **amount** field to equal the total cost of each line item, including the tax amount.

# **Table 19 Item-Level Fields for OmniPay Direct**

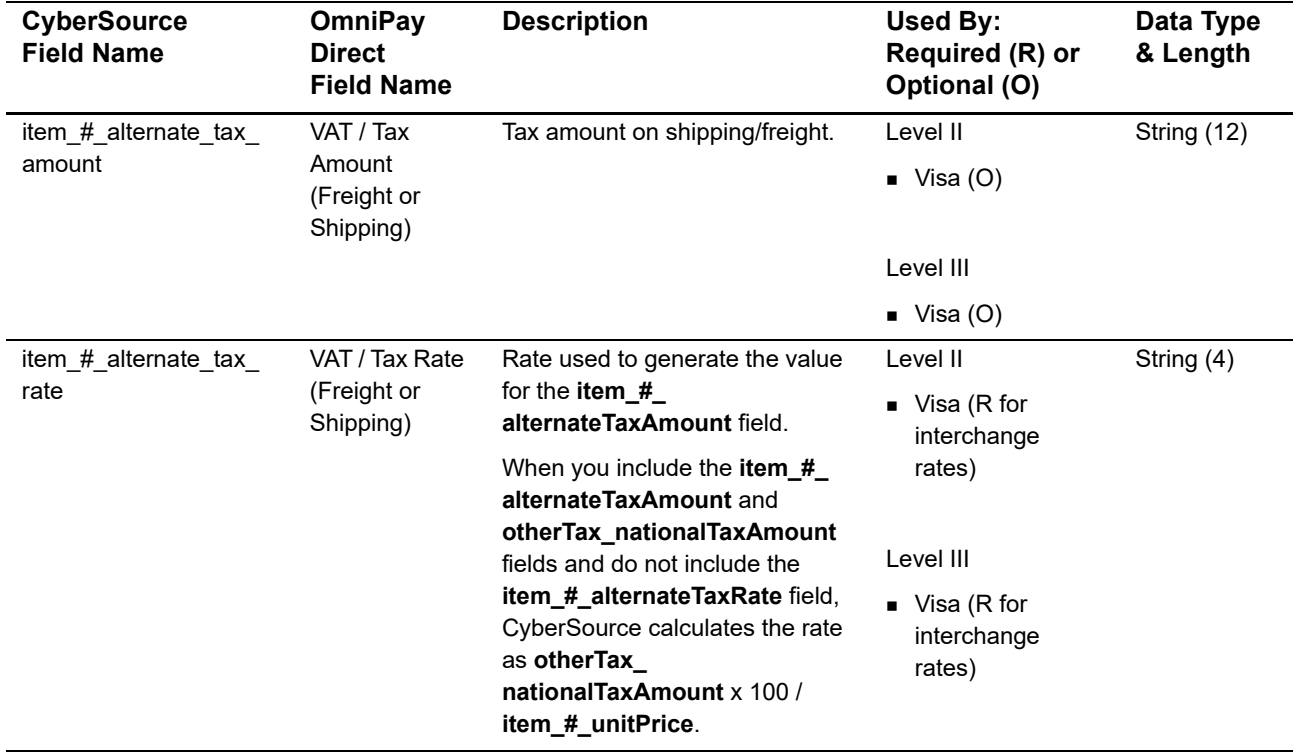

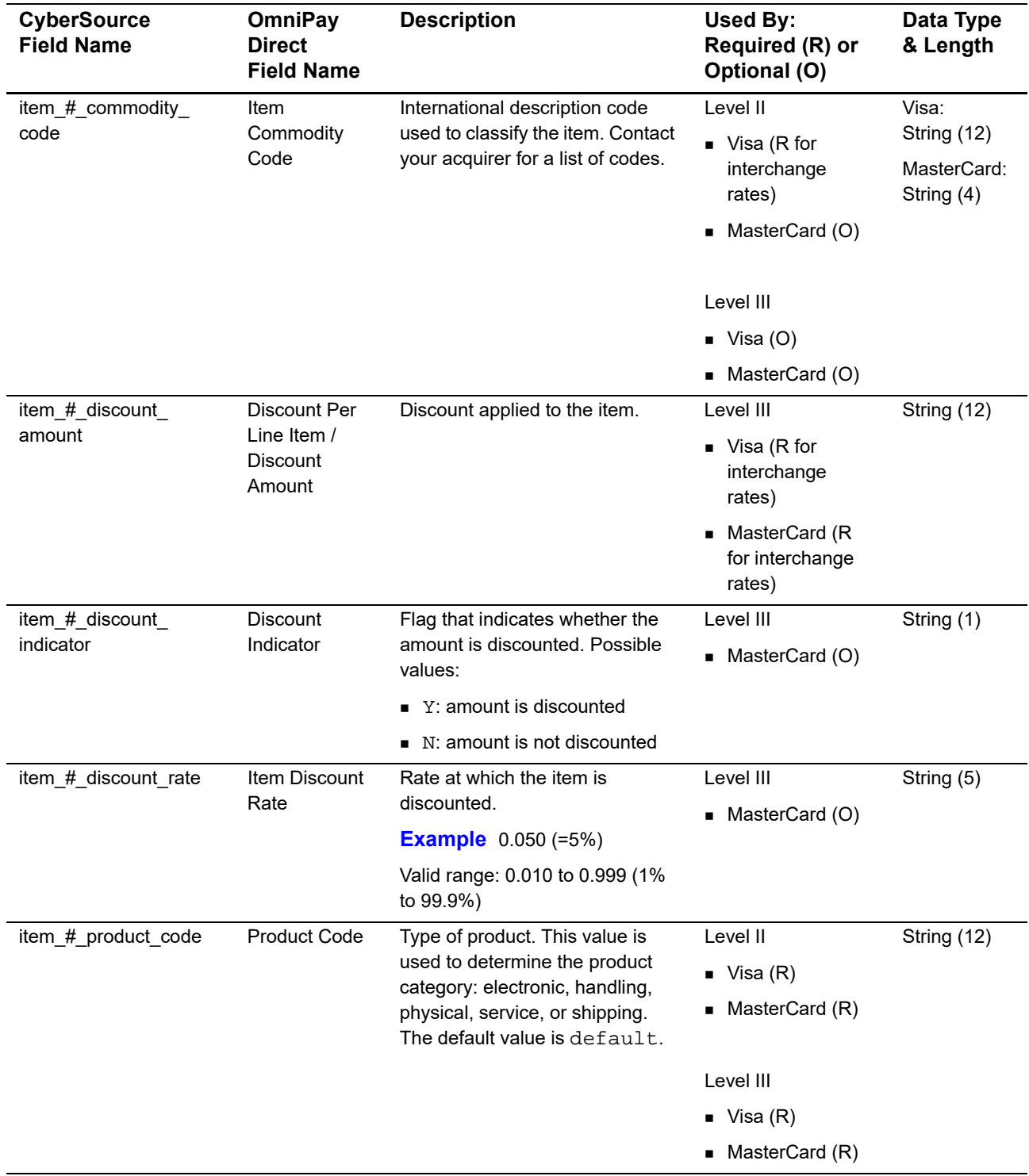

# **Table 19 Item-Level Fields for OmniPay Direct (Continued)**

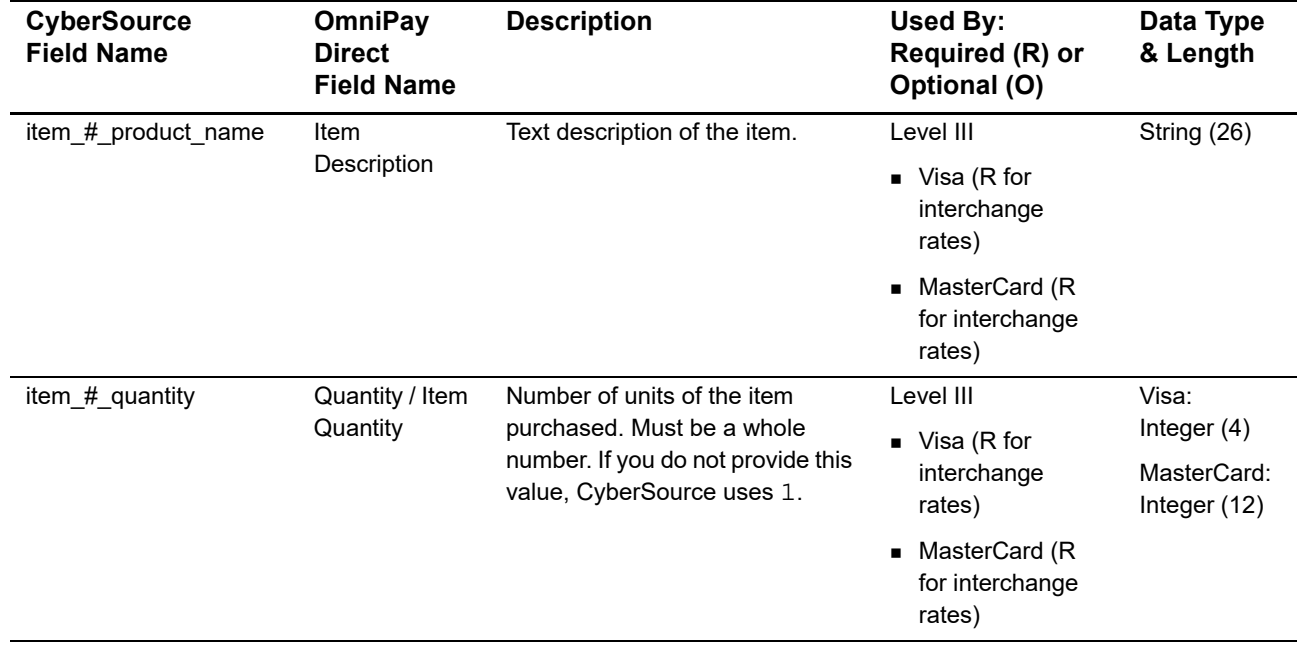

# **Table 19 Item-Level Fields for OmniPay Direct (Continued)**

| <b>CyberSource</b><br><b>Field Name</b> | <b>OmniPay</b><br><b>Direct</b><br><b>Field Name</b> | <b>Description</b>                                                                                                    | <b>Used By:</b><br>Required (R) or<br>Optional (O)                                                                                                    | Data Type<br>& Length |
|-----------------------------------------|------------------------------------------------------|----------------------------------------------------------------------------------------------------|----------------------------------------------------------------------------------------------------|-----------------------|
| item_#_tax_amount                       | Tax Amount /<br><b>Total Tax</b><br>Amount           | Total tax to apply to the product.<br>This value cannot be negative.<br>The tax amount and the unit<br>price must be in the same<br>currency.             | Level II<br>$\blacksquare$ Visa (R if<br>otherTax_<br>nationalTax<br><b>Amount is</b><br>included)<br>MasterCard (R<br>$\blacksquare$<br>for interchange<br>rates)<br>Level III<br>$\blacksquare$ Visa (R if<br>otherTax_<br>nationalTax<br><b>Amount is</b><br>included)<br>MasterCard (R<br>٠<br>for interchange<br>rates) | String (12)           |
|                                         |                                                      | The tax amount field is additive.<br>The following example uses a<br>two-exponent currency such as<br>USD:                                                |                                                                                                    |                       |
|                                         |                                                      | 1 You include the following<br>items in your request:<br>$item_0$                                                                                         |                                                                                                    |                       |
|                                         |                                                      | unitPrice=10.00<br>item_0_quantity=1<br>$item_0$<br>taxAmount=0.80<br>$item_1$<br>unitPrice=20.00<br>item_1_quantity=1<br>$item_1$<br>taxAmount=1.60      |                                                                                                    |                       |
|                                         |                                                      | 2 The total amount authorized<br>will be 32.40, not 30.00 with<br>2.40 of tax included.                                                                   |                                                                                                    |                       |
|                                         |                                                      | If you want to include the tax<br>amount and also request the<br>taxService service, see Tax<br><b>Calculation Service Using the</b><br>Simple Order API. |                                                                                                    |                       |
| item_#_tax_rate                         | Tax Rate /<br>Detail Tax<br>Rate                     | Tax rate applied to the item.                                                                                                    | Level II                                                                                                    | String (4)            |
|                                         |                                                      | <b>Example</b> $0.08 (=8%)$                                                                                                    | $\blacksquare$ Visa (R for<br>interchange                                                                                                    |                       |
|                                         |                                                      | Valid range: 0.01 to 0.99 (1% to<br>99%)                                                                                                    | rates)                                                                                                    |                       |
|                                         |                                                      |                                                                                                    | Level III                                                                                                    |                       |
|                                         |                                                      |                                                                                                    | $\blacksquare$ Visa (R for<br>interchange<br>rates)                                                                                                    |                       |
|                                         |                                                      |                                                                                                    | ■ MasterCard (R<br>for interchange<br>rates)                                                                                                    |                       |

**Table 19 Item-Level Fields for OmniPay Direct (Continued)**

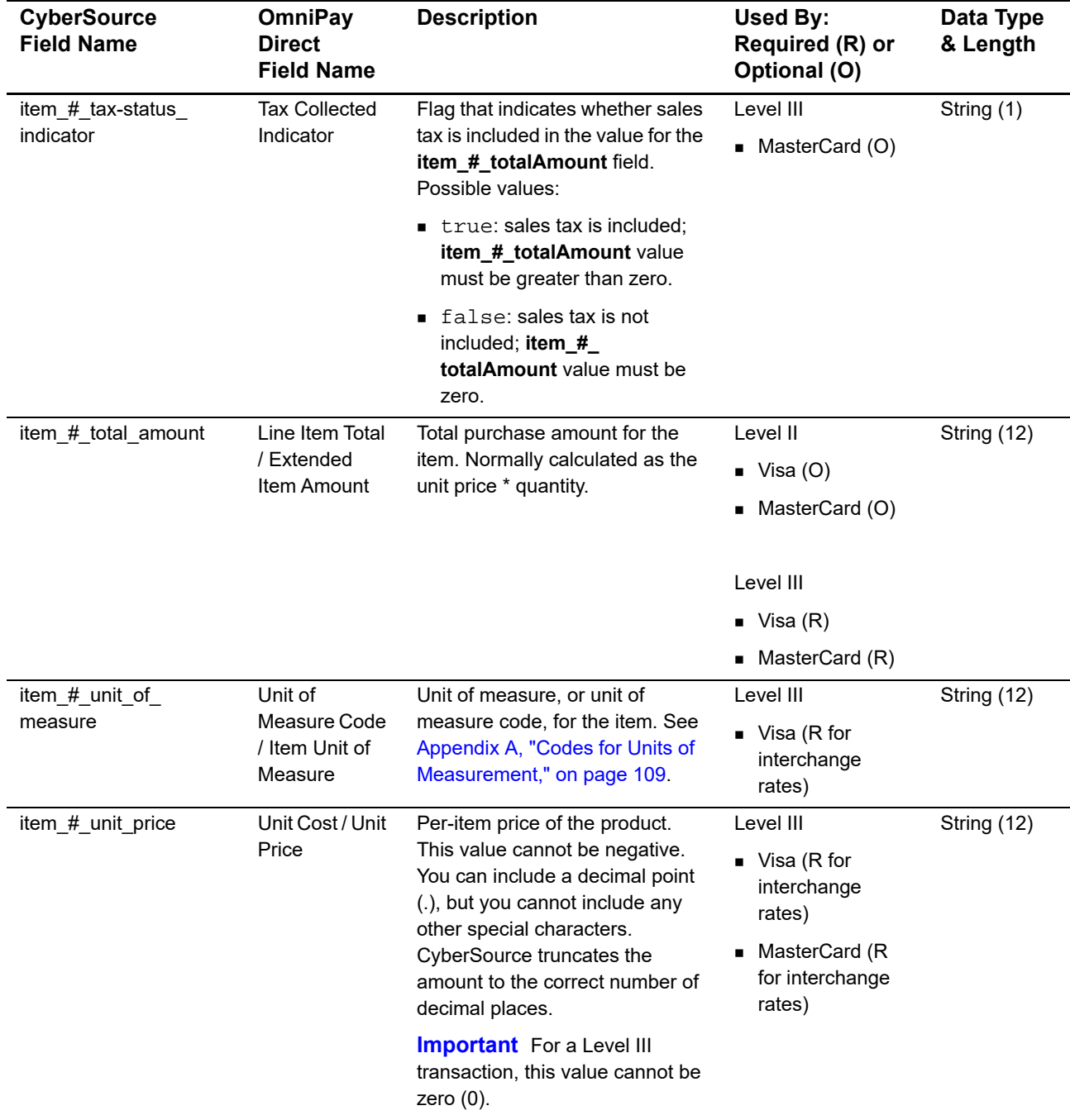

# **Table 19 Item-Level Fields for OmniPay Direct (Continued)**

# RBS WorldPay Atlanta: Level II and Level III

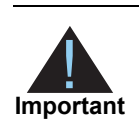

This document provides guidelines based on industry information that indicates which fields are needed to obtain the best interchange rates. CyberSource recommends that you contact your acquirer for the most current information because the card associations can change their requirements at any time.

Fields for amounts and tax rates use a string data type. However, you should include only numbers and a decimal point in those fields.

# **Processor Specification**

The specification that CyberSource used to implement Level III processing for RBS WorldPay Atlanta is *RBS Worldpay API message specification, version 7.1.0*, June 2, 2009.

# **Order-Level Fields**

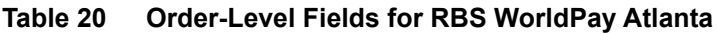

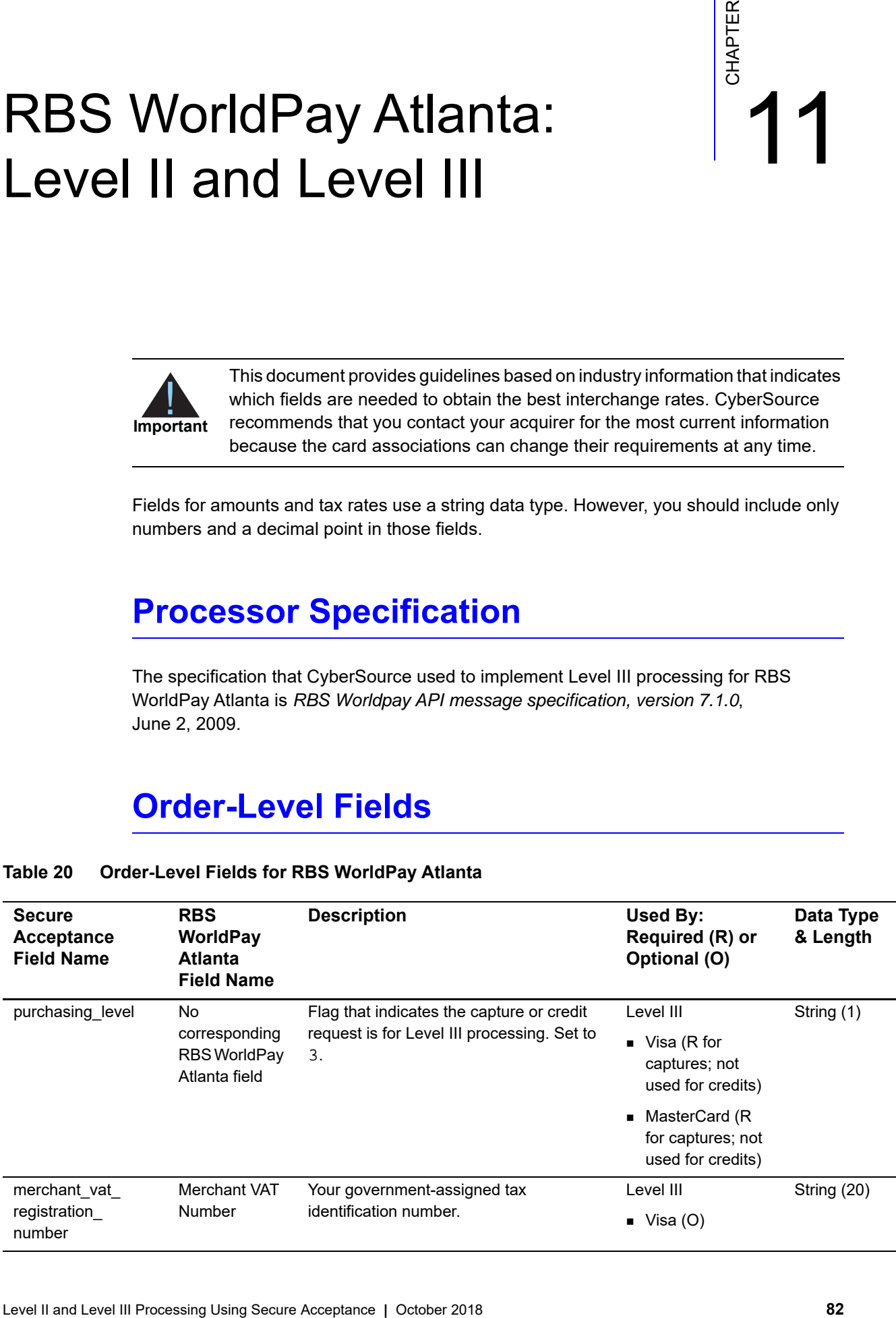

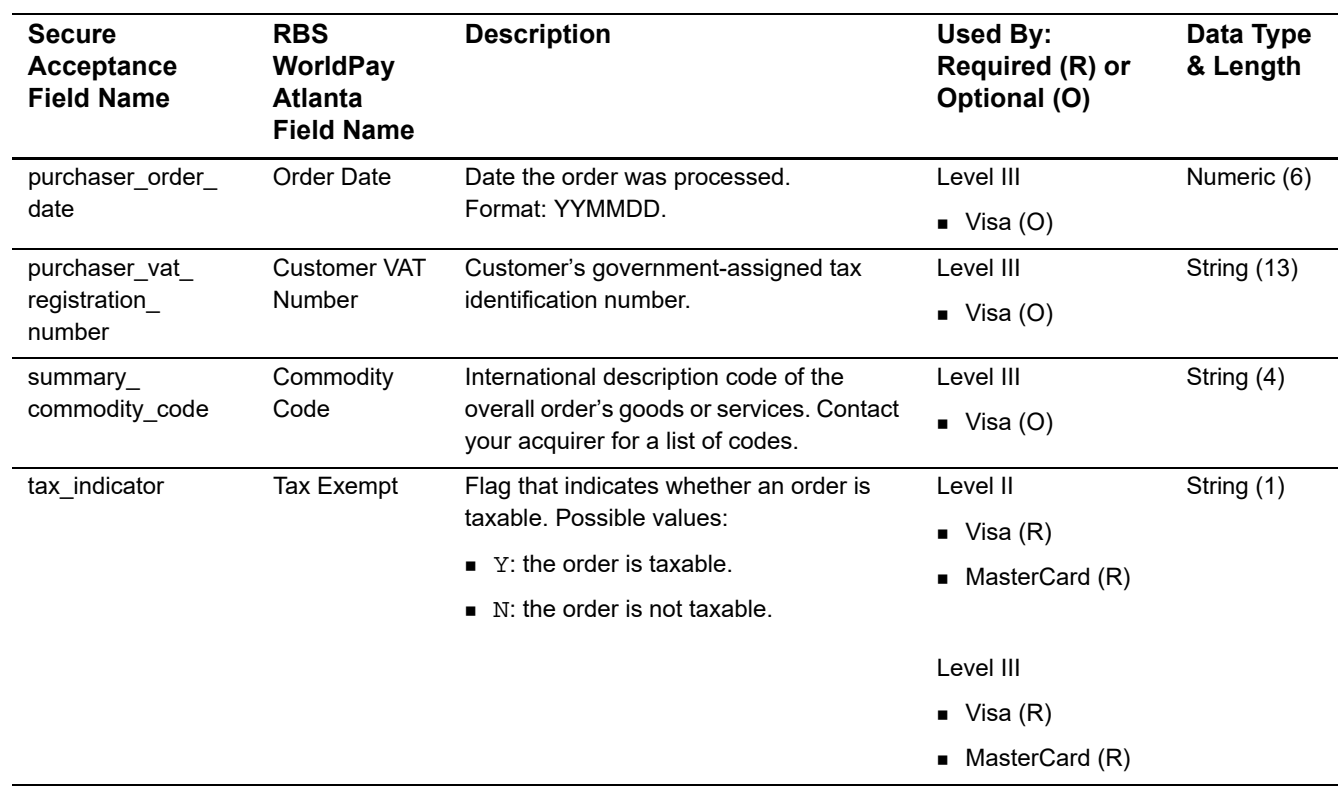

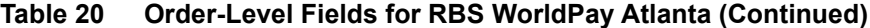

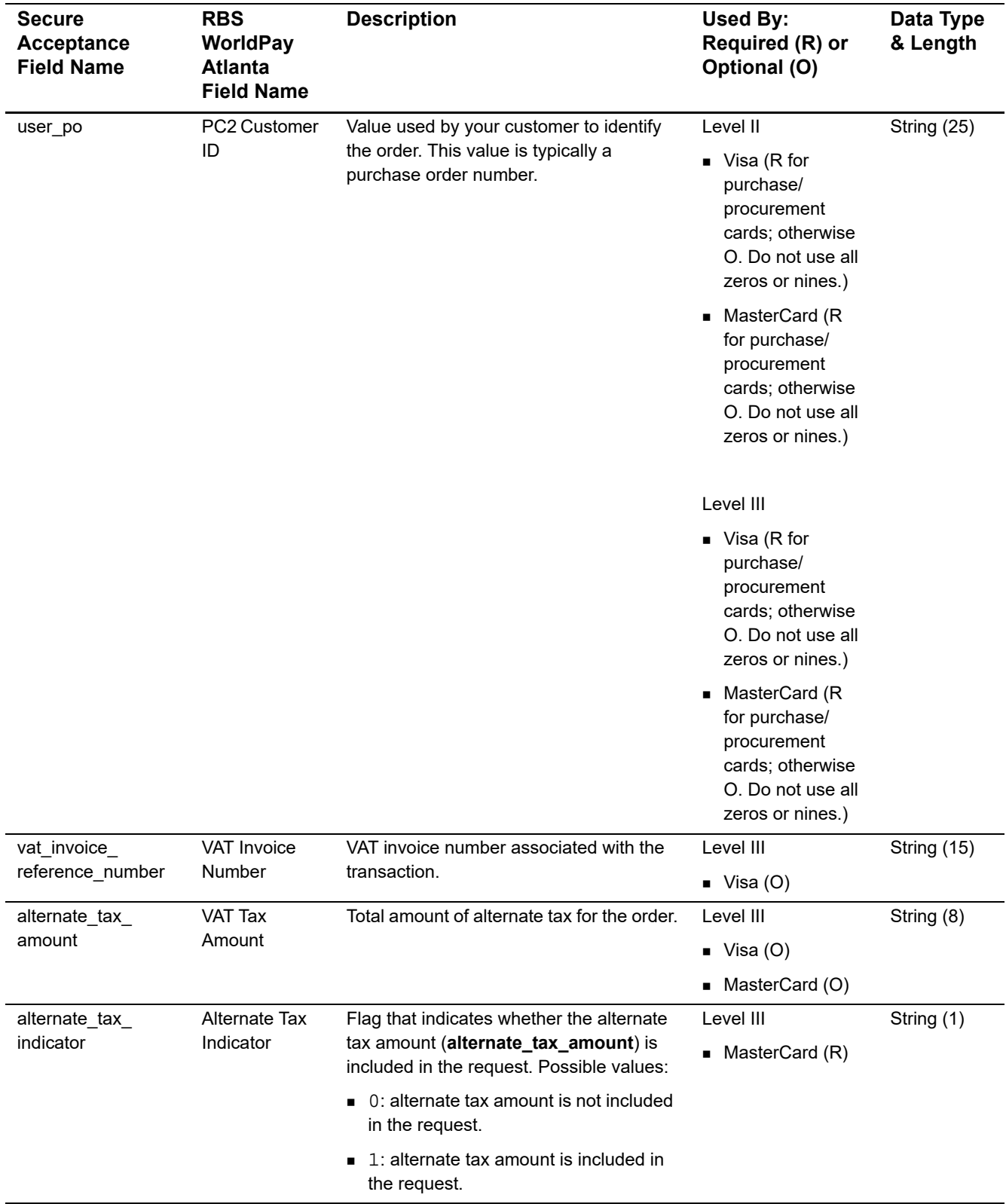

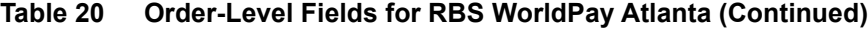

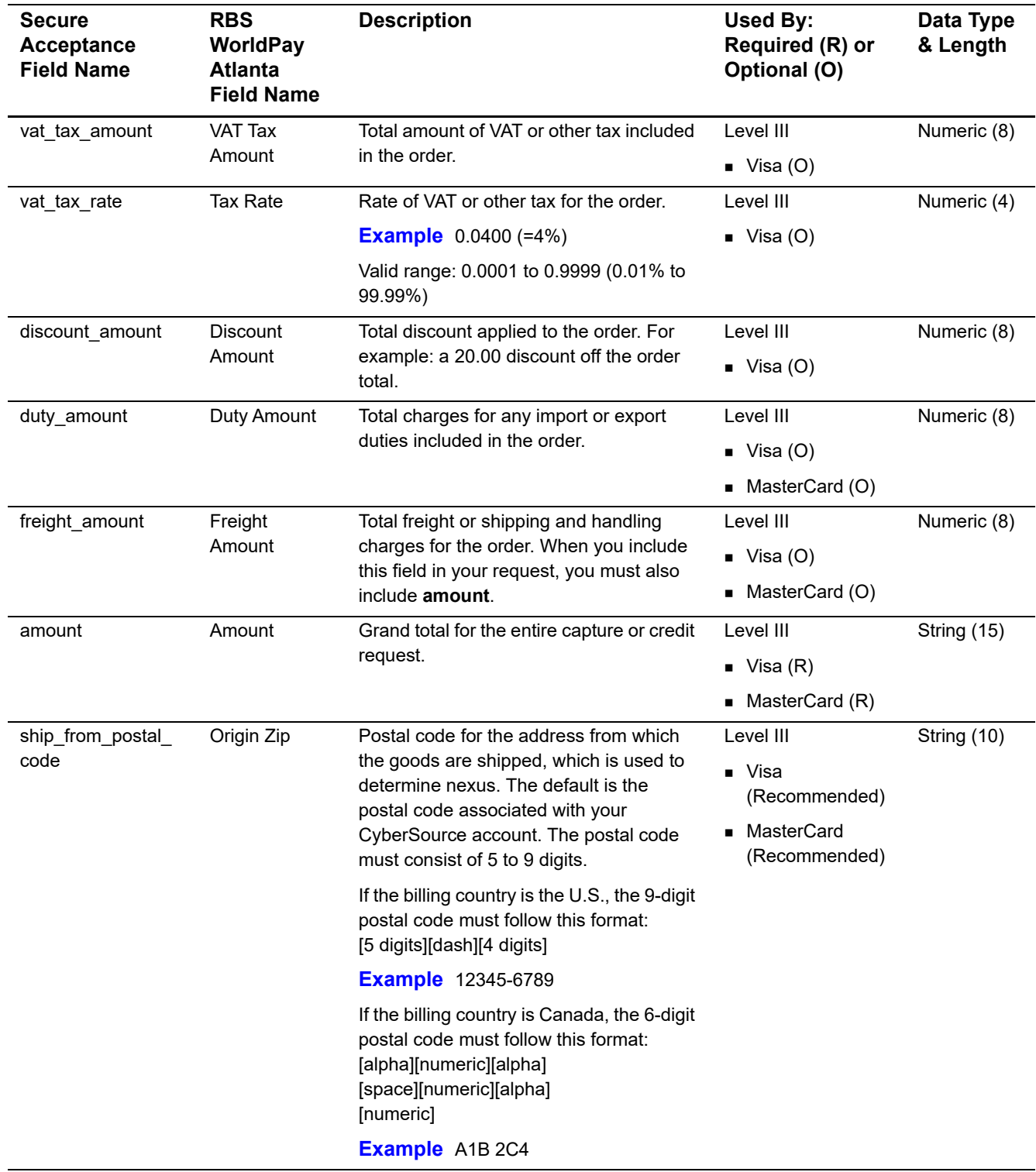

# **Table 20 Order-Level Fields for RBS WorldPay Atlanta (Continued)**

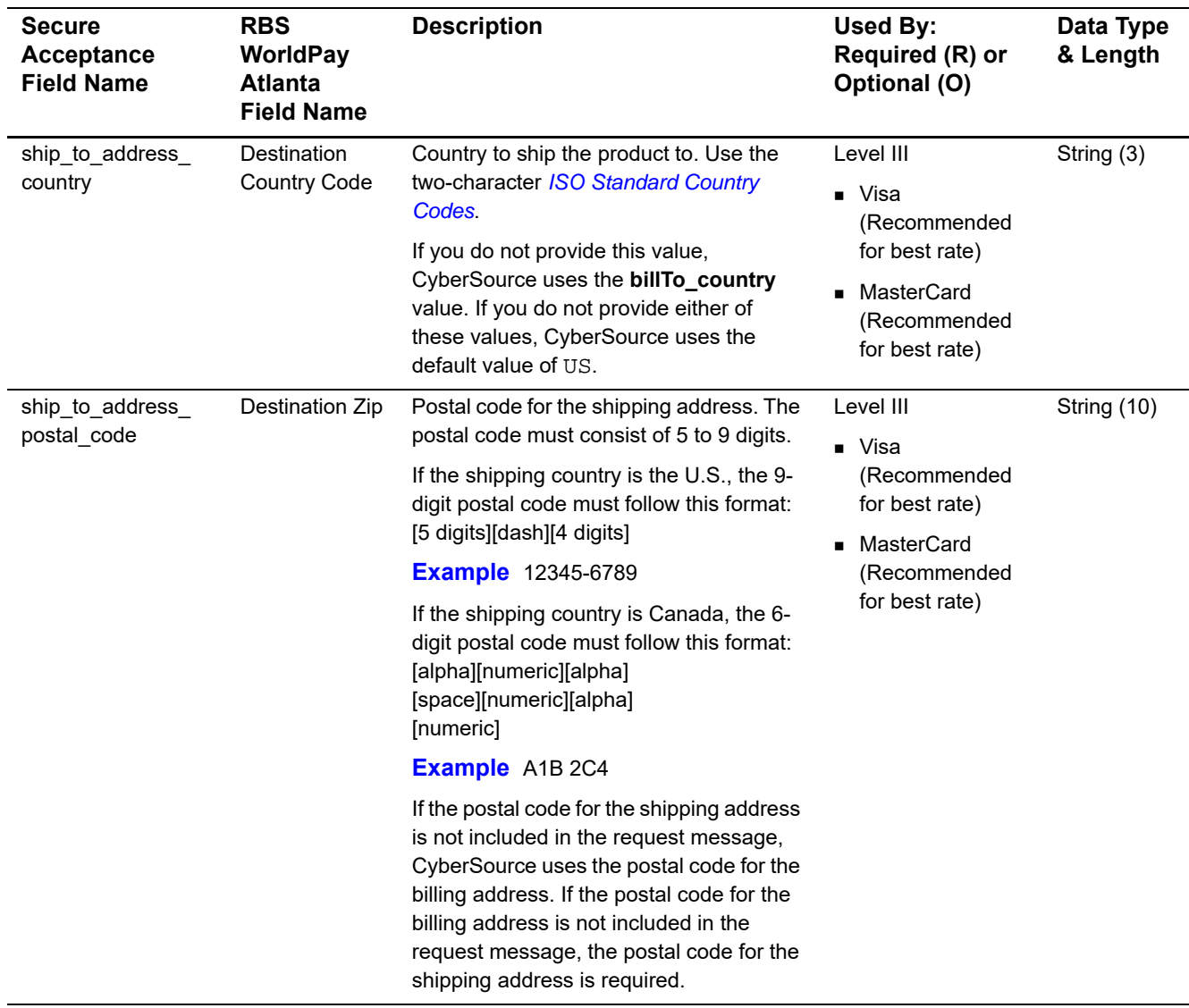

# **Table 20 Order-Level Fields for RBS WorldPay Atlanta (Continued)**

# **Item-Level Fields**

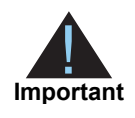

When you include the item-level fields in your request, you must include the **line\_item\_count** field (string 3). The total number of line items that Secure Acceptance supports is 200. This number may be different depending on which processor you are using. You must populate the **amount** field to equal the total cost of each line item, including the tax amount.

# **Table 21 Item-Level Fields for RBS WorldPay Atlanta**

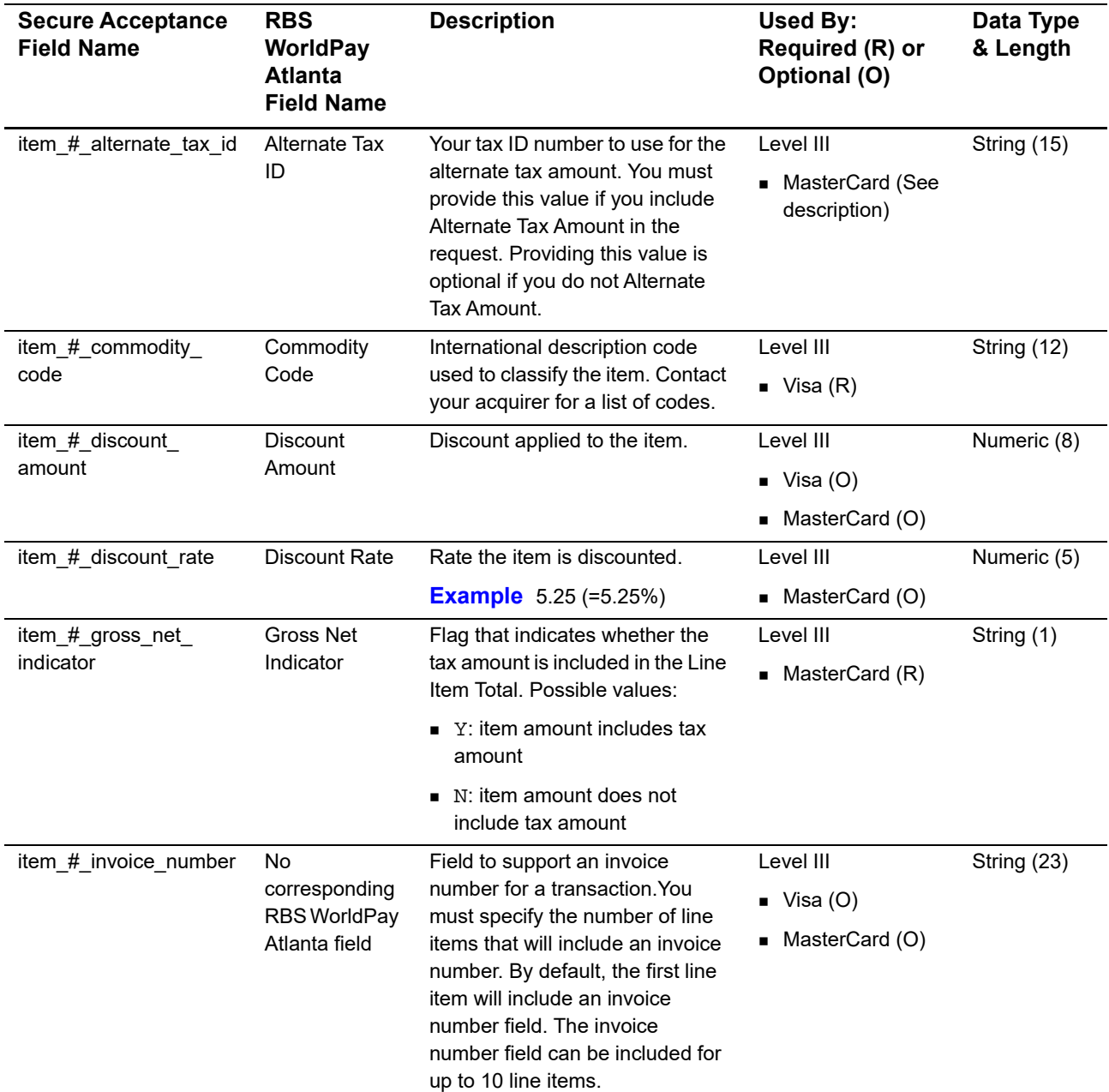

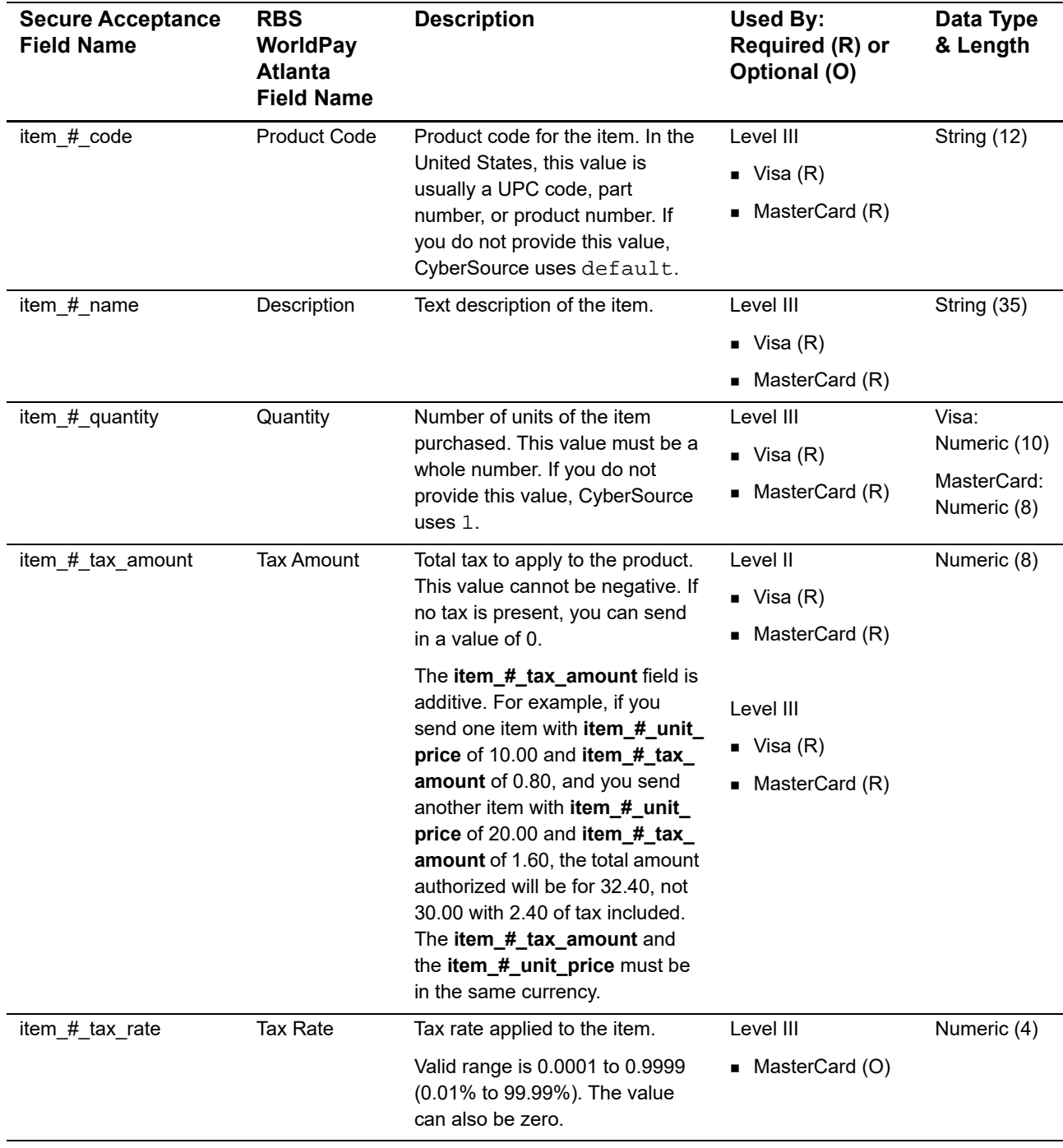

# **Table 21 Item-Level Fields for RBS WorldPay Atlanta (Continued)**

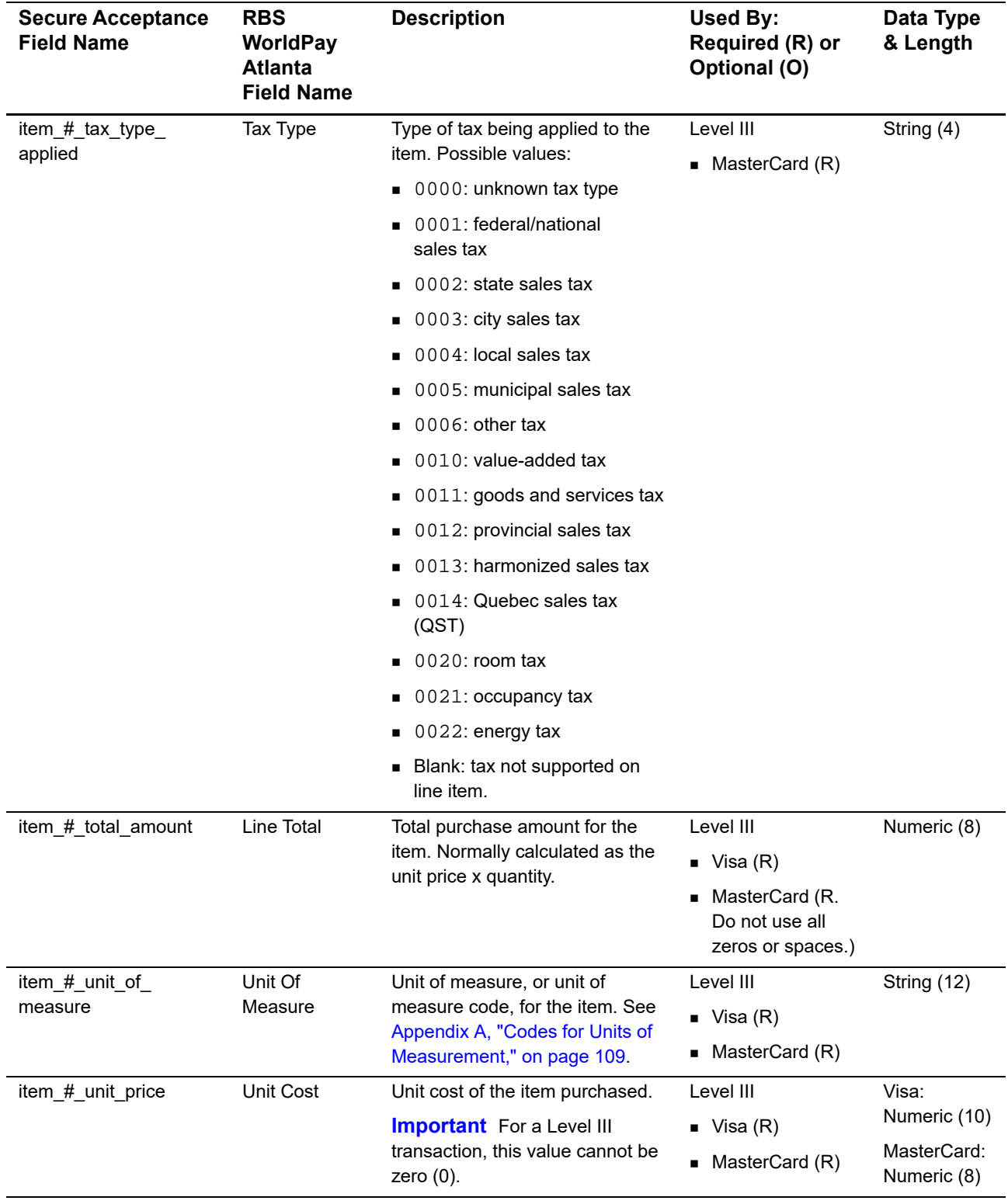

# **Table 21 Item-Level Fields for RBS WorldPay Atlanta (Continued)**

# TSYS Acquiring Solutions:

Level II and Level III

CyberSource does not presently support Level II processing for the American Express card type on TSYS Acquiring Solutions.

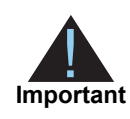

**Important**

TSYS Acquiring Solutions:<br>
Level II and Level III<br>
Characteristics and processing the the American<br>
Important<br>
Important<br>
The documents consider activities are processing Secure Acceptance<br> **Acceptance CHAPTER CONSIDER**<br>
T This document provides guidelines based on industry information that indicates which fields are needed to obtain the best interchange rates. CyberSource recommends that you contact your acquirer for the most current information because the card associations can change their requirements at any time.

Fields for amounts and tax rates use a string data type. However, you should include only numbers and a decimal point in those fields.

# **Processor Specification**

The specification that CyberSource used to implement Level III processing for TSYS Acquiring Solutions (Vital) is *Vital's EIS 1081, Level III Line Item Processing, version 6.4*, April 2004.

The records referenced are:

- Transaction Detail Record Optional Data; Groups 25, 26, and 27
- Visa Card Non-T&E and Fleet (Non-fuel) Line Item Detail Record
- MasterCard Non-T&E and Fleet (Non-fuel) Line Item Detail Record

# **Order-Level Fields**

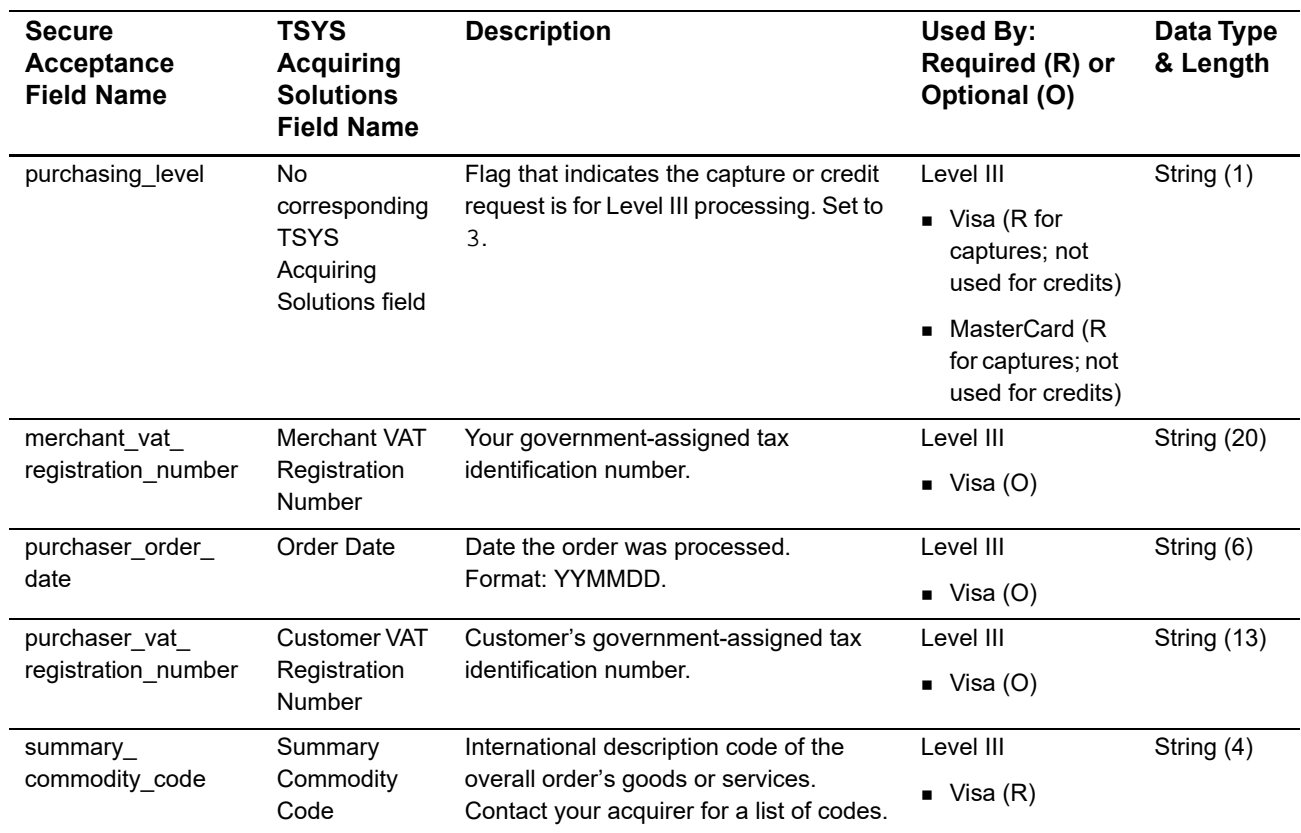

# **Table 22 Order-Level Fields for TSYS Acquiring Solutions**

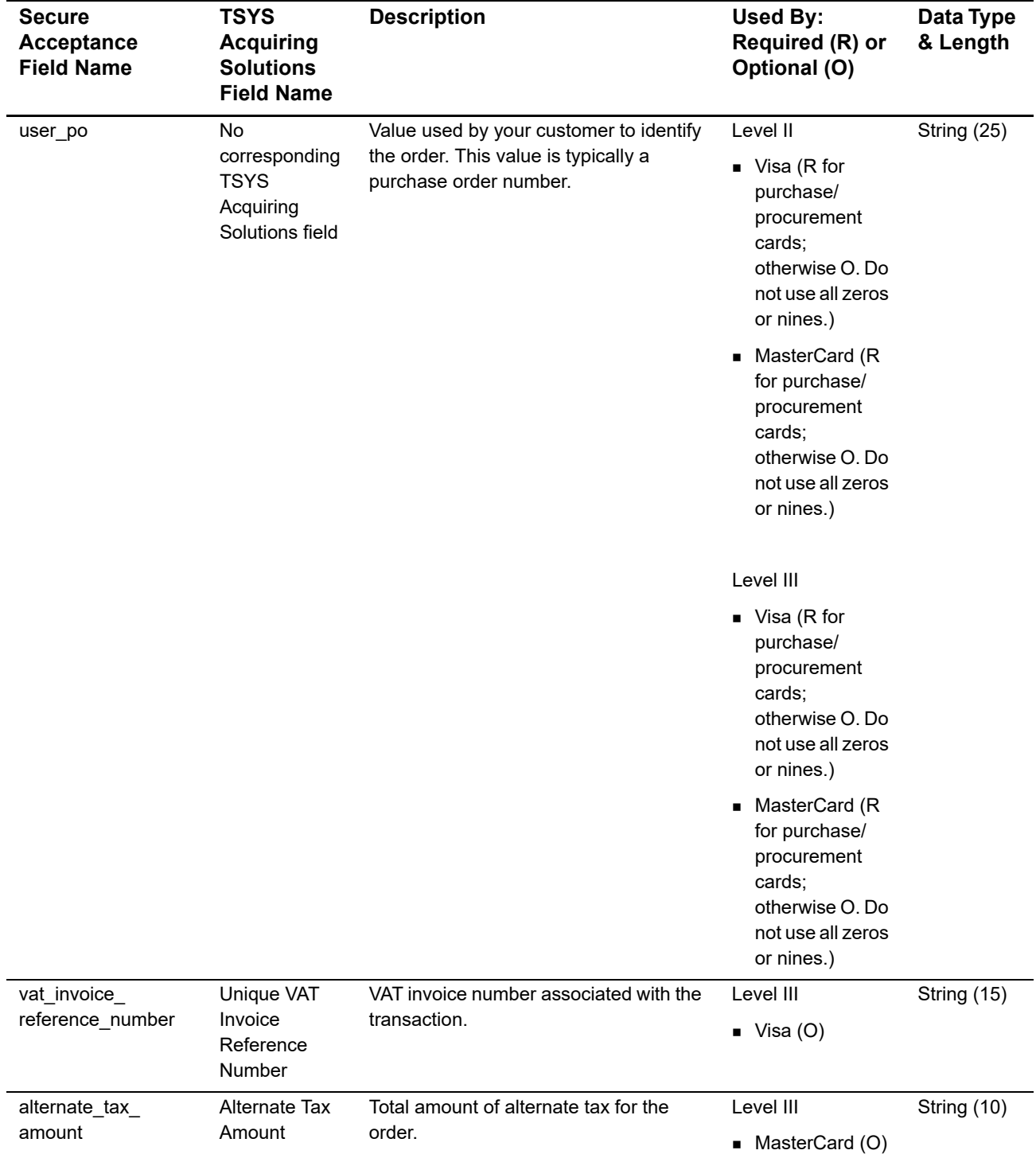

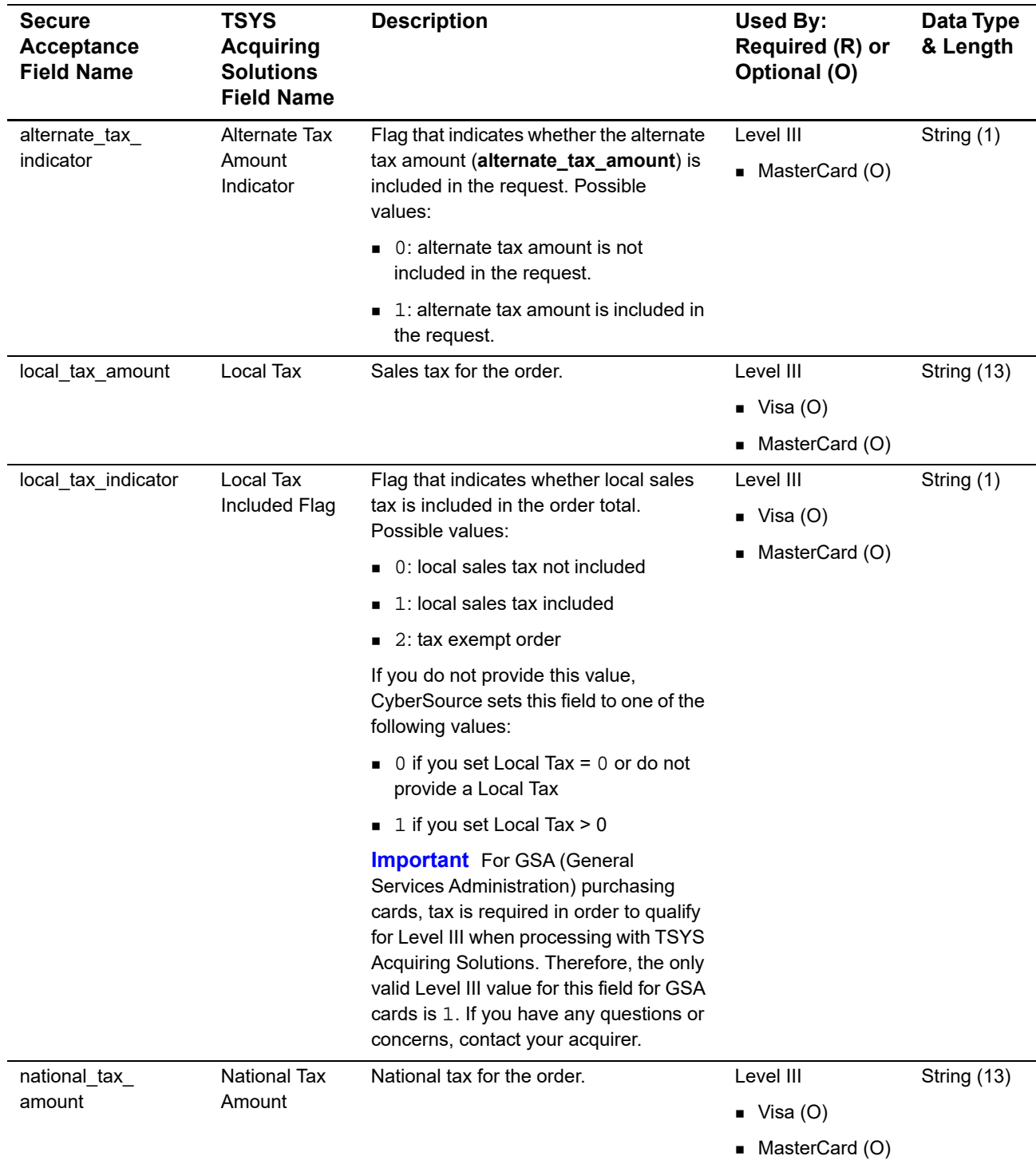

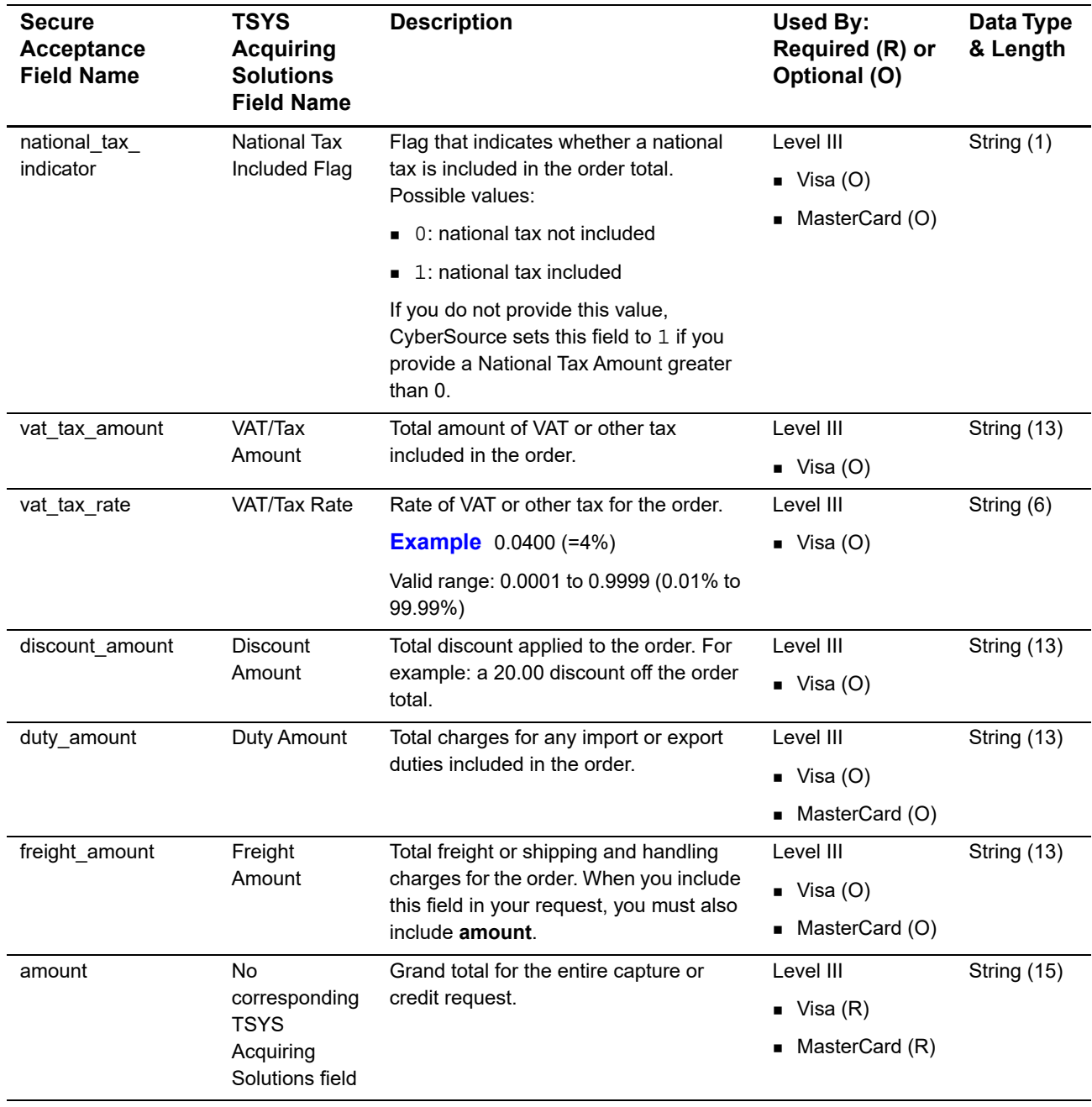

| <b>Secure</b><br><b>Acceptance</b><br><b>Field Name</b> | <b>TSYS</b><br><b>Acquiring</b><br><b>Solutions</b><br><b>Field Name</b> | <b>Description</b>                                                                                                    | <b>Used By:</b><br>Required (R) or<br>Optional (O)                                                                                          | Data Type<br>& Length |
|---------------------------------------------------------|--------------------------------------------------------------------------|----------------------------------------------------------------------------------------------------|----------------------------------------------------------------------------------------------------|-----------------------|
| ship_from_postal_<br>code                               | Ship From<br>Postal/ZIP<br>Code                                          | Postal code for the address from which<br>the goods are shipped, which is used to<br>determine nexus. The default is the<br>postal code associated with your<br>CyberSource account. The postal code<br>must consist of 5 to 9 digits.<br>If the billing country is the U.S., the 9-<br>digit postal code must follow this format:<br>[5 digits][dash][4 digits]<br><b>Example</b> 12345-6789<br>If the billing country is Canada, the 6-<br>digit postal code must follow this format:<br>[alpha][numeric][alpha]<br>[space][numeric][alpha]<br>[numeric]<br><b>Example</b> A1B 2C4 | Level III<br>$\blacksquare$ Visa (O)<br>MasterCard<br>(Recommended<br>for best rate. Do<br>not use all zeros<br>or nines.)                  | String (10)           |
| ship_to_address_<br>country                             | Destination<br><b>Country Code</b>                                       | Country to ship the product to. Use the<br>two-character ISO Standard Country<br>Codes.                                                                                                    | Level III<br><b>u</b> Visa<br>(Recommended<br>for best rate)<br>■ MasterCard (O<br>but<br>recommended)                                      | String (2)            |
| ship_to_address_<br>postal_code                         | Destination<br>Postal/ZIP<br>Code                                        | Postal code for the shipping address.<br>This is the same as ship_from_postal_<br>code when your customer takes<br>possession of the items at your location.<br>The postal code must consist of 5 to 9<br>digits.<br>If the shipping country is the U.S., the 9-<br>digit postal code must follow this format:<br>[5 digits][dash][4 digits]<br><b>Example</b> 12345-6789<br>If the shipping country is Canada, the 6-<br>digit postal code must follow this format:<br>[alpha][numeric][alpha]<br>[space][numeric][alpha]<br>[numeric]<br>Example A1B 2C4                           | Level III<br>∎ Visa<br>(Recommended<br>for best rate)<br>MasterCard<br>(Recommended<br>for best rate. Do<br>not use all zeros<br>or nines.) | String (10)           |

**Table 22 Order-Level Fields for TSYS Acquiring Solutions (Continued)**

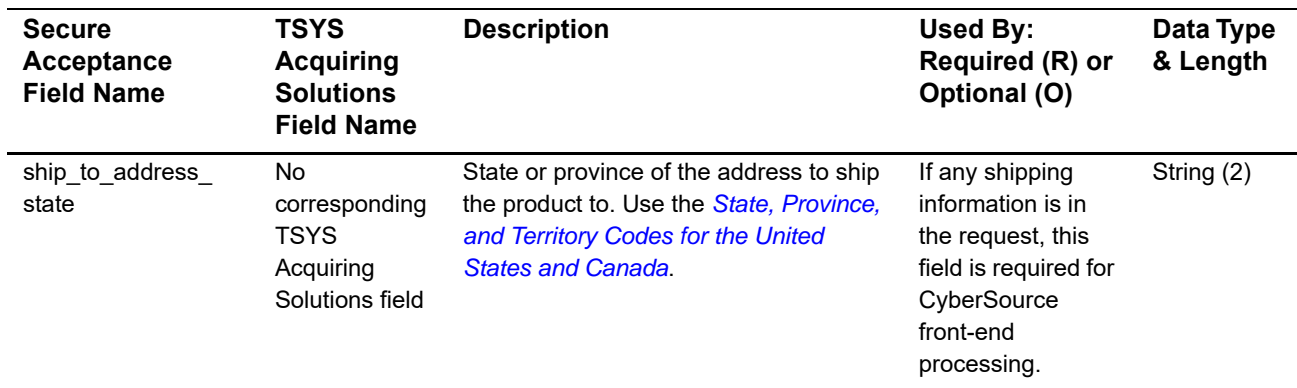

# **Item-Level Fields**

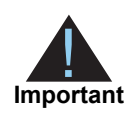

When you include the item-level fields in your request, you must include the **line\_item\_count** field (string 3). The total number of line items that Secure Acceptance supports is 200. This number may be different depending on which processor you are using. You must populate the **amount** field to equal the total cost of each line item, including the tax amount.

# **Table 23 Item-Level Fields for TSYS Acquiring Solutions**

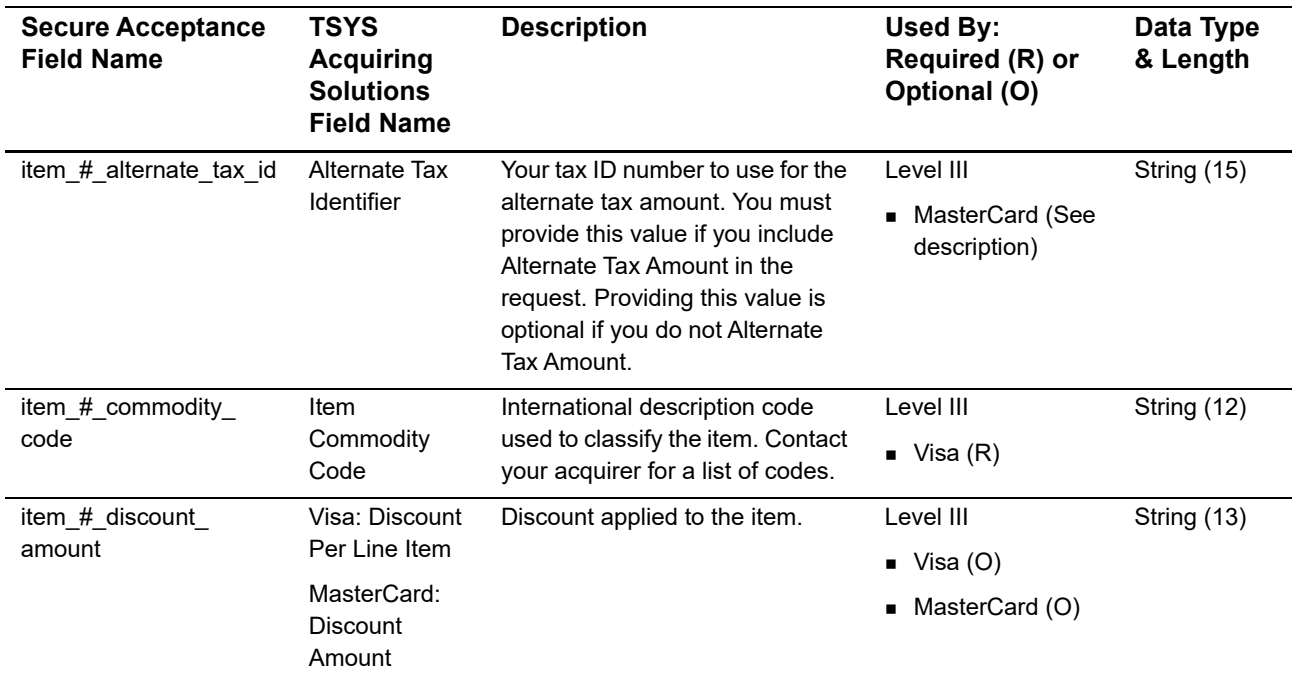

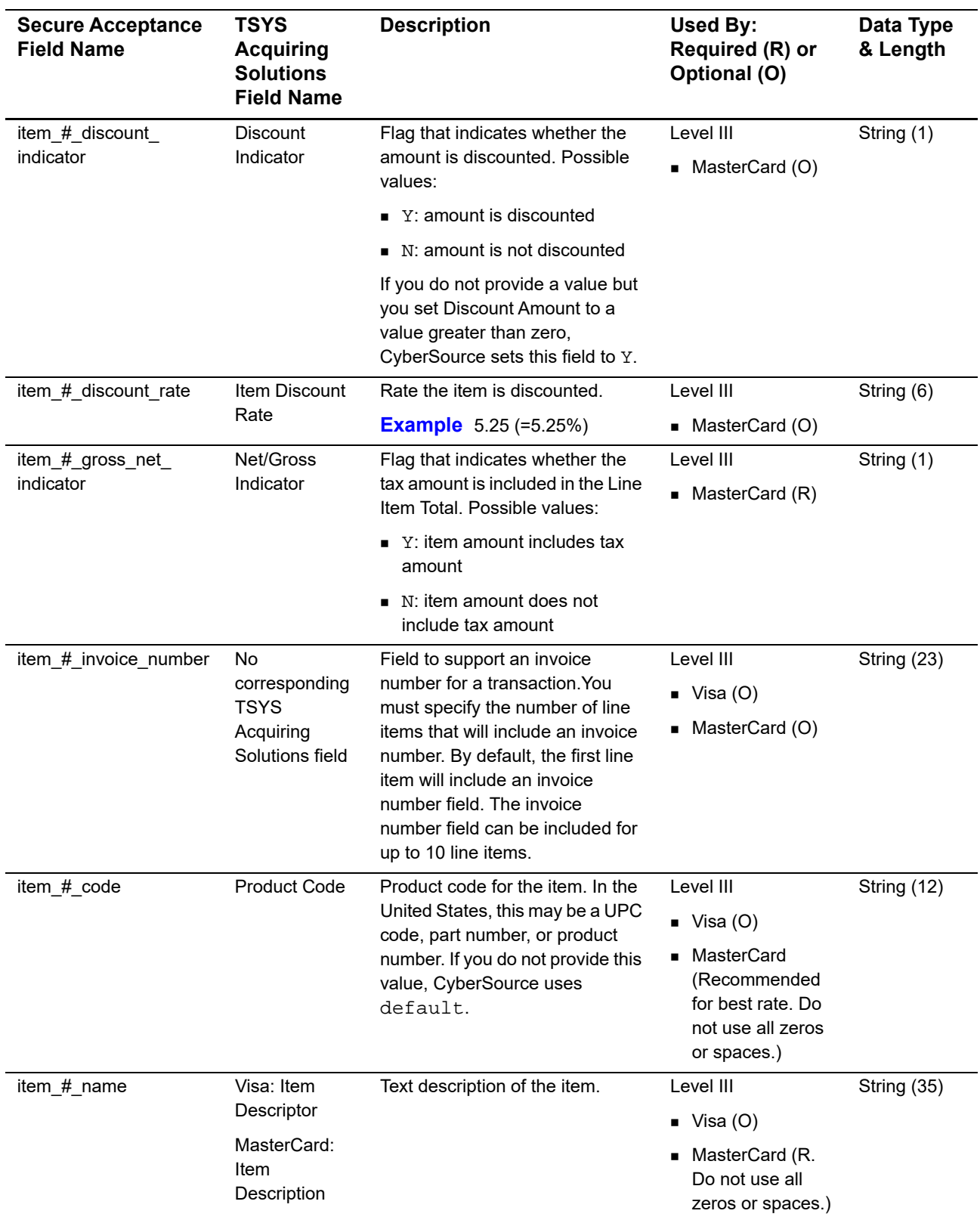

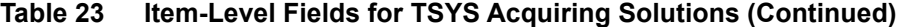

| <b>Secure Acceptance</b><br><b>Field Name</b> | <b>TSYS</b><br><b>Acquiring</b><br><b>Solutions</b><br><b>Field Name</b>  | <b>Description</b>                                                                                                    | <b>Used By:</b><br>Required (R) or<br>Optional (O)                                  | Data Type<br>& Length      |
|-----------------------------------------------|---------------------------------------------------------------------------|----------------------------------------------------------------------------------------------------|-------------------------------------------------------------------------------------|----------------------------|
| item_#_quantity                               | Visa: Quantity                                                            | Number of units of the item<br>purchased. Must be a whole<br>number. If you do not provide this<br>value, CyberSource uses 1.                                                                                                    | Level III                                                                           | Integer (12)               |
|                                               | MasterCard:<br>Item Quantity                                              |                                                                                                    | ∎ Visa<br>(Recommended<br>for best rate)                                            |                            |
|                                               |                                                                           |                                                                                                    | MasterCard<br>(Recommended<br>for best rate. Do<br>not use all zeros<br>or spaces.) |                            |
| item_#_tax_amount                             | Visa: VAT/Tax<br>Amount<br>MasterCard:<br><b>Tax Amount</b>               | Total tax to apply to the product.                                                                                                    | Level II                                                                            | String (13)                |
|                                               |                                                                           | This value cannot be negative.                                                                                                    | $\blacksquare$ Visa (R)                                                             |                            |
|                                               |                                                                           | The item_#_tax_amount field is<br>additive. For example, if you<br>send one item with item_#_unit_                                                                                                    | MasterCard (R)<br>٠                                                                 |                            |
|                                               |                                                                           | price of 10.00 and item_#_tax_                                                                                                    | Level III                                                                           |                            |
|                                               |                                                                           | amount of 0.80, and you send<br>another item with item_#_unit_                                                                                                    | ■ Visa (R)                                                                          |                            |
|                                               |                                                                           | price of 20.00 and item_#_tax_<br>amount of 1.60, the total amount<br>authorized will be for 32.40, not<br>30.00 with 2.40 of tax included.<br>The item_#_tax_amount and<br>the item_#_unit_price must be<br>in the same currency. | $\blacksquare$ MasterCard (R)                                                       |                            |
| item_#_tax_rate                               | Visa: VAT/Tax                                                             | Tax rate applied to the item.                                                                                                    | Level III                                                                           | String (6)                 |
|                                               | Rate<br>MasterCard:<br>Tax Rate<br>Applied                                | Valid range is 0.0001 to 0.9999<br>(0.01% to 99.99%). The value<br>can also be zero.                                                                                                    | $\blacksquare$ Visa (O)                                                             |                            |
|                                               |                                                                           |                                                                                                    | MasterCard (R)<br>٠                                                                 |                            |
| item # tax type                               | Tax Type<br>Applied                                                       | Type of tax being applied to the<br>item.                                                                                                    | Level III                                                                           | String (4)                 |
| applied                                       |                                                                           |                                                                                                    | ■ MasterCard (O)                                                                    |                            |
| item_#_total_amount                           | Visa: Line Item<br>Total<br>MasterCard:<br><b>Extended Item</b><br>Amount | Total purchase amount for the<br>item. Normally calculated as the<br>unit price x quantity.                                                                                                    | Level III                                                                           | Visa: String<br>(13)       |
|                                               |                                                                           |                                                                                                    | $\blacksquare$ Visa (R)                                                             |                            |
|                                               |                                                                           |                                                                                                    | MasterCard (R.<br>٠<br>Do not use all<br>zeros or spaces.)                          | MasterCard:<br>String (10) |

**Table 23 Item-Level Fields for TSYS Acquiring Solutions (Continued)**

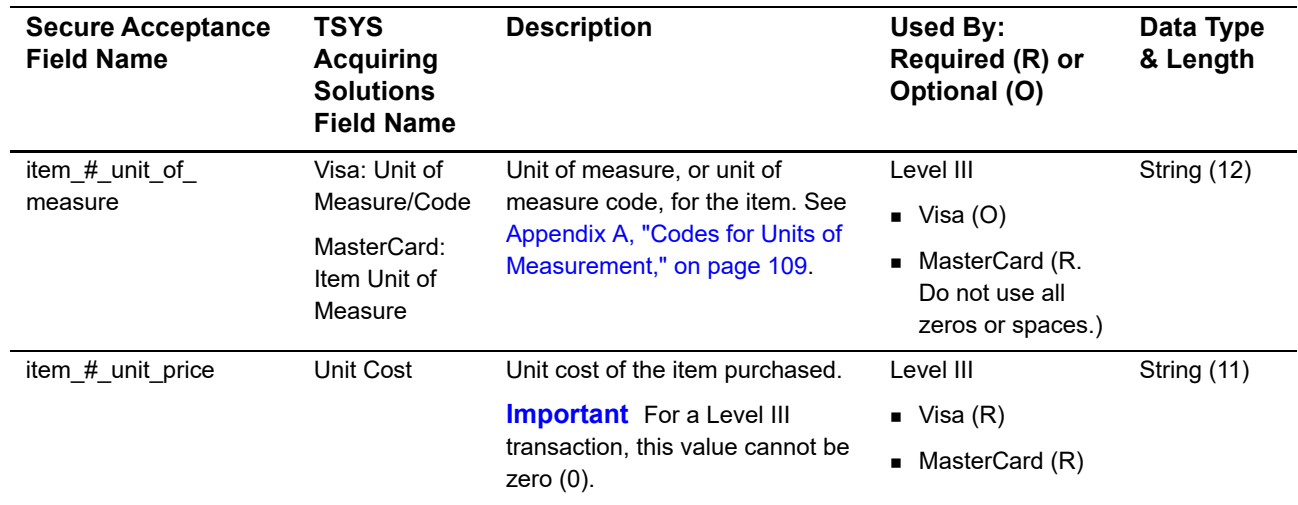

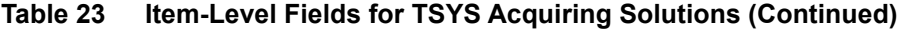

# Example 12 **COVEN II and Level II** and Level III and Level III and Level III and Level III and Level III and the Cover Cover Cover Cover Cover Cover Cover Cover Cover Cover Cover Cover Cover Cover Cover Cover Cover Cover C Worldpay VAP: Level II and 43 Level III

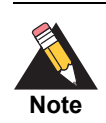

Worldpay VAP was previously called *Litle*.

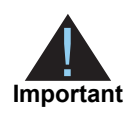

This document provides guidelines based on industry information that indicates which fields are needed to obtain the best interchange rates. CyberSource recommends that you contact your acquirer for the most current information because the card associations can change their requirements at any time.

To qualify for Level III interchange rates for Visa and MasterCard, you need to include at least one item in your request.

Fields for amounts and tax rates use a string data type. However, you should include only numbers and a decimal point in those fields.

# **Order-Level Fields**

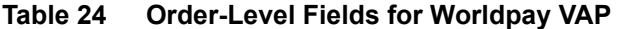

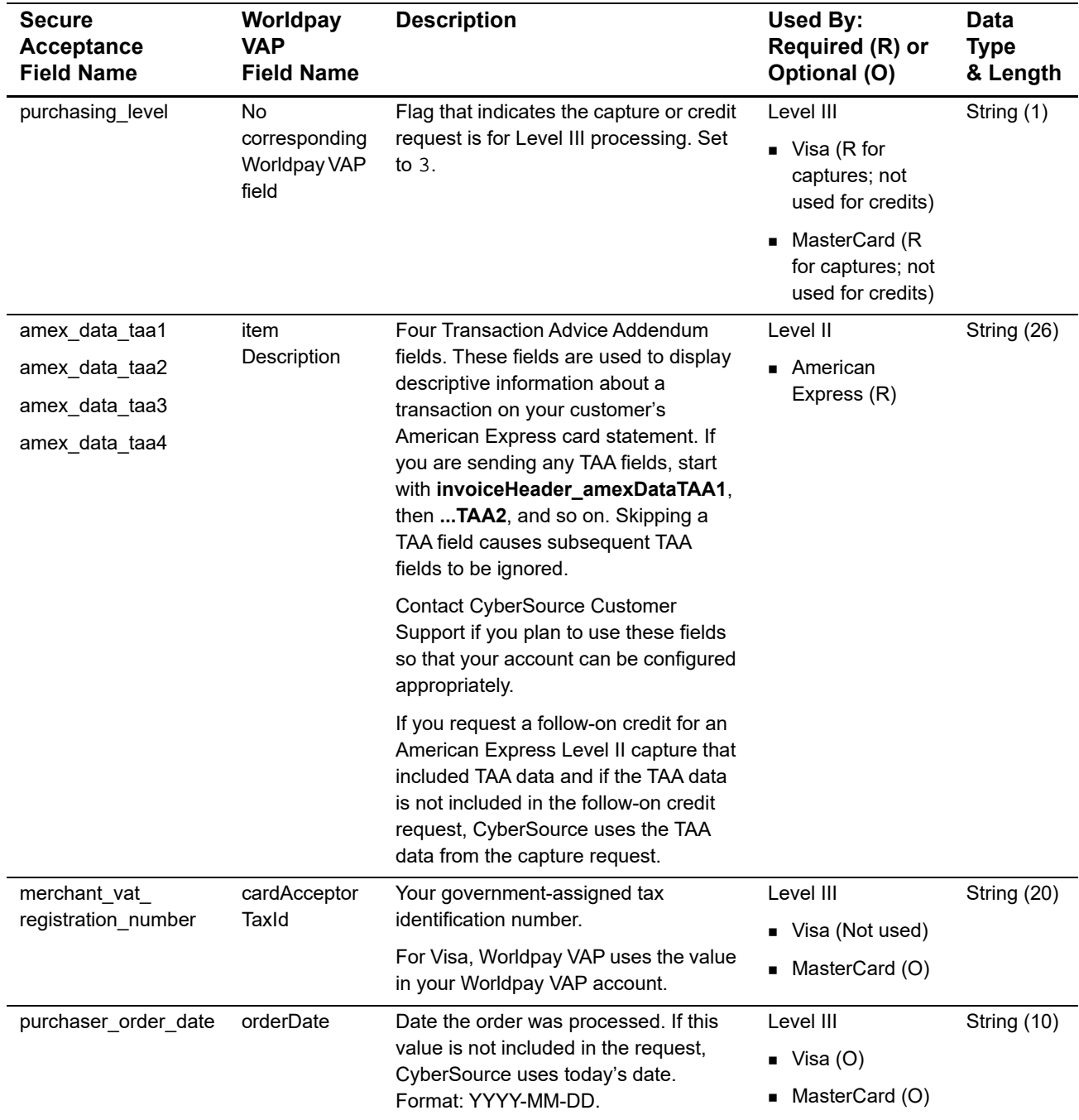

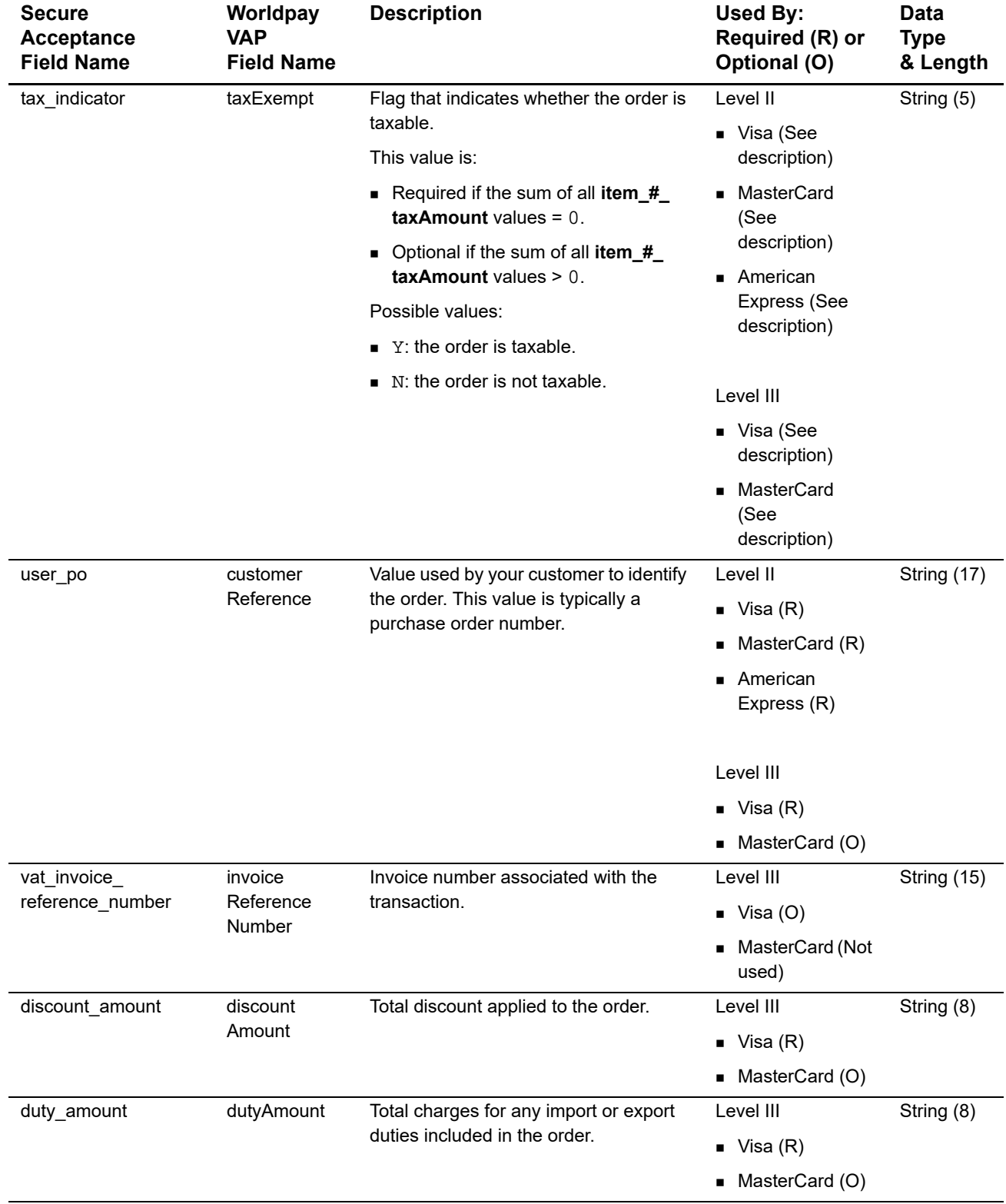

# **Table 24 Order-Level Fields for Worldpay VAP (Continued)**

| <b>Secure</b><br><b>Acceptance</b><br><b>Field Name</b> | Worldpay<br><b>VAP</b><br><b>Field Name</b> | <b>Description</b>                                                                                                    | <b>Used By:</b><br>Required (R) or<br>Optional (O)                       | <b>Data</b><br><b>Type</b><br>& Length |
|---------------------------------------------------------|---------------------------------------------|----------------------------------------------------------------------------------------------------|--------------------------------------------------------------------------|----------------------------------------|
| freight_amount                                          | shipping<br>Amount                          | Total freight or shipping and handling<br>charges for the order. When you<br>include this field in your request, you<br>must also include purchaseTotals<br>grandTotalAmount.                                                                                                    | Level III<br>$\blacksquare$ Visa (R)<br>MasterCard (O)<br>٠              | String (8)                             |
| ship_from_postal_<br>code                               | shipFrom<br>PostalCode                      | Postal code for the address from which<br>the goods are shipped, which is used to<br>determine nexus. The default is the<br>postal code associated with your<br>CyberSource account. CyberSource<br>recommends that this value not exceed<br>10 characters.<br>If the billing country is the U.S., the 9-<br>digit postal code must follow this<br>format:<br>[5 digits][dash][4 digits]<br><b>Example</b> 12345-6789<br>If the billing country is Canada, the 6-<br>digit postal code must follow this<br>format: [alpha][numeric][alpha]<br>[space][numeric][alpha]<br>[numeric]<br>Example A1B 2C4 | Level III<br>$\blacksquare$ Visa (O)<br>MasterCard (O)<br>$\blacksquare$ | String (20)                            |
| ship_to_address_<br>country                             | destination<br>CountryCode                  | Country to ship the product to. Use the<br>two-character ISO Standard Country<br>Codes. If this value is not included in<br>the request, CyberSource uses the<br>billTo_country value from the<br>authorization request.                                                                                                    | Level III<br>$\blacksquare$ Visa (O)<br>MasterCard (O)<br>٠              | String (3)                             |

**Table 24 Order-Level Fields for Worldpay VAP (Continued)**

| <b>Secure</b><br>Acceptance<br><b>Field Name</b> | Worldpay<br><b>VAP</b><br><b>Field Name</b> | <b>Description</b>                                                                                                    | <b>Used By:</b><br>Required (R) or<br>Optional (O)     | Data<br><b>Type</b><br>& Length |
|--------------------------------------------------|---------------------------------------------|----------------------------------------------------------------------------------------------------|--------------------------------------------------------|---------------------------------|
| ship_to_address_<br>postal_code                  | destination<br>PostalCode                   | Postal code for the shipping address.<br>This is the same as shipFrom<br>postal Code when your customer takes<br>possession of the items at your<br>location. CyberSource recommends<br>that this value not exceed 10<br>characters. If this value is not included<br>in the request, CyberSource uses the<br>billTo postalCode value from the<br>authorization request. | Level III<br>$\blacksquare$ Visa (O)<br>MasterCard (O) | String (20)                     |
|                                                  |                                             | If the shipping country is the U.S., the<br>9-digit postal code must follow this<br>format:<br>[5 digits][dash][4 digits]                                                                                                    |                                                        |                                 |
|                                                  |                                             | <b>Example</b> 12345-6789                                                                                                    |                                                        |                                 |
|                                                  |                                             | If the shipping country is Canada, the<br>6-digit postal code must follow this<br>format:<br>[alpha][numeric][alpha]<br>[space][numeric][alpha]<br>[numeric]                                                                                                    |                                                        |                                 |
|                                                  |                                             | <b>Example</b> A1B 2C4                                                                                                    |                                                        |                                 |

**Table 24 Order-Level Fields for Worldpay VAP (Continued)**

# **Item-Level Fields**

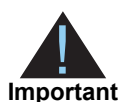

When you include the item-level fields in your request, you must include the **line\_item\_count** field (string 3).

The maximum number of items you can include in a request is:

- **American Express Level II: 4 items**
- **MasterCard Level III: 99 items**
- Visa Level III: 99 items

You must populate the **amount** field to equal the total cost of each line item, including the tax amount.

### **Table 25 Item-Level Fields for Worldpay VAP**

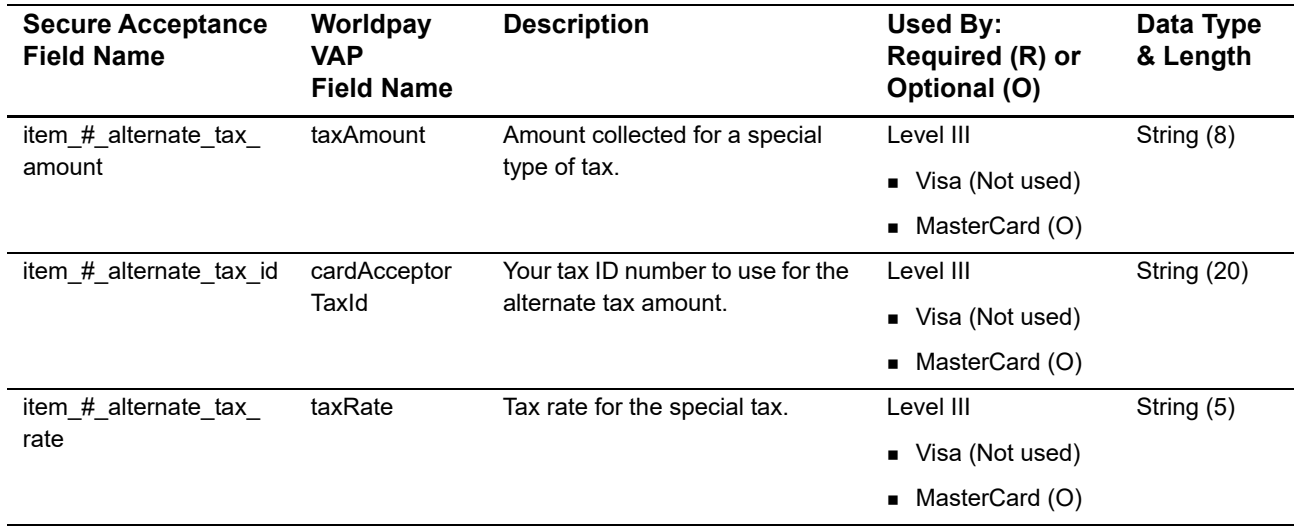

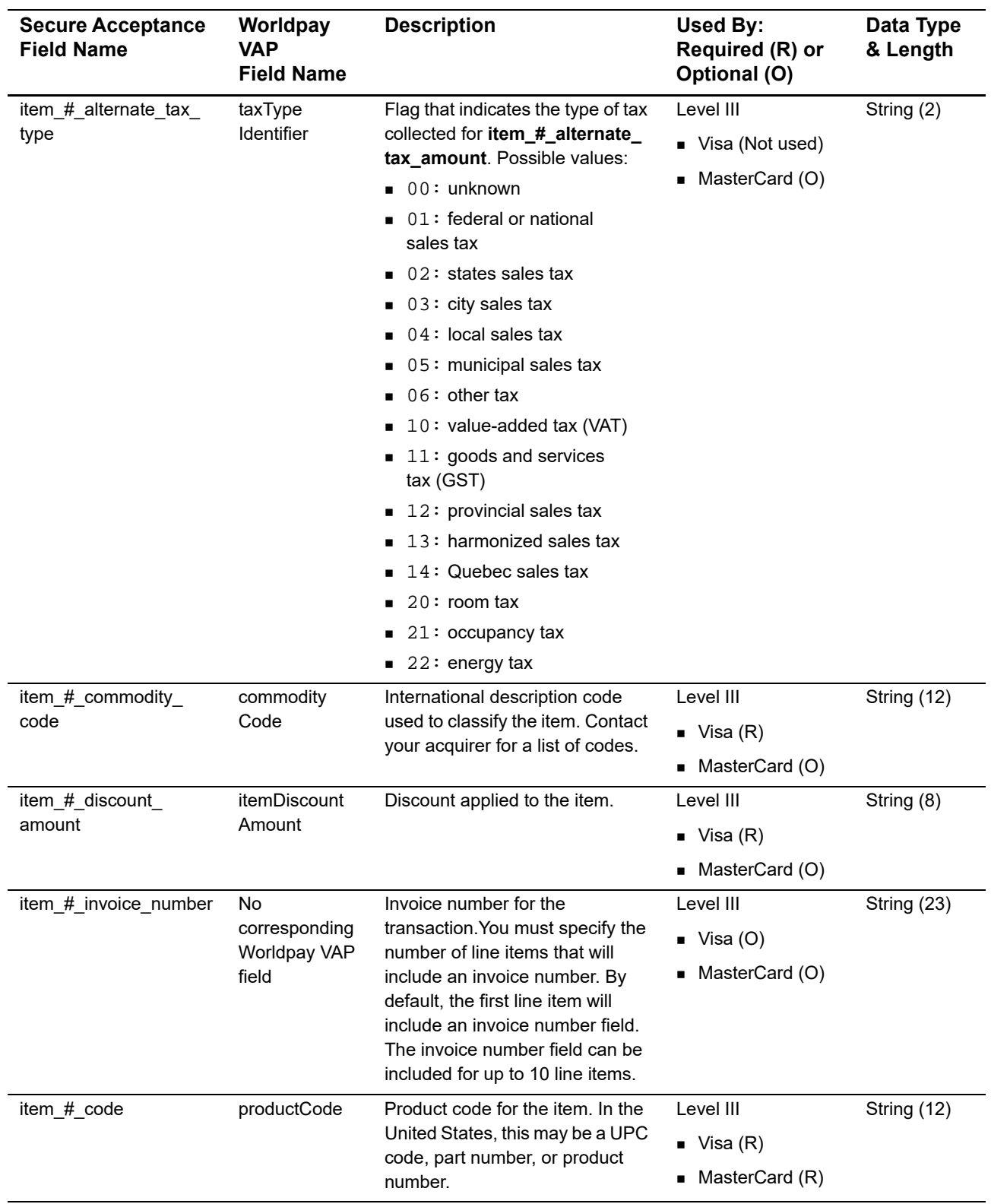

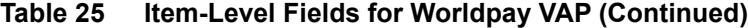

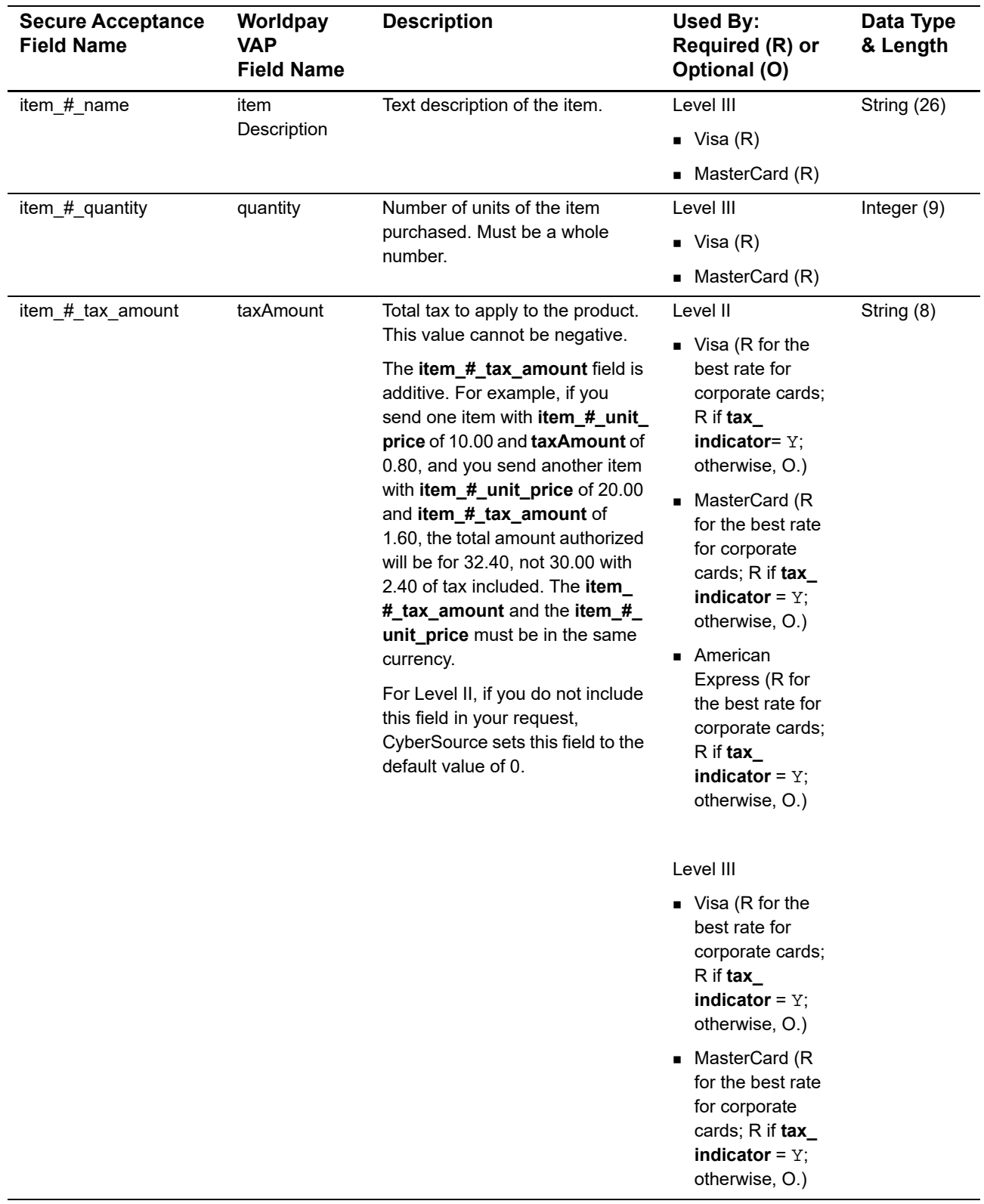

# **Table 25 Item-Level Fields for Worldpay VAP (Continued)**

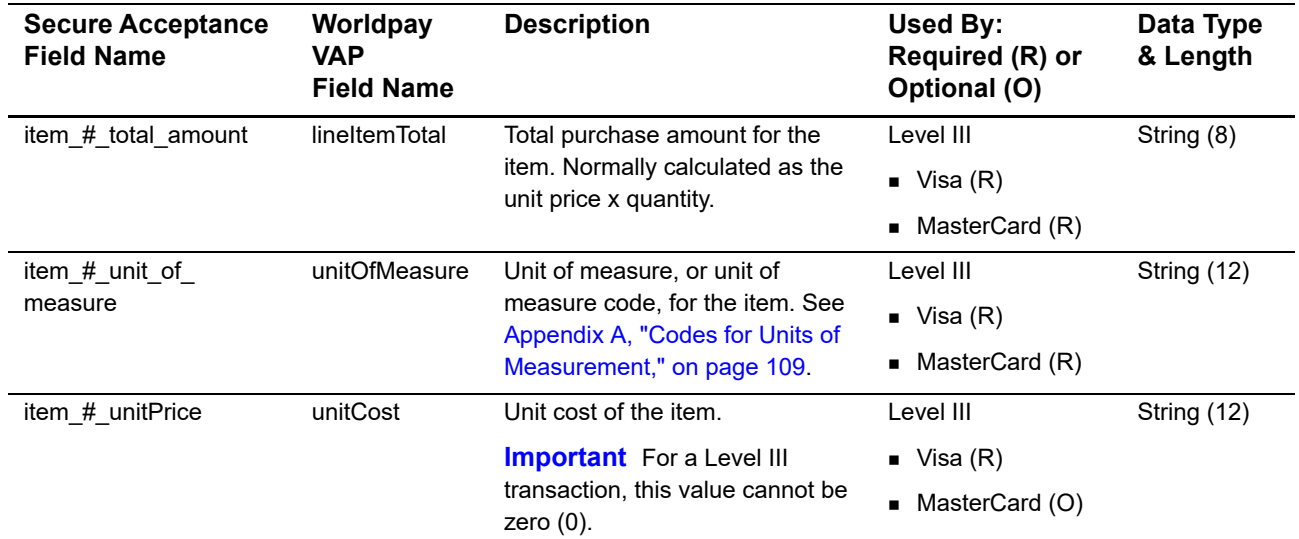

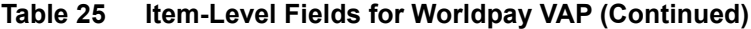
## Codes for Units of  $\begin{bmatrix} \begin{array}{ccc} \bullet & \bullet & \bullet & \bullet \\ \bullet & \bullet & \bullet & \bullet \end{array} & \begin{array}{ccc} \bullet & \bullet & \bullet & \bullet \\ \bullet & \bullet & \bullet & \bullet & \bullet \end{array} & \begin{array}{ccc} \bullet & \bullet & \bullet & \bullet \\ \bullet & \bullet & \bullet & \bullet & \bullet \end{array} & \begin{array}{ccc} \bullet & \bullet & \bullet & \bullet & \bullet \\ \bullet & \bullet & \bullet & \bullet & \bullet & \bullet \end{array} & \begin{array}{ccc} \bullet & \bullet & \bullet & \bullet & \bullet \\ \bullet & \bullet & \bullet & \bullet & \bullet &$

The following table lists the codes for units of measurement used in international trade.

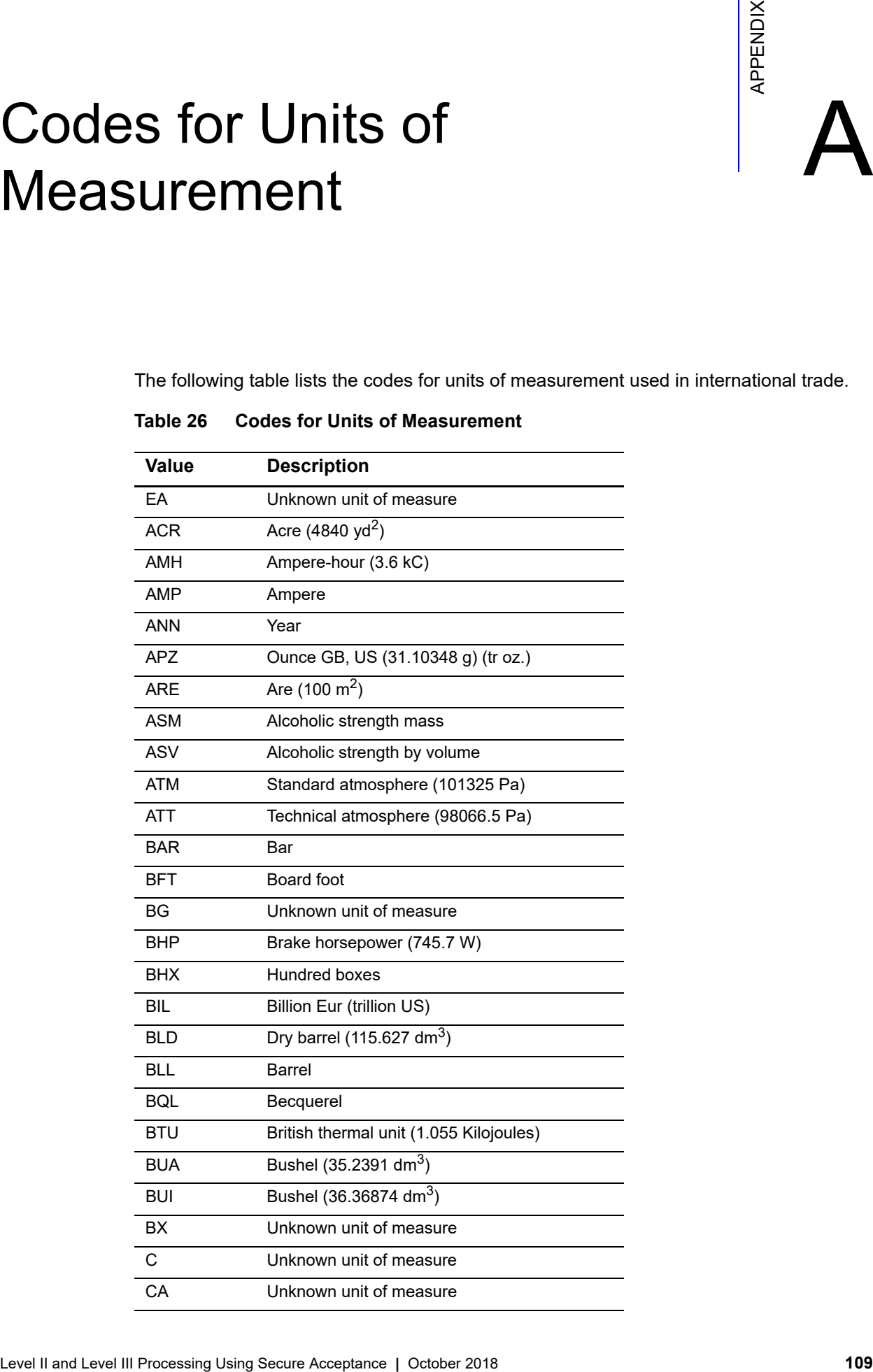

## **Table 26 Codes for Units of Measurement**

| <b>Value</b> | <b>Description</b>                             |
|--------------|------------------------------------------------|
| CCT          | Carrying capacity in metric tons               |
| CD           | Unknown unit of measure                        |
| CDL          | Candela                                        |
| <b>CEL</b>   | Celsius degrees                                |
| <b>CEN</b>   | Hundred                                        |
| CGM          | Centigram                                      |
| <b>CKG</b>   | Coulomb per kg                                 |
| <b>CLF</b>   | <b>Hundred leaves</b>                          |
| <b>CLT</b>   | Centiliter                                     |
| <b>CMK</b>   | Square centimeter                              |
| CMT          | Centimeter                                     |
| <b>CNP</b>   | Hundred packs                                  |
| <b>CNT</b>   | Cental GB (45.359237 kg)                       |
| COU          | Coulomb                                        |
| <b>CS</b>    | Unknown unit of measure                        |
| <b>CTM</b>   | Metric carat (200 Mg = 2.10-4 kg)              |
| <b>CUR</b>   | Curie                                          |
| <b>CWA</b>   | Hundredweight US (45.3592 kg)                  |
| D            | Unknown unit of measure                        |
| <b>DAA</b>   | Decare                                         |
| <b>DAD</b>   | Ten days                                       |
| <b>DAY</b>   | Day                                            |
| <b>DEC</b>   | Decade (10 years)                              |
| <b>DLT</b>   | Deciliter                                      |
| <b>DMK</b>   | Square decimeter                               |
| <b>DMQ</b>   | Cubic decimeter                                |
| <b>DMT</b>   | Decimeter                                      |
| <b>DPC</b>   | Dozen pieces                                   |
| <b>DPT</b>   | Displacement tonnage                           |
| <b>DRA</b>   | Dram US (3.887935 g)                           |
| <b>DRI</b>   | Dram GB (1.771745 g)                           |
| <b>DRL</b>   | Dozen rolls                                    |
| <b>DRM</b>   | Drachm gm (3.887935 g)                         |
| <b>DTH</b>   | Hectokilogram                                  |
| <b>DTN</b>   | Centner / Quintal, metric (100 kg) (decitonne) |

**Table 26 Codes for Units of Measurement (Continued)**

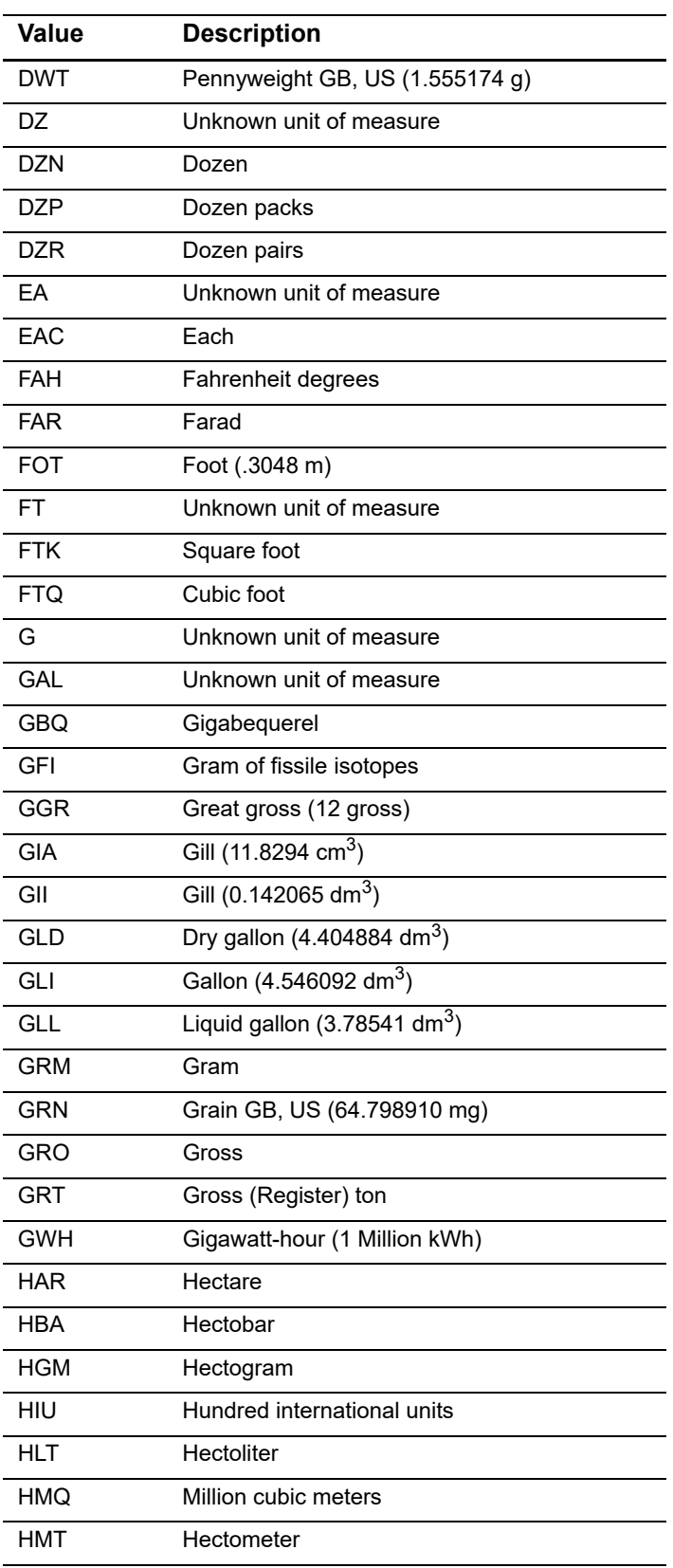

## **Table 26 Codes for Units of Measurement (Continued)**

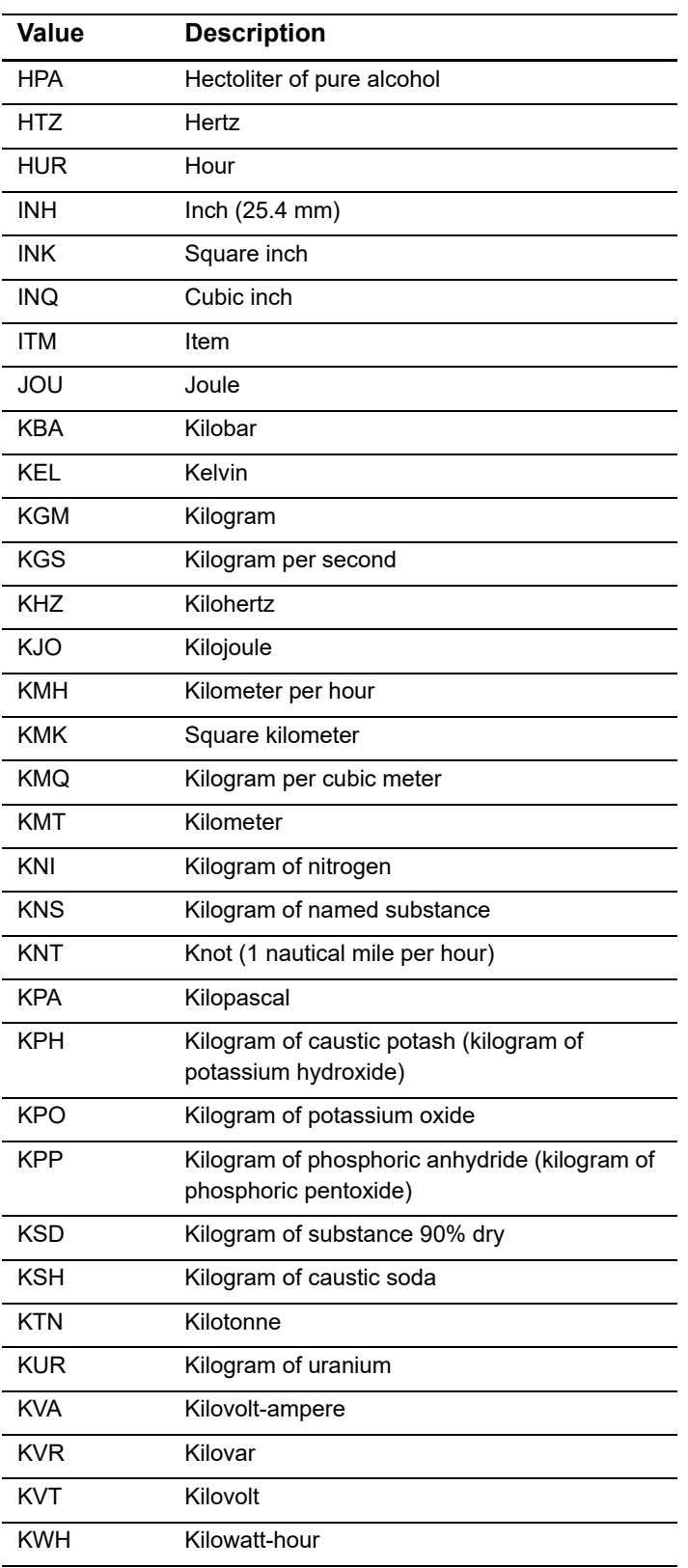

## **Table 26 Codes for Units of Measurement (Continued)**

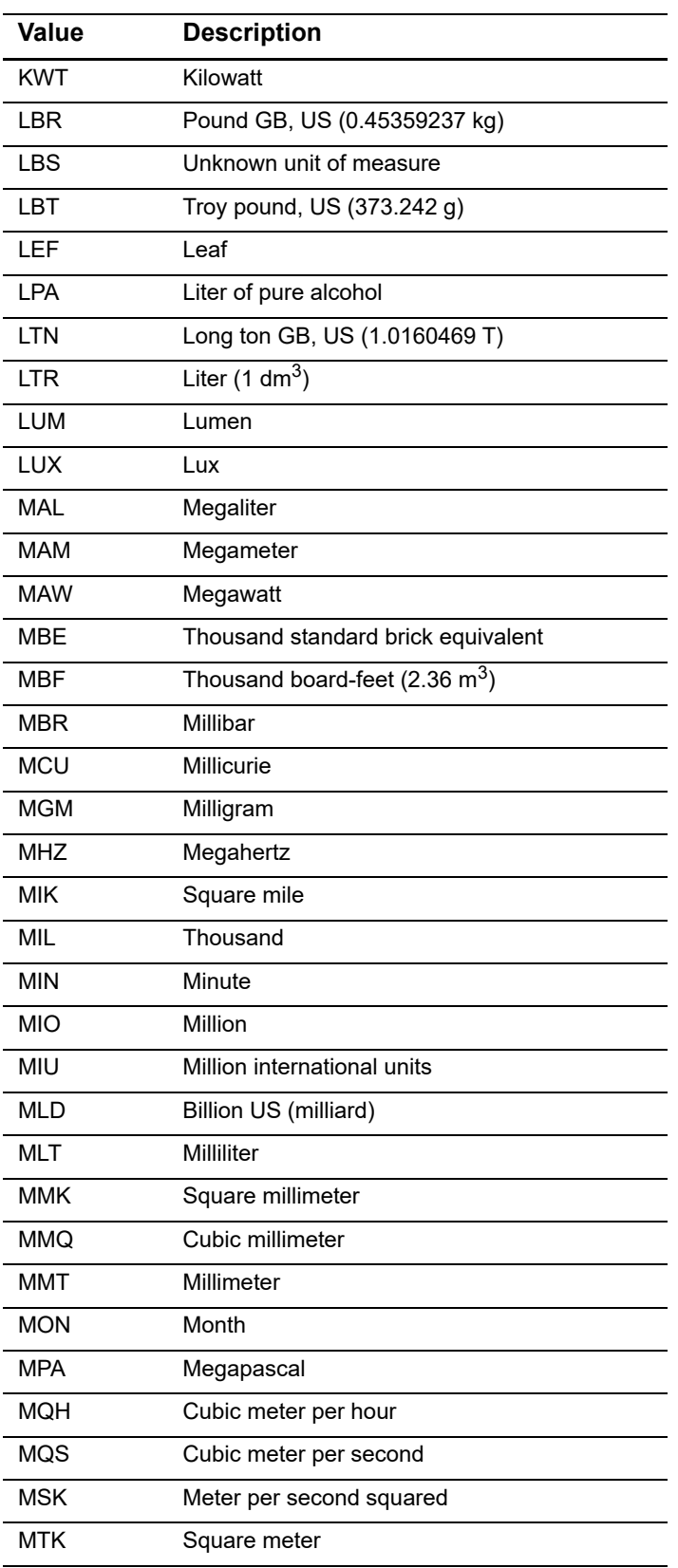

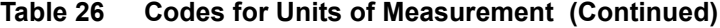

| <b>Value</b> | <b>Description</b>                       |
|--------------|------------------------------------------|
| MTQ          | Cubic meter                              |
| <b>MTR</b>   | Meter                                    |
| <b>MTS</b>   | Meter per second                         |
| MVA          | Megavolt-ampere (1000 kva)               |
| <b>MWH</b>   | Megawatt-hour (1000 kWh)                 |
| <b>NAR</b>   | Number of articles                       |
| <b>NBB</b>   | Number of bobbins                        |
| <b>NCL</b>   | Number of cells                          |
| <b>NEW</b>   | Newton                                   |
| <b>NIU</b>   | Number of international units            |
| <b>NMB</b>   | Number                                   |
| NMI          | Nautical mile (1852 m)                   |
| <b>NMP</b>   | Number of packs                          |
| <b>NMR</b>   | Number of pairs                          |
| <b>NPI</b>   | Number of parcels                        |
| NPT          | Number of parts                          |
| <b>NRL</b>   | Number of rolls                          |
| <b>NTT</b>   | Net (register) ton                       |
| OHM          | Ohm                                      |
| ONZ          | Ounce GB, US (28.349523 g)               |
| <b>OZA</b>   | Fluid ounce $(29.5735 \text{ cm}^3)$     |
| <b>OZI</b>   | Fluid ounce $(28.413 \text{ cm}^3)$      |
| PAI          | Pascal                                   |
| <b>PCB</b>   | Piece                                    |
| <b>PCE</b>   | Unknown unit of measure                  |
| <b>PER</b>   | Unknown unit of measure                  |
| <b>PGL</b>   | Proof gallon                             |
| PK           | Unknown unit of measure                  |
| <b>PTD</b>   | Dry pint (0.55061 dm <sup>3</sup> )      |
| PTI          | Pint (0.568262 dm <sup>3</sup> )         |
| <b>PTL</b>   | Liquid pint $(0.473176 \text{ dm}^3)$    |
| QAN          | Quarter (of a year)                      |
| QTD          | Dry quart (1.101221 dm <sup>3</sup> )    |
| QTI          | Quart (1.136523 dm <sup>3</sup> )        |
| QTL          | Liquid quart (0.946353 dm <sup>3</sup> ) |

**Table 26 Codes for Units of Measurement (Continued)**

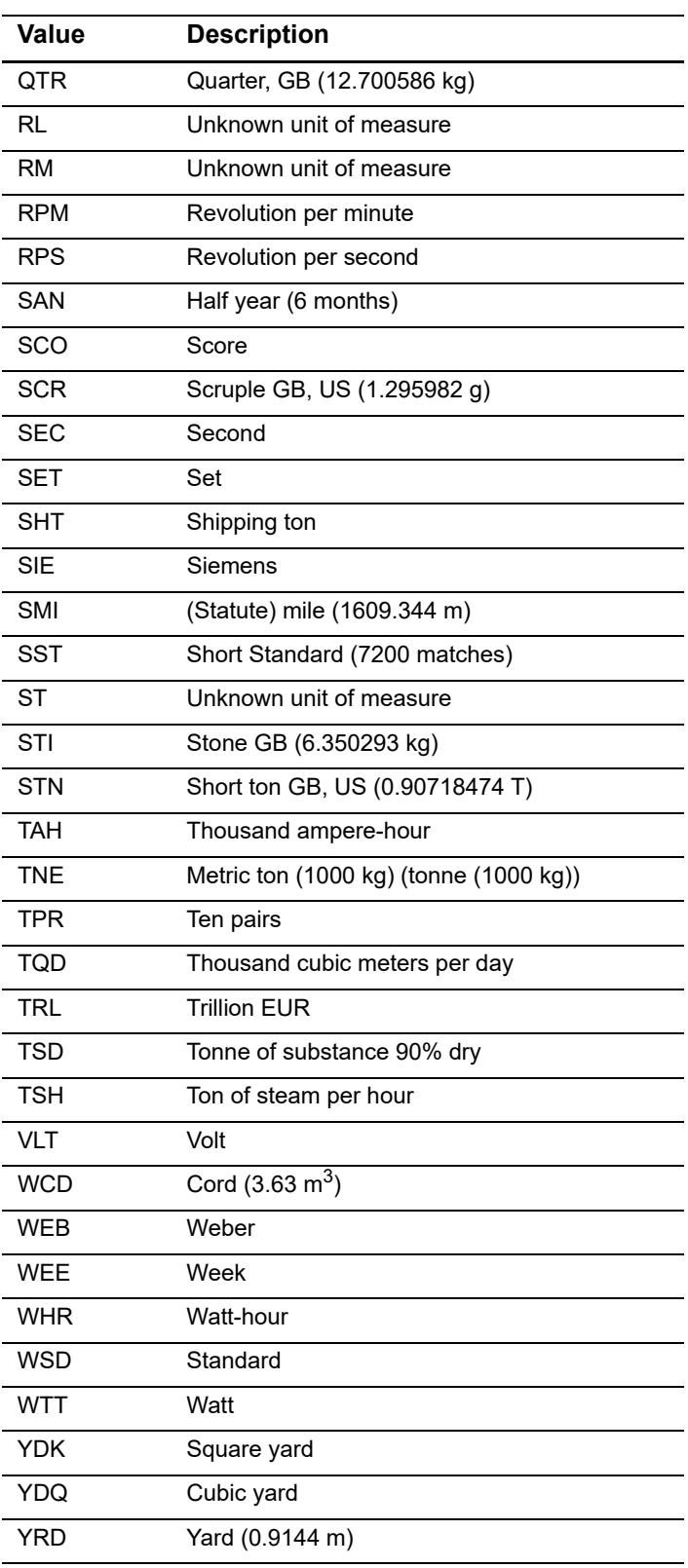

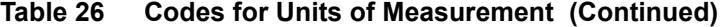